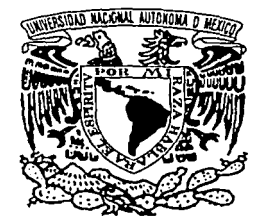

UNIVERSIDAD NACIONAL AUTÓNOMA DE MÉXICO

### FACULTAD DE INGENIER(A

## REINGENIERíA PARA LA IMPLEMENTACIÓN DE SISTEMAS DE PRODUCTIVIDAD

# **TESIS**

QUE PARA OBTENER EL TITULO DE INGENIERO ELÉCTRICO ELECTRÓNICO

PRESENTA: GUILLERMO CASTAÑEDA ZENDEJAS

DIRECTOR DE TESIS: ING. EDUARDO CARRANZA TORRES

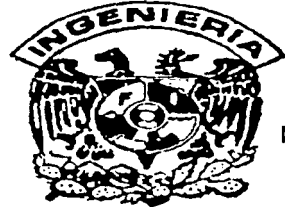

MÉXICO, D.F.

DICIEMBRE DEL 2004

 $\angle O$ 

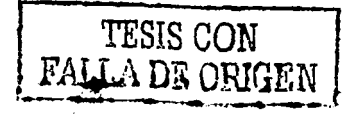

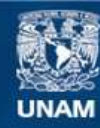

Universidad Nacional Autónoma de México

**UNAM – Dirección General de Bibliotecas Tesis Digitales Restricciones de uso**

### **DERECHOS RESERVADOS © PROHIBIDA SU REPRODUCCIÓN TOTAL O PARCIAL**

Todo el material contenido en esta tesis esta protegido por la Ley Federal del Derecho de Autor (LFDA) de los Estados Unidos Mexicanos (México).

**Biblioteca Central** 

Dirección General de Bibliotecas de la UNAM

El uso de imágenes, fragmentos de videos, y demás material que sea objeto de protección de los derechos de autor, será exclusivamente para fines educativos e informativos y deberá citar la fuente donde la obtuvo mencionando el autor o autores. Cualquier uso distinto como el lucro, reproducción, edición o modificación, será perseguido y sancionado por el respectivo titular de los Derechos de Autor.

### Quiero agradecer:

A Dios por darme la oportunidad.

A mi Padre:

#### Guillermo Castañeda Caudillo

... por ser el mayor ejemplo de vida y cariño que un hijo puede tener. A mi Madre:

#### Mercedes Zendejas Durán

... por su infinito amor, paciencia, comprensión y apoyo. A mi Hermano Rodrigo por estar siempre a mi lado.

A mi Abuela Ma. Juana por enseñarme lo que es la fortaleza.

A la Familia Zendejas: Armando gracias por todo el apoyo que me has dado,

Angélica, Fcmanda y Bernardo por su cariño.

A Thalia gracias por tu apoyo, cariño y por darme un pedazo de tu vida. A todos mis Amigos que son una parte fundamental.

### Quiero agradecer con respeto y sinceridad a:

A mi Asesor, Ing. Eduardo Carranza Torres por su incondicional apoyo para la realización de este trabajo.

A mis Sinodales:

Ing. Patricia Hong Cirón.

M.I. Aurelio Adolfo Millán Nájera.

lng. Juan Fernando Solórzano Palomares.

lng. Oliverio Ortiz Olivera.

Dedicada a:

### Fidel R. Torres López.

# **Temario**

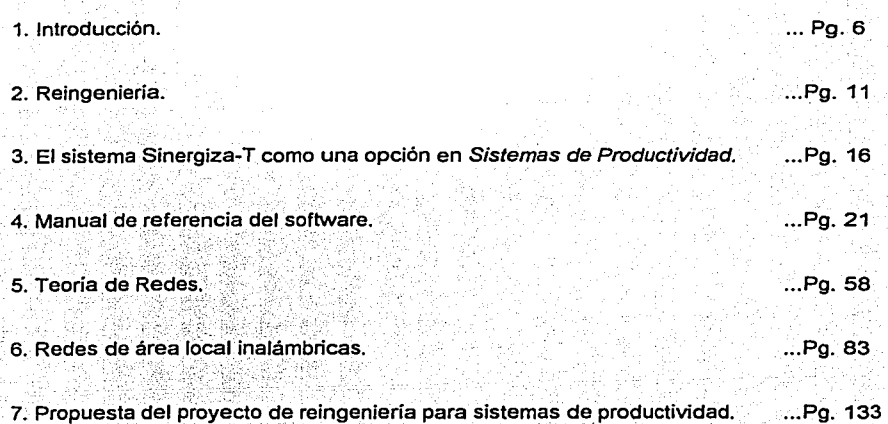

# Indice

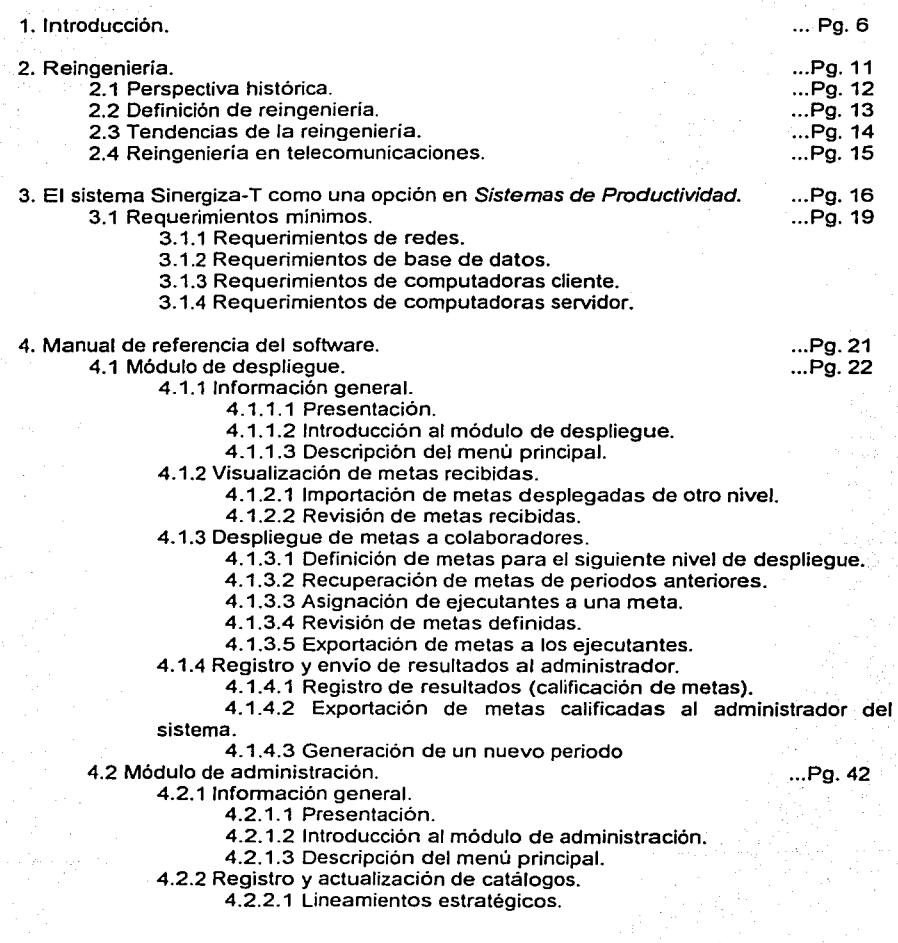

4.2.2.2 Objetivos.

4.2.2.3 Personas.

4.2.2.4 Puestos tipo.

4.2.2.5 Áreas.

4.2.2.6 Factores clave.

4.2.2.7 Centros de productividad.

4.2.2.8 Contribución a resultados.

4.2.3 Importación de metas calificadas.

4.2.3.1 Importación de resultados.

4.2.4 Generación de reportes, gráficas y árbol de despliegue. 4.2.4.1 Generación e impresión de reportes. 4.2.4.2 Generación e impresión de gráficas. 4.2.4.3 Generación e impresión del árbol de despliegue .

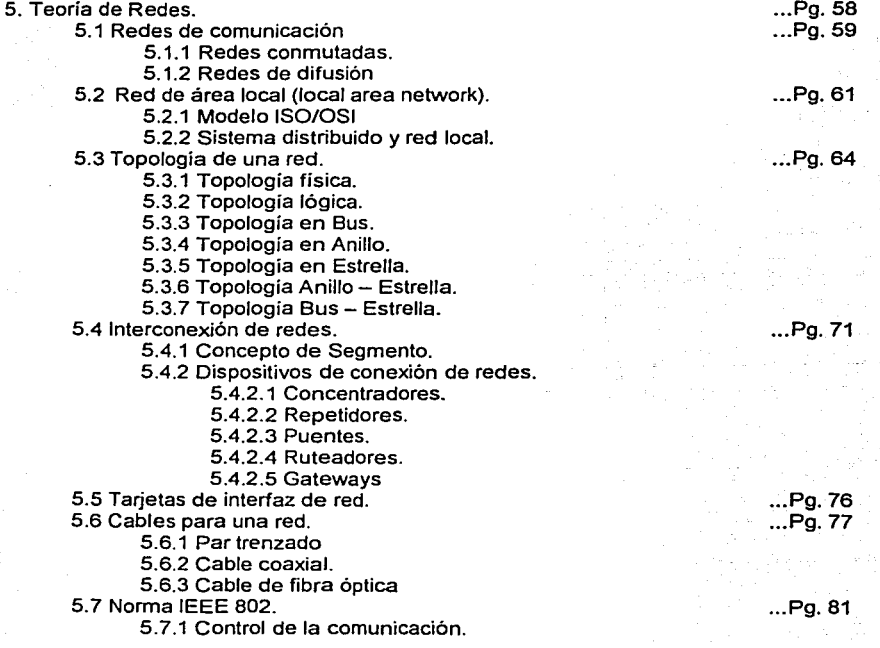

6. Redes de área local inalámbricas.

6.1 Necesidad de las redes inalámbricas.

6. 1.1 Qué es una red inalámbrica.

6.1.2 Las necesidades están cambiando.

6. 1.3 El futuro de los negocios electrónicos.

- 6. 1.4 Convergencia entre voz y datos.
- 6.1.5 Avances en las LAN inalámbricas.
- 6.2 Escenarios de las LAN inalámbricas.
	- 6.2.1 Integración transparente.
	- 6.2.2 Algunos escenarios.
	- 6.2.3 Modelo de conectividad de proveedores mixtos.
	- 6.2.4 Norma IEEE 802.11.
- 6.3 Características de las redes inalámbricas.
	- 6.3.1 Topologia de una LAN inalámbrica.
	- 6.3.2 Dispositivos de una LAN inalámbrica.
	- 6.3.3 Configuraciones de una LAN inalámbrica.
		- 6.3.3.1 Peer to peer ó Ad-Hoc.
		- 6.3.3.2 Un solo punto de acceso.
		- 6.3.3.3 Varios puntos de acceso.
	- 6.3.4 Frecuencia de una LAN inalámbrica.
	- 6.3.5 Transmisión en banda base *y* banda ancha.
	- 6.3.6 Multiplexación por división de frecuencias.
	- 6.3. 7 Espectro extendido.
	- 6.3.7.1 Características de la transmisión en RF.
	- 6.3.8 Modelo de referencia OSI.
		- 6.3.8.1 Capa física.
		- 6.3.8.2 Subcapa de control de acceso al medio.
	- 6.3.9 Problemas de nodo oculto.
	- 6.3.10 Paquetes de transmisión.

#### 6.4 Características *y* beneficios de una LAN inalámbrica.

- 6.4.1 Importancia de una LAN inalámbrica.
- 6.4.2 Desempeño de una LAN inalámbrica.
- 6.4.3 Confiabilidad de una LAN inalámbrica
	- 6.4.3.1 Nonma IEEE 802.11.
		- 6.4.3.2 Bluetooth.
- 6.4.4 Seguridad en una LAN inalámbrica.
- 6.4.5 Manejabilidad en una LAN inalámbrica.
- 6.4.6 Conjunto de utilidades.
- 6.5 Consideraciones de diseño.
	- 6.5.1 Ubicación de los puntos de acceso.
	- 6.5.2 Asignación de los canales DSSS.

7. Propuesta del proyecto de reingenieria para sistemas de productividad. . .. Pg. 133

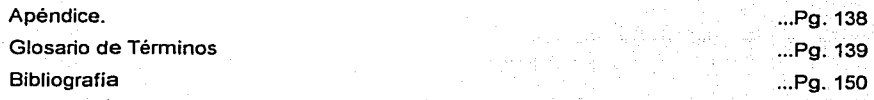

. .. Pg. 90

. .. Pg. 95

. .. Pg. 116

. .. Pg. 129

•.. Pg. 83 . .. Pg. 84

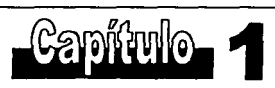

# Introducción

#### 1. Introducción.

Desde la década pasada, México está pasando· por un periodo muy fuerte de transformación tanto económica, social y política, estos cambios están dando paso a nuevas condiciones en el país y el mundo, pero Jo que es indudable es Ja transformación económica que está pasando en el mundo entero y a la cual se le tiene que hacer frente como país.

Uno de entre tantos retos es Ja globalización. El convertir varios negocios nacionales en uno solo mundial con políticas de administración supranacional, donde el flujo de efectivo es tras frontera, Ja apertura indiscriminada de mercados, el flujo de información en tiempo real a larga distancia y una excesiva competencia extranjera, será básicamente nuestra definición de globalizacíón de aquí en adelante.

Algunas de las visiones que se deberán tomar en cuenta para poder hacer frente a los retos que hoy se nos presentan, son: el Estado deberá establecer y diseñar políticas adecuadas mediante una administración confiable, profesional y capacitada, el apoyo a la competitividad de las empresas incluyendo el desarrollo tecnológico, que tanto ha afectado al país, el crecimiento económico. con igualdad social y uso racional de Jos recursos naturales.

La evolución social y económica que se ha observado desde Ja década pasada ha orillado a las empresas a reunir dos condiciones simultáneas: por una parte responder a Jos retos internos y externos planteados por Jos distintos mercados, y el rescatar las características nacionales y regionales que las han hecho sobrevivir hasta el día de hoy.

Estos ambientes tanto políticos, sociales y económicos, se reflejan en las empresas, y éstas a su vez han tenido que considerar politicas más productivas y flexibles, que le permitan desarrollar sistemas altamente confiables para responder a las exigencias del mercado, así como adoptar medidas más competitivas, para lograr Ja supervivencia en el mercado.

A medida que la globalización de la economía avanza, la necesidad de incrementar la capacidad competitiva de las empresas aumenta como el más importante medio de sobrevivencia. El establecimiento de un sistema de gestión a todo lo largo y ancho de la empresa, se vuelve indispensable. Al observar a las empresas que han implementado dichos sistemas no solo sobreviven, sino que han alcanzado lugares privilegiados en la economía nacional e internacional.

Por eso es necesario que las empresas sean cada vez más eficientes y así afrontar los retos que están en el presente; más que nunca aceptar que lo que se coseche hoy se podrá recoger en el futuro, realizando planeaciones con metas a cinco, diez años o más. Es decir, en algunos casos las metas planteadas a largo plazo tendrán más prioridad que las de corto.

Es necesario que las empresas adopten Sistemas de Productividad apoyadas en subsistemas para poder cumplir con sus Objetivos y Metas definidos a corto, mediano y largo plazo, y asi asegurar su supervivencia en los mercados.

En este punto, los ingenieros han tomado rasgos de empresarios y de altos directores de empresas, ya que al conocer la técnica y los sistemas de producción, les ha dado una ventaja poco explotada en la actualidad, pero que cada vez toma más fuerza.

Uno de los aspectos más importantes que debemos considerar como ingenieros es, que al adoptar uno de los Sistemas de Productividad, éste trae consigo una serie de modificaciones a lo largo y ancho de la empresa, es decir, no solo se mejora el producto sino una serie de aspectos que relacionan a éste, empezando desde la alta gerencia, hasta el personal de intendencia. Muchas veces estos sistemas vienen acompañados de software para el control y estudio de eficiencia, por lo que nuestro papel de ingenieros, es también medir el impacto de la instalación de estos softwares. Nosotros debemos saber el posible impacto de estos software con respecto a los utilizados dentro de la empresa y que además son primordiales para el funcionamiento de ésta. Estos cambios pueden traer consecuencias que deben ser solucionadas de inmediato. Lo anterior es únicamente lo relacionado con software, pero estos sistemas, muchas veces utilizan cierto tipo de redes,

servidores y bases de datos, que pueden interferir con los sistemas o procesos vitales para el funcionamiento de la empresa.

 $\cdot$  . The construction of the construction of the construction of the construction of the construction of the construction of the construction of the construction of the construction of the construction of the constructi

Esta es una de las razones primordiales del por qué, los ingenieros tenemos la necesidad de involucrarnos totalmente en lo que es un Sistema de *Productividad*, riecesidad de involuciarilos tudamente em lo que es un *sistema de Producimidad*.<br>
entenderlo y estudiarlo para después emitir nuestro juicio de si es una opción viable de<br>
adoptar o no.

El entendimiento de los procesos de la empresa es una parte fundamental que es modificada por los Sistemas de Productividad, por lo que tenemos que estar conscientes, de lo que puede suceder si éstos son modificados, cuáles son las consecuencias y ventajas. "

En ésta tesis vamos a estudiar el sistema Sinergiza-T, un sistema disponible en el mercado que proporciona un mejoramiento en las actividades, es decir, una mayor y mejor productividad.

Pero estos sistemas a su vez consumen y comparten recursos electrónicos (redes y computadoras) y computacionales (bases de datos y sistemas operativos) con otros sistemas que utiliza la empresa para cumplir sus funciones primordiales.

Estos sistemas a los que hemos llamado Sistemas de Productividad, son residentes a lo largo y ancho de la empresa, por lo que la implantación de ellos requiere un análisis. Particularmente en el campo de la ingenieria, es decir, que tanto es el impacto de un sistema de este tipo en los recursos electrónicos y computacionales de la empresa. Además, saber si es necesario rediseñar estos dispositivos para poder implantar los Sistemas de Productividad.

Con lo antes mencionado debemos evaluar la posibilidad de instalar Sistemas de Productividad en las empresas, tomando en cuenta puntos dévital importancia como son:

a) Medir el impacto con otros sistemas utilizados para funciones primarias. Es decir, la empresa utiliza más de un sistema para cumplir con sus funciones, qué tanto afectará este nuevo sistema.

' . .

- b) Capacidad de las redes instaladas en la empresa, estos sistemas requieren en general utilizar redes, se estudiará cómo afecta este sistema en la capacidad, velocidad de transferencia, congestionamiento y si se tiene la necesidad de instalar nuevos dispositivos electrónicos (concentradores, puentes, repetidores, servidores, etc.). Además, tipos de redes y cableados. Del mismo modo tomar en cuenta todo lo anterior para rediseñar una red donde coexistan tanto los sistemas instalados como los Sistemas de Productividad.
- c) Conocer el funcionamiento del sistema Sinergiza-T para saber a grandes rasgos si las transacciones de información a través de la red podrian afectar el desempeño de la red de la organización.

Además de conocer el impacto del sistema, también tenemos la posibilidad de rediseñar algunos de los recursos electrónicos y computacionales de la empresa, para lograr un correcto funcionamiento tanto del Sistema de Productividad como de los sistemas principales, por lo que nos apoyaremos en teorías como reingenieria.

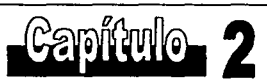

# Reingeniería

#### 2. Reingeniería.

A últimas fechas el término reingeniería se ha vuelto cada vez más común en las empresas tanto públicas como privadas, ya que ha marcado una serie de cambios en las organizaciones, esta tendencia en el desarrollo de las empresas es resultado del muy cambiante entorno que las rodea.

La necesidad de cambiar rápidamente las actividades para desarrollar un producto, estrategias de mercado, revisiones, administración de los recursos, controles de calidad, etc. Es decir, todas las actividades están influenciando a las empresas para adoptar procesos de cambio continuo como la reingeniería.

Bajo la teoría de que no son los productos sino los procesos que crean productos los que llevan a la empresa a una firme competencia en el mercado, las empresas toman a la reingenieria como una nueva posibilidad para competir.

2.1 Perspectiva histórica.

Para dar una perspectiva histórica de la relngeniería, retrocederemos a finales del siglo XIX, a la Guerra entre Estados Unidos y España.

Para el año de 1898, la marina de Estados Unidos, disparó aproximadamente 9500 proyectiles, de los cuales acertó un total de 121. proyectiles; esto es, el 1.27% de efectividad. Este porcentaje parece desastroso *pero* paia esta. época era la mayor eficiencia a nivel mundial por una marina.  $: \mathbb{R}^n \times \mathbb{R}^n$ 

En el año de 1902, 3 años después, en una demostración de cañoneo naval a un . blanco situado a 1 milla (1.6 Km.) de distancia; la marina podían hacer impacto a un cuadrado de 1.27 metros por lado, con una eficiencia del 50%, es decir, uno de cada dos proyectiles acertaban al blanco.

*::·* -·

- . .

¿Qué había pasado en tan poco tiempo para lograr"una eficiencia tan espectacular? Sims, el oficial de artilleria naval, al darse cuenta que los ingleses con

ligeras modificaciones en la manera de apuntar y disparar habían logrado una mayor puntería, observó los avances decisivos de la artillería inglesa.

Sims descubrió que compensando la elevación de los buques por el oleaje y el tiempo de elevación, podría mejorar espectacularmente la eficiencia de la artillería naval estadounidense. Lo primero que propuso era modificar los engranajes que permitían al artillero elevar y bajar el cañón con facilidad y rapidez. En segundo lugar movió la mira de posición para que el artillero no tuviera que retroceder al disparar, lo que permitía al artillero observar durante todo el tiempo el proyectil y el lugar del impacto; esto permitió realizar un cañoneo continuo, es decir, no evaluar un disparo como único, sino tener en cuenta la experiencia del disparo anterior.

Este avance tan espectacular y radical cambió al mundo en virtud del proceso que hoy conocemos como reingenieria.

2.2 Definición de reingenieria.

La reingenieria se define como una visión totalmente nueva de cómo se deben organizar los procesos y recursos de una organización para lograr el éxito.

En si la reingeniería es la revisión ,fundamental y el. rediseño radical de un segmento o total de la organización para obtener mejoras espectaculares.

La reingeniería determina en primer lugar qué debe hacer la organización y luego cómo puede hacerlo. La reingeniería se olvida por completo de lo que es y se concentra en lo que debe ser y lo que se desea obtener.

La reingeniería es el rediseño de todo desde la raíz, no contempla cambios superficiales que arreglen el problema por el momento. Es el cambio continuo para el mejoramiento continuo.

La Reingenieria no es cuestión de hacer cambios parciales para lograr mejoras -marginales, es dar pasos gigantescos, para lograr rendimientos mayores a los esperados.

Con lo antes mencionado podemos decir que la reingenieria es el rediseño de los procesos y recursos que conforman una organización.

Dentro de estos procesos están contempladas las funciones primarias de la empresa, políticas, auditorias de calidad e implantaciones de sistemas. Y dentro de los recursos estarán todos aquellos recursos electrónicos y computacionales que conformen la estructura informática de la organización.

El objetivo de los siguientes temas es dar una propuesta para la reingenieria de los recursos electrónicos y computacionales de una organización, para la implantación de un sistema que aumente y mejore la productividad, el rediseño de los recursos electrónicos (Redes principalmente) nos darán la certeza de poder utilizar un sistema para mejorar la productividad sin dañar los sistemas que actualmente se usan en la empresa.

2.3 Tendencias de la reingeniería.

Hoy en día la reingenieria es la iniciativa número uno de los altos ejecutivos para alcanzar sus metas estratégicas.

La reingenieria que empezó a aplicarse al mundo de los negocios, administración y marketing hoy en día se han extendido a partes fundamentales de la empresa como son: los sistemas de información, telecomunicaciones y educación, entre otros.

La tecnología es el motor que impulsa a los cambios en una organización, por este motivo la reingenieria en los recursos electrónicos y computacionales de ésta son más evidentes y necesarios que en otros tiempos.

El realizar reingenieria en los recursos electrónicos y computacionales de una organización promueve un cambio de raíz en las empresas, es decir, son el inicio de una serie de cambios para lograr rendimientos espectaculares.

#### 2.4 Reingenieria en telecomunicaciones.

Hoy en dia factores como la globalización han obligado a las organizaciones a recurrir a iniciativas como la reingenieria, para poder mantenerse en el mercado.

El flujo de información tanto a nivel regional como internacional, ha obligado a las organizaciones a adquirir sistemas de telecomunicaciones cada vez más sofisticados realizando transacciones de información a altas velocidades y mayores distancias, por lo que hoy en día tener redes de comunicación dentro y fuera de las organizaciones es cada vez más importante.

Como el objetivo es ser más competitivos en el mundo actual, la tendencia de las organizaciones es adquirir sistemas que mejoren su productividad, pero estos sistemas trabajan en su totalidad en redes de información tanto dentro como fuera de la organización, por lo que implantar estos sistemas no es una fácil decisión para los altos ejecutivos de las empresas. Así los ingenieros son agregados a la toma.de decisiones para la implantación de Sistemas de Productividad, además, es su responsabilidad la adecuación de los recursos electrónicos o de comunicaciones para la implantación de estos sistemas.

Por lo anterior, para la adecuación de los sistemas de comunicaciones apelamos a la iniciativa de la reingenieria. El rediseño de las redes de información dentro de la empresa para la implantación de Sistemas de Productividad será el objetivo de la reingenieria.

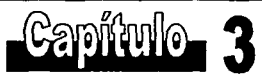

# El sistema Sinergiza-T como una opción en sistemas de productividad

#### 3. El sistema Sinergiza-T como una opción de Sistemas de Productividad.

Como mencionamos con anterioridad es hoy más que nunca, de vital importancia que las empresas adquieran Sistemas de Productividad que mejoren *y* aumenten su eficiencia, para hacer frente a los retos competitivos de la actualidad.

Existen muchos sistemas de este tipo en el mercado, elegimos el sistema Sinergiza-T por las siguientes razones:

- Es un sistema basado en el esquema de administración por objetivos.
- Establece compromisos fortaleciendo la relación entre clientes internos y proveedores  $\bullet$ internos.
- Aplica un método de despliegue simple (Hoshin) para definir metas *y* medir resultados.  $\bullet$
- Utiliza un software diseñado para integrar *y* explotar la información a nivel individual,  $\bullet$ grupal *y* organizacional.
- Tiene un modelo completo de administración.

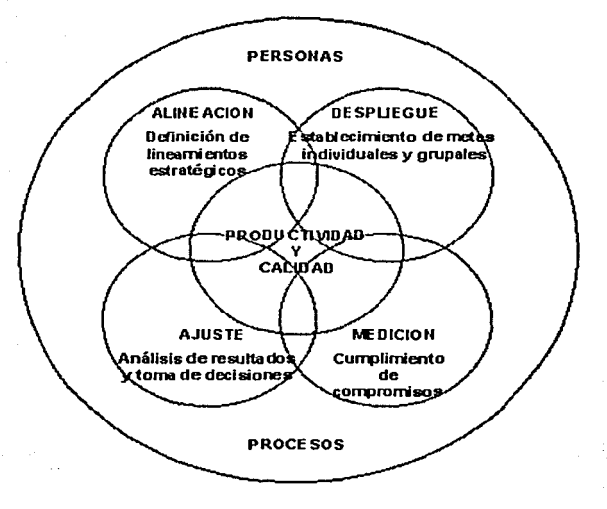

#### Beneficios.

- REDUCCION DE COSTOS
- CONTROL DE GASTOS
- APROVECHAMIENTO DE RECURSOS
- OPTIMIZACION DE PROCESOS
- MAYOR RENTABILIDAD
- CLIENTES SATISFECHOS
- INCENTIVOS JUSTOS
- ENFOQUE A RESULTADOS

#### **Ventajas**

- ESTABLECE UNA VISION COMUN
- MEJORA LA COMUNICACION
- EFICIENTIZA LA SUPERVISION
- FOMENTA EL TRABAJO EN EQUIPO
- FACILITA EL SEGUIMIENTO DE COMPROMISOS
- PREVIENE Y CORRIGE DESVIACIONES
- SISTEMATIZA EL PROCESO DE MEDICION
- PROMUEVE LA CULTURA DE ORIENTACION AL CLIENTE

#### Estructura del sistema.

El sistema consta de dos módulos principales, Despliegue y Administración, los cuales se instalan por separado. El módulo de despliegue se instala en las computadoras donde los responsables definen metas y ejecutantes por cada objetivo asignado, y el módulo de administración únicamente se instala en la computadora del "Administrador del Sistema", quien está a cargo de recibir, verificar y procesar la información proveniente de todos y cada uno de los responsables del despliegue, asi como de la generación de reportes por cada periodo procesado. En ambos casos, la información reside en el equipo computador que opere como servidor central.

#### 3.1 Requerimientos mlnimos.

#### 3.1.1 Requerimientos de redes.

Este requerimiento fundamental se deja a criterio de la empresa. tiene que cumplir con las especificaciones: Windows NT Server y con las de Microsoft SQL Server versión 6.5, pero aquí radica el problema ya que hay que tomar en cuenta tanto el número de usuarios, el congestionamiento y las aplicaciones que comparten la red. Por este motivo esta tesis se dedica al análisis de redes de información y así poder tomar decisiones para realizar reingenieria de este recurso.

#### 3.1.2 Requerimientos de base de datos.

La herramienta utilizada como alojador de información es el manejador de Base de Datos Microsoft SQL Server versión 6.5.

Para la instalación de Microsoft SQL Server versión 6.5 se necesitan aproximadamente 96 MB de espacio en disco. Para actualizar desde Microsoft SQL Server versión 6.0, requiere 20 MB de espacio libre en disco y 2 MB de espacio libre en la base de datos maestra. Actualizando desde Microsoft SQL Server versión 4.2, requiere 65 MB de espacio libre en disco y 9 MB de espacio libre en Ja base de datos maestra.

3.1.3 Requerimientos de las computadoras cliente.

Esta aplicación funciona en los sistemas operativos Windows 95, Windows 98, o Windows NT 4.0 Workstation. Las características mínimas de los equipos de cómputo clientes donde se opere requieren de un procesador Pentium MMX, 16 MB en memoria RAM y 5 MB de espacio libre en disco duro, monitor con resolución de 800 por 600 pixeles y color de alta densidad (16 bits).

3.1.4 Requerimientos de computadoras servidor.

Los requerimientos del servidor son básicamente alojar la base de datos especificada con anterioridad y el sistema operativo de red, que en este caso es Windows NT Server 4.0 ( Versión mínima), para calcular el espacio necesario en disco es necesario sumar Jos requerimientos de instalación de Windows NT Server con los de Microsoft SQL Server versión 6.5, además, hacer un cálculo aproximado del espacio de los datos del sistema y sumarlo al anterior.

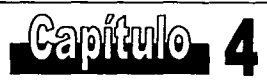

## Manual de referencia del software

4. Manual de referencia del software.

Este capítulo nos ayuda a conocer el funcionamiento del software, lo que será una herramienta para téner una idea de qué recursos podrá necesitar el software y con qué frecuencia.

Hay que recordar que el objetivo es realizar reingeniería de las redes de la organización para Ja implantación de este sistema, por lo que conocerlo de fondo y forma es esencial para poder emitir una propuesta de reingenieria para Ja implantación del Sistema de Productividad.

4.1 Módulo de despliegue.

4.1.1 Información general.

4.1.1.1 Presentación.

El sistema Sinergiza-T se compone de dos aplicaciones: a) el Módulo de Despliegue y b) el Módulo de Administración.

Estas aplicaciones, el Módulo de Despliegue y el Módulo de Administración, al mismo tiempo que operan de manera autónoma son interdependientes, y el sistema Sinergiza-T requiere tanto de ambos como de la metodología correspondiente para su correcto funcionamiento.

El sistema Sinergiza-T está registrado bajo derechos de autor y es una marca registrada. Ambos cuentan con derechos reservados y están protegidos por ley.

4.1.1.2. Introducción al Módulo de Despliegue.

Este módulo permite recibir las metas desplegadas por otro nivel de Ja estructura organizacional, definir las metas para el siguiente nivel de despliegue, recuperar metas de periodos anteriores, con o sin ejecutantes, asignar los ejecutantes en cada meta, registrar los resultados obtenidos en su cumplimiento y transferirlos al administrador del sistema.

Esta aplicación es utilizada por todas las personas que participan en el sistema de medición de resultados. Una copia del software opera en cada computadora y puede ser compartido por una o más personas, ya que cada individuo accesa el programa con una clave personal.

4.1.1.3. Descripción del menú principal.

PERIODO ACTUAL (sección centro superior de la pantalla principal). Función: Identifica la fecha de inicio y término del periodo actual de despliegue. Restricciones: El sistema permite sólo un periodo abierto a la vez por cada usuario. Dos usuarios compartiendo la misma PC pueden tener periodos distintos.

IMPORTAR METAS DESPLEGADAS DESDE OTRO NIVEL.

Función: Permite importar metas desplegadas por otros usuarios. La importación se lleva a cabo automáticamente presionando el botón correspondiente.

Restricciones: Es necesario que alguna persona de otro nivel haya exportado al menos una meta que haya sido desplegada para el usuario.

VER LINEAMIENTOS ESTRATEGICOS.

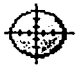

Función: Los lineamientos son: Misión (propósito organizacional), Visión (imagen futura), Valores (código de comportamiento), Indicadores de Gestión (guía para desplegar metas a partir de cada objetivo estratégico).

Restricciones: Es una pantalla sólo de consulta que no es editable.

#### RECUPERAR METAS DE PERIODOS ANTERIORES.

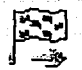

Función: El propósito es desplegar metas pasadas en un periodo actual. Las metas que se recuperan pueden alinearse bajo el objetivo original o establecerse bajo otro distinto. Por cada meta que se recupera se puede incluir o no a los ejecutantes que habían sido asignados originalmente.

Restricciones: Es requisito que existan metas que hayan sido medidas en periodos anteriores. Siendo esta versión del módulo de despliegue para PC esta función sólo opera cuando las metas de periodos anteriores han sido definidas en la misma estación de trabajo.

VER METAS RECIBIDAS Y DESPLEGAR Al SIGUIENTE NIVEL

Función: Contiene tres funciones básicas: 1) Revisar las metas que recibo de mi jefe o cliente interno, 2) Definir metas que serán desplegadas al siguiente nivel y, 3) Asignar ejecutantes, registrar sus condiciones de cumplimiento y determinar su eficiencia. Restricciones: Sólo es posible utilizar esta función cuando el usuario ha recibido e importado metas para un periodo determinado. La eficiencia lograda para cada ejecutante sólo podrá registrarse hasta que el indicador de Status señale que la meta ha sido recibida por el ejecutante.

EXPORTAR METAS A EJECUTANTES.

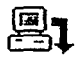

Función: Exportar metas a ejecutantes. la importación se lleva a cabo automáticamente presionando el botón correspondiente.

Restricciones: Sólo se exportarán las metas que hayan sido definidas completas y que tengan al menos un ejecutante asignado.

EXPORTAR METAS AL MODULO DE ADMINISTRACION.

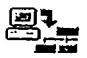

Función: Permite exportar metas con las eficiencias logradas registradas al módulo de administración. La importación se lleva a cabo automáticamente presionando el botón correspondiente.

Restricciones: Sólo se exportarán las metas de cada ejecutante cuya eficiencia lograda haya sido registrada.

GENERAR NUEVO PERIODO.

Función: Permite generar el siguiente periodo de medición. Restricciones: Sólo es accesible al nivel 1.

IMPRIMIR METAS DEFINIDAS.

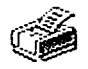

Función: Permite generar dos reportes de metas definidas por el usuario y verlos en pantalla o imprimirlos en papel a través de impresora. El primer reporte agrupa las metas por objetivos. El segundo reporte agrupa las metas por ejecutante e incluye una gráfica de resultados.

Restricciones: Sólo aparecen las metas que hayan sido definidas completas con ejecutantes incluidos.

#### SALIR DEL MODULO DE DESPLIEGUE

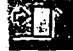

Función: Se utiliza para salir del programa. Otras dos opciones son: a) hacer clic en la "X" en la parte superior derecha de la pantalla y b) presionando las teclas Ctrl + Alt + F4. Restricciones: Si el programa se interrumpe de cualquier otra manera que no sean las mencionadas, al volver a él se ejecutará automáticamente Ja función de "reparar base de datos" para verificar los archivos.

4.1.2 Visualización de metas recibidas.

4.1.2.1 Importación de metas desplegadas de otro nivel.

a) Desde el menú principal se presiona el icono:

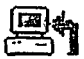

b) Se seleccionan las metas que se deseen importar y se presiona el icono:

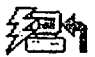

e) Para salir se presiona el icono:

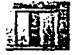

4.1.2.2 Revisión de metas recibidas.

a) Desde el menú principal se presiona el icono:

لَحْتُوا<br>b) Se selecciona el área. Si en el campo aparece más de un área significa que nos han sido desplegadas metas de distintas áreas.

e) Se selecciona el objetivo. Cada objetivo que aparece en el campo es una meta que nos ha sido desplegada.

d) Para ver las especificaciones de cada meta se presiona el icono:

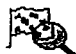

Nt e) En la pantalla "Ver Metas Desplegadas de Otro Nivel" aparece la siguiente información:

••• --·--•··-~----~·-- -------~~·· ---"- <sup>o</sup>-···--·----·--------··------·-~-~-----.-~ .. -----·--H""--~~~

- 1. Origen de la meta:
- quién la desplegó
- de qué área
- de qué objetivo (este es el objetivo del que se desprende nuestra meta. Si se desea saber de qué objetivo estratégico se desprende este objetivo y las metas que se derivan de él, se presiona el icono:

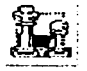

2. La meta que recibimos con su unidad de medida. Si aparecen más metas significa que éstas y la que seleccionamos para ver sus especificaciones se desprenden del mismo objetivo. Puede ser que algunas de estas metas sean también objetivos que hemos recibido, pero puede ser que algunas de ellas no. Esto es para damos contexto de que existen otras metas que se derivan del mismo objetivo que la(s) nuestra(s).

3. Los participantes en cada meta, la indicación de si la meta deberá desplegarse o no al siguiente nivel, la eficiencia esperada (en los términos que indica la unidad de medida) y el centro de productividad al que está asociada nuestra participación individual en la meta. Es factible que aparezcan otras personas asignadas a nuestra meta con las mismas especificaciones o con distintas a las nuestras, o bien que nosotros no aparezcamos como ejecutantes en todas las metas. Esto es para que adquiramos contexto de que existen otras personas que están vinculadas a nosotros por participar en las mismas metas o en otras que se derivan de los mismos objetivos de los que se derivan nuestras propias metas.

4. Es al momento de revisar las metas que hemos recibido *y* sus especificaciones cuando debemos estar seguros de no tener ninguna duda al respecto. De lo contrario, es nuestra responsabilidad consultar con la persona que nos desplegó para aclarar cualquier asunto al respecto, ya sea en cuestiones relacionadas con la definición de la meta, con sus especificaciones, o con los requerimientos para su efectivo cumplimiento.

5. Si deseo ver o generar una impresión exclusivamente de las metas que he recibido, entonces se presiona el icono:

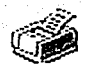

6. Una vez concluida la revisión de las metas desplegadas de otro nivel, se vuelve a la pantalla de Definición de Metas y se presiona nuevamente:

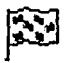

f) Para volver al menú principal se presiona el icono:

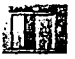

4.1.3 Despliegue de metas a colaboradores.

4.1.3.1 Definición de metas para el siguiente nivel de despliegue.

a) Desde el menú principal se presiona el icono:

b) Se selecciona el área.

c) Se selecciona el objetivo. Cualquiera de los objetivos que seleccionemos es una meta nuestra, pero ésta se convierte en el objetivo del que se desplegarán las metas al siguiente nivel. Si el texto del objetivo/meta que hemos seleccionado es demasiado extenso, para observarlo completo se presiona el icono:

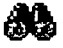

Y movemos el cursor al inicio del texto presionando las teclas Ctrl + Inicio.

d) Se presiona el icono "Meta nueva• para habilitar el campo donde se escribe el texto de la meta:

\_¡

e) En el espacio en blanco se escribe el texto de la meta. La meta que definamos es nuestra estrategia para involucrar a nuestros colaboradores con su aportación personal al cumplimiento del objetivo (o sea nuestra meta) del que se desprende. La meta debe ser definida en términos del resultado que se desea obtener, considerando el resultado como un "entregable", sea del tipo que sea, y deberá cumplirse en un plazo no mayor al intervalo del periodo de medición (mensual, bimestral, trimestral, según lo establecido por la alta dirección). La descripción de la meta puede ser tan extensa como el mismo espacio donde se escribe (la capacidad es de hasta 250 caracteres) y debe ser tan clara y concisa como sea posible, de preferencia haciendo referencia a la unidad de medida que se establezca para su medición. Es importante subrayar que la "calidad" de la meta depende

de la claridad y precisión para establecer los "requisitos" del resultado que se desea medir.

f) Una vez definida la meta, seleccionamos la unidad de medida. Existen tres opciones:

- Cantidad: sirve para hacer referencia a cualquier tipo de medición numérica ascendente que se desee establecer (monedas, métricas, porcentajes, • ~~ \_,., ~'·1.\_ ' unidades, etc.}
- Fecha: se utiliza cuando el intervalo del periodo de medición es mensual y es importante que la meta se cumpla en un día especifico dentro del periodo de medición.
- Omisiones: sirve para hacer referencia a cualquier tipo de medición numérica descendente, funciona cuando el resultado a medir debe ocurrir con tanta frecuencia que es más fácil medir las veces que no se presenta -o sea por excepción- que las veces que se da. En este caso, la marcación es negativa y por ello debe establecerse el limite de omisiones o excepciones aceptables para que no ocurra el evento o resultado. El logro de dicho limite es considerado como un cumplimiento al 100%.

g} Una vez definida la meta y su unidad de medida se guarda presionando el icono:

h} Para modificar o editar una meta en la pantalla "Despliegue de Objetivos" elegimos el área y el objetivo correspondientes, seleccionamos la meta, nos movemos con el cursor hacia el punto que deseamos modificar y la volvemos a guardar.

i} Si se quiere eliminar una meta simplemente la seleccionamos y presionamos el icono:

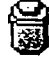

j) Una vez definida la meta se recomienda llevar a cabo las siguientes alternativas en el orden que aparecen:

- ----------------------------------------------------------

- 1. Asignar a uno o más ejecutantes para la meta
- 2. Definir nuevas metas del mismo objetivo
- 3. Seleccionar otro objetivo del que se definirán nuevas metas

k) Para volver al menú principal se presiona el icono:

ñrTi!l J:W

#### 4.1.3.2 Recuperación de metas de periodos anteriores.

Esta función aplica a partir del segundo periodo de medición y sirve para desplegar metas definidas en periodos anteriores al actual.

a) Desde el menú principal se presiona el icono:

b) Se selecciona el periodo del que se quiere(n) recuperar la(s) meta(s) presionando cualquiera de los iconos para ir hacia delante o hacia atrás:

 $\frac{1}{2} \frac{\sinh^2 \theta}{\sinh^2 \theta} = \frac{1}{2} \frac{\sinh^2 \theta}{\sinh^2 \theta}$ 

c) Se selecciona de la lista el objetivo desde el cual se desea recuperar metas.

d) Se marca la meta que deseamos recuperar y la transferimos al periodo actual presionando el icono:

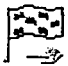

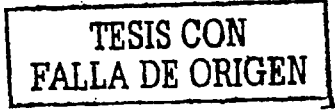

e) Se selecciona el objetivo bajo el cual deseamos que quede la meta en recuperación (dicho objetivo pertenece al árbol de metas que hemos recibido para el periodo actual.

f) Se selecciona la opción de incluir o no a los ejecutantes originalmente asignados a la meta presionando el icono:

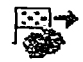

Si se elige la opción "Con ejecutantes" incluirá: el puesto, los factores clave, el centro de productividad y la eficiencia esperada definidas de origen.

g) F'inaimente, para recuperar la meta elegida y reactivarla en el periodo actual bajo el objetivo seleccionado, con o sin los ejecutantes, según lo hayamos establecido, se presiona el icono:

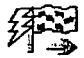

h) Para salir se presiona el icono:

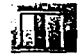
### 4.1.3.2 Asignación de ejecutantes a una meta.

Esta función aplica después de haber definido una meta derivada de un objetivo que a su vez nos ha sido desplegado como meta y que estamos desplegando al siguiente nivel para uno o más de nuestros colaboradores.

a) Desde el menú principal se presiona el icono:

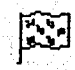

b) Se selecciona el área.

c) Se selecciona el objetivo.

d) Se selecciona la meta a la cual deseamos asignar ejecutante(s) y se presiona el icono:

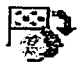

e) Se presiona el icono "Asignar nuevo ejecutante" para habilitar el campo donde aparece la lista de ejecutantes ya inscritos en Ja base de datos:

\_J

IMPORTANTE: Los ejecutantes que no se encuentren en la lista deberán ser registrados en la base de datos del sistema por el Administrador.

'.;i·~·, ~:~'.-. :;,, .. f) Se selecciona el puesto tipo de la lista correspondiente.

g) Se señala si el ejecutante a su vez desplegará o no la meta al siguiente nivel.

h) Se selecciona el centro de productividad al cual estará asociado el ejecutante con esa meta.

i) Se presiona el icono a continuación para seleccionar los factores clave:

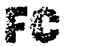

-- -- -----------· ----·····-·--- -·- -··~-··-·-·---~-- ·~····~--~~- 4 ----·- ~--~-- --------- -- --------··---------~----

j) Se selecciona de la lista cada factor clave marcándolo, haciendo 'clic' en el cuadro a la izquierda.

k) Si se desea eliminar un factor clave, lo desmarcamos haciendo 'clic' en el cuadro a la izquierda.

1) Se posiciona el cursor en el campo de Eficiencia Esperada *y* se registra el número o la fecha que corresponde según la meta *y* la unidad de medida establecida.

m) Se guarda la meta y sus especificaciones presionando el icono:

n) Si se desea agregar otro ejecutante a la meta repetimos el proceso comenzando por presionar el icono:

-' 1 \_\_\_ j

o) Si se quiere eliminar un ejecutante asignado a la meta se presiona el icono:

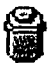

p) Para ver los ejecutarites *y* las metas asignadas por cada objetivo o bien las metas definidas por cada ejecutante *y* una gráfica de resultados, desde la pantalla "Asignación de Ejecutantes" o desde "Definición de Metas" se presiona el icono:

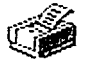

Si se desean ver todas las metas y los ejecutantes con sus especificaciones definidos en todos los objetivos desplegados, se presiona el mismo icono desde el menú principal.

q) Para salir de esta función y volver a la pantalla de "Definición de Metas• se presiona el icono:

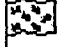

r) Para volver al menú principal se presiona el icono:

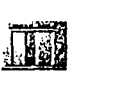

### NOTA IMPORTANTE:

- Si la Unidad de Medida de una meta se modifica después de haber efectuado la exportación a Íos ejecutantes, será necesario definir otra vez la Eficiencia Esperada y exportar nuevamente a los ejecutantes.
- Si la Eficiencia Esperada se modifica después de haber exportado a los ejecutantes, - igualmente será necesario exportar nuevamente a los ejecutantes.

4.1.3.4 Revisión de metas definidas.

Esta función permite generar dos tipos de reporte de las metas definidas por el usuario y verlos en pantalla o imprimirlos en papel a través de impresora.

El primer reporte agrupa las metas por objetivos.

El segundo reporte agrupa las metas por elecutante e incluve una gráfica con los resultados de todo el grupo de ejecutantes.

Sólo podrán apreciarse las metas que hayan sido definidas completas con ejecutantes incluidos.

- - . .

- a) Para ver metas definidas en un objetivo especifico:
	- Desde el menú principal se presiona el icono:

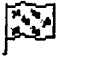

- Se selecciona el área.
- Se selecciona el objetivo del que se desea ver las metas definidas.
- Se presiona el icono:

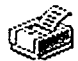

- b) Para ver metas definidas en todos los objetivos y por cada ejecutante:
	- Se ingresa al menú principal.
	- Se presiona el icono:  $\bullet$

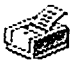

4.1.3.5 Exportación de metas a los ejecutantes.

19 2014 오늘은 1946의 개발로 2013

a) Desde el menú principal se presiona el icono:

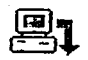

b) Se seleccionan las metas que se deseen exportar y se presiona el icono:

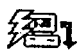

c) Para salir se presiona el icono:

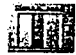

4.1.4 Registro y envio de resultados al administrador.

4.1.4.1 Registro de resultados (calificación de metas).

Esta función aplica después de haber definido y desplegado una o más metas a los ejecutantes del siguiente nivel y que hayan reportado el resultado del cumplimiento de sus compromisos.

a) Desde el menú principal se presiona el icono:

b) Se selecciona el área.

c) Se selecciona el objetivo.

d) Se selecciona la meta en la cual deseamos registrar o modificar la(s) eficiencia(s) lograda(s) del(los) ejecutante(s) y se presiona el icono:

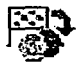

e) Se posiciona el cursor en el campo de Eficiencia Lograda y se registra o modifica el número o la fecha que corresponde según la meta y la unidad de medida establecida, de acuerdo a los resultados deÍ cumplimiento de la meta que haya reportado o mostrado el ejecutante.

f) Se guarda la eficiencia lograda presionando el icono:

g) Si la eficiencia lograda es menor a la eficiencia esperada, el sistema solicitará que se registre el factor critico que impidió al ejecutante lograr la meta al 100%. Este único factor deberá seleccionarse de la lista en el campo correspondiente que se abre ahora, donde aparecen los factores clave previamente establecidos. La elección del factor crítico debe desprenderse del motivo principal que el ejecutante presente como causa fundamental que le impidió cumplir la meta.

. .

h) Finalmente, se presiona otra vez el icono respectivo para quardar los datos registrados.

i) Para salir de esta función y volver a Ja pantalla de "Definición de Metas" se presiona el icono:

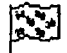

j) Para volver al menú principal presionamos el icono:

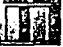

k) Cuando un ejecutante incumplió totalmente con sus compromisos o simplemente no entregó resultados y su calificación debe ser igual a O, a continuación se describe cómo registrar la Eficiencia Lograda de acuerdo a cada unidad de medida:

- 'Cantidad: se registra el número O (cero) ٠
- $\bullet$   $\degree$ Fecha: se registra una fecha que exceda el número de días del periodo que se está midiendo, es decir, si el intervalo es mensual y el mes tiene 30 dias, en la Eficiencia Lograda se debe registrar una fecha 30 días o más posterior a la Eficiencia Esperada, ejemplo: si la Eficiencia Esperada es 15 de enero, la Eficiencia Lograda deberá ser al menos 15 de febrero.
- Omisiones: se registra un número que duplique la Eficiencia Esperada, es decir, si la eficiencia esperada es 5, en la eficiencia lograda se deberá registrar 10.

4.1.4.2 Exportación de metas calificadas al administrador del sistema.

a) Desde el menú principal se presiona el icono:

81

b) Se seleccionan las metas que se deseen exportar y se presiona el icono:

c) Para salir se presiona el icono:

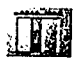

廻1

## 4.1.4.3 Generación de un nuevo periodo. 0 - -------<:--=--' *\_;\_-=--* -.'""--- ~ •--~ e--

Esta función es exclusiva del nivel 1 de la estructura y sirve para iniciar un ciclo nuevo de medición.

a) Desde el menú principal se presiona el icono:

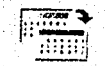

b) Se seleccionan el número de meses para el nuevo periodo y la fecha de inicio. La fecha de término se genéra en forma automática

e) Se presiona elicono:

e) Para salir se presiona el icono:

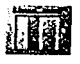

4.2 Módulo de administración.

4.2.1 Información general.

4.2.1.1 Presentación.

Como se mencionó anteriormente, el sistema Sinergiza-T se compone de dos aplicaciones: a) el Módulo de Despliegue y b) el Módulo de Administración.

El sistema de Sinergiza-T está registrado bajo derechos de autor y es una marca registrada. Ambos cuentan con derechos reservados y están protegidos por ley.

4.2.1.2 Introducción al Módulo de Administración.

Este módulo permite registrar y dar mantenimiento a los catálogos con los parámetros básicos de medición definidos por la alta dirección o la alta gerencia. Integra los resultados que envian los usuarios del módulo de despliegue en cada periodo. Procesa los datos y genera los reportes, las gráficas y el árbol de despliegue que se usarán para el análisis de resultados y la toma de decisiones.

Esta aplicación es utilizada por la persona asignada para ejercer la función de Administrador del Sistema.

### 4.2.1.3 Descripción del menú principal.

PERIODO ACTUAL (sección centro superior de la pantalla principal). Función: Identifica la fecha de inicio y término del periodo actual de medición. Restricciones: El sistema permite sólo un periodo abierto a la vez.

ADMINISTRACION DE CATALOGOS.

Función: Permite registrar y mantener actualizados los datos de lineamientos estratégicos (misión, visión, valores, indicadores de gestión), objetivos, áreas, personas, factores clave, puestos tipo, centros de productividad y contribución a resultados. Todos estos datos en conjunto integran los parámetros de medición del sistema y deben ser definidos por el grupo de la alta dirección o la alta gerencia.

Restricciones: Es necesario tener completa esta información para dar inicio al primer periodo de despliegue. Por seguridad, al borrar cualquier registro éste desaparece visualmente de la pantalla pero la información no se elimina de la base de datos a fin de poder recuperarla cuando se desee, registrando la misma clave.

IMPORTACION DE RESULTADOS.

Función: Permite importar las metas calificadas por los usuarios al final de cada periodo. Procesa los resultados de cada ejecutante e identifica el periodo al que corresponden las metas.

Restricciones: Sólo se reciben metas calificadas.

### REPORTES Y GRAFICAS.

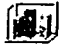

Función: Permite elegir entre distintas opciones de reportes y gráficas para imprimir los resultados de cada periodo de medición. Para ello es necesario seleccionar primero el

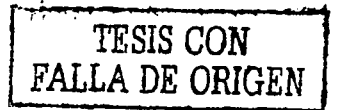

periodo. En algunos reportes es posible generar datos acumulados. Los reportes y las gráficas han sido diseñados para agrupar los resultados de maneras distintas a fin de facilitar su análisis y aprovechar mejor Ja información para Ja toma de decisiones.

Restricciones: Aunque la configuración de los reportes y las gráficas son fijas, éstos cubren un amplio espectro de posibilidades para aprovechar mejor el análisis de Ja información. Para generar opciones personalizadas que respondan a necesidades particulares es necesario contactar al consultor.

ARBOL DE DESPLIEGUE.

Función: Este singular reporte permite identificar todas las metas que se desprenden a partir de cada objetivo estratégico, desde el nivel uno a todos Jos niveles de Ja estructura en términos de Quién le despliega Qué a Quién.

Restricciones: El reporte equivale a un organigrama funcional que muestra la cadena de compromisos que se genera en términos de metas en toda Ja organización, sin reflejar Ja configuración de un organigrama estructural que revele estrictamente las relaciones jerárquicas entre Jos puestos.

### SALIR DEL MODULO DE DESPLIEGUE

Función: Se utiliza para salir del programa. Otras dos opciones son: a) hacer clic en la "X" en la parte superior derecha de la pantalla y b) presionando las teclas Alt +  $F4$ . Restricciones: Si el programa se interrumpe de cualquier otra manera puede causar daños en Jos archivos.

4.2.2 Registro y actualización de catálogos.

4.2.2.1 Lineamientos estratégicos.

a) Se accesa el catálogo presionando desde el menú principal el icono:

b) Para mostrar el catálogo de Lineamientos Estratégicos con los campos para registrar misión, Visión, Valores e Indicadores de Gestión se presiona el icono:

Linearmientos Estratégicos

c) Para ingresar datos por vez primera o para editar los que ya están registrados, simplemente se ubica el cursor en cada campo y se digitalizan los textos correspondientes. Cada campo tiene capacidad para registrar datos alfanuméricos. El contenido para cada campo debe ser proporcionado por la máxima autoridad de la organización.

NOTA: Es preciso editar para corregir el formato de los párrafos dentro de cada cuadro, ya que como se vean los textos, así es como aparecerán en el Módulo de Despliegue y<br>serán visualizados por los usuarios.

d) Una vez concluido el registro o la edición de cualquiera de los datos debe guardarse la . información para conservarla en el catálogo. Para ello se presiona el icono:

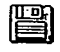

.§:uardar

e) Si se quiere suspender un proceso de registro o edición de datos se presiona el icono:

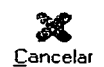

f) Para imprimir en papel el contenido del catálogo se presiona el icono:

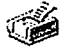

..... .-------~----·~---------~···------···--·----·-----·-------..... -----·---·--··-·

g) Finalmente, se elige otro catálogo o para salir se presiona el icono:

4.2.2.2 Objetivos.

a) Se accesa al catálogo presionando desde el menú principal el icono:

### b) Para mostrar los campos de Nº *y* descripción del objetivo se presiona el icono:

- **个**<br><u>O</u>bjetivos

c) Para registrar un Objetivo nuevo se presiona el icono:

.J !  $\Box$ .Huevo

d) Para editar un registro existente se selecciona el Objetivo *y* se realizan los cambios necesarios. Los números registrados no se pueden editar ya que crearian un nuevo registro.

e) Para guardar los Objetivos nuevos o los cambios realizados se presiona el icono:

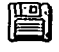

### Guardar

f) Para borrar un Objetivo ya registrado se presiona el icono:

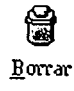

· ADVERTENCIA: Al borrar un registro se eliminarán todas las metas relacionadas con él *y*  modificará los datos en los reportes acumulados.

g). Para imprimir en papel el contenido del catálogo se presiona el icono:

h) Finalmente, se elige otro catálogo o para salir se presiona el icono:

4.2.2.3 Personas.

a) Se accesa el catálogo presionando desde el menú principal el icono:

j]j . . .

b) Para mostrar los campos de Nº y Nombre se presiona el icono:<br>Personas<br>C) Para registrar un Nombre nuevo se presiona el icono:

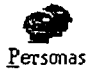

c) Para registrar un Nombre nuevo se presiona el icono:

...J

### Nuevo

d) Para. editár un registro existente se selecciona el Nombre *y* se realizan los cambios necesarios. Los números registrados no se pueden editar ya que crearían un· nuevo registro.

e) Para guardar los Nombres nuevos o los cambios realizados se presiona el icono:

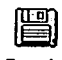

Guardar

f) Para borrar un Nombre ya registrado se presiona el icono: ADVERTENCIA: Al borrar un registro se eliminarán todas las metas relacionadas con él y modificará los datos en los reportes acumulados.

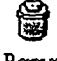

## Borrar

g) Para imprimir en papel el contenido del catálogo se presiona el icono:

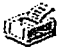

~ h) Finalmente, se elige otro catálogo o para salir se presiona el icono:

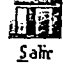

4.2.2.4 Puestos tipo.

a) Se accesa el catálogo presionando desde el menú principal el icono:

b) Para mostrar los campos de clave y nombre del puesto tipo se presiona el icono:

## $\overline{\mathbf{r}}$ Puestos Tipo

### c) Para registrar un Puesto Tipo nuevo se presiona el icono:

Huevo

d) Para editar un registro existente se selecciona el Puesto Tipo y se realizan los cambios necesarios. Los números registrados no se pueden editar ya que crearían un nuevo registro.

e) Para guardar las modificaciones realizadas se presiona el icono:

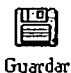

- -------------~---··---~··---'- -· -""---------~---~--- -· - ... ~--·--------~-,...··------.........

### f) Para borrar un Puesto Tipo ya registrado se presiona el icono:

# ほいしょう はんしゃ はんしゅう はんしゃく はんしゃく はんしゅうしょう Borrar

ADVERTENCIA: Al borrar un registro se eliminarán todas las metas relacionadas con él y modificará los datos en los reportes acumulados.

g) Para imprimir en papel el contenido del catálogo se presiona el icono:

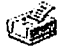

~ h) Finalmente, se elige otro catálogo o para salir se presiona el icono:

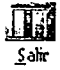

4.2.2.5 Áreas.

a) Se accesa el catálogo presionando desde el menú principal el icono:

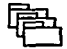

b) Para mostrar los campos de clave y descripción de área se presiona el icono:

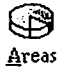

c) Para registrar un Area nueva se presiona el icono:

.J

### Nuevo

d) Para editar un registro existente se selecciona el Area y se realizan los cambios necesanos. Las-Claves régistrádas no se pueden editar ya que crearían un nuevo registro.

e) Para guardar las actualizaciones realizadas se presiona el icono:

Guardar

f) Para borrar un Area ya registrada se presiona el icono:

# Borrar

ADVERTENCIA: Al borrar un registro se eliminarán todas las metas relacionadas con él y modificará los datos en los reportes acumulados.

g) Para imprimir en papel el contenido del catálogo se presiona el icono:

# lf~ ~

Sah

h) Finalmente, se elige otro catálogo o para salir se presiona el icono:

## 4.2.2.6 Factores clave.

a) Se accesa el catálogo presionando desde el menú principal el icono:

b) Para mostrar los campos de clave y descripción del factor clave se presiona el icono:

## $\mathcal{F}$  . factores Clave

c) Para registrar un Factor Clave nuevo se presiona el icono:

.J Nuevo so

d) Para editar un registro existente se selecciona el Factor Clave y se realizan los cambios necesarios. Las claves registradas no se pueden editar ya que crearian un nuevo registro.

. ., .. \_.,\_ ··---~---. ~-··---~-··-'-----·-----------·------------··---

e) Para guardar las actualizaciones realizadas se presiona el icono:

### Guardar

f) Para borrar un Factor Clave ya registrado se presiona el icono:

## いいかん けいしゃ はんじょう けいしん けいしん けいしんしょう けいしんしょう けいしゅう けいしょう はんしゅう はんしゅう はんしゅう はんしゅう しょうしょう ].orrar

ADVERTENCIA: Al borrar un registro se eliminarán todas las metas relacionadas con él y modificará los datos en los reportes acumulados.

g) Para imprimir en papel el contenido del catálogo se presiona el icono:

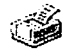

h) Finalmente, se elige otro catálogo o para salir se presiona el icono:

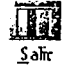

4.2.2.7 Centros de productividad.

a) Se accesa el catálogo presionando desde el menú principal el icono:

b) Para mostrar los campos de código y descripción del centro de productividad se presiona el icono:

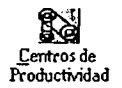

c) Para registrar un Centro de Productividad nuevo se presiona el icono:

## ..J ; Nuevo

d) Para editar un registro existente se selecciona el Centro de Productividad y se realizan los cambios necesarios. Los códigos registrados no se pueden editar ya que crearian un nuevo registro.

e) Para guardar las actualizaciones realizadas se presiona el icono:

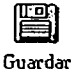

e) Para borrar un Centro de Productividad ya registrado se presiona el icono:

# Borrar

ADVERTENCIA: Al borrar un registro se eliminarán todas las metas relacionadas con él y modificará los datos en los reportes acumulados.

g) Para imprimir en papel el contenido del catálogo se presiona el icono:

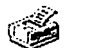

~ h) Finalmente, se elige otro catálogo o para salir se presiona el icono:

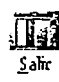

4.2.2.8 Contribución a resultados.

a) Se accesa el catálogo presionando desde el menú principal el icono:

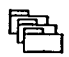

b) Para ver el catálogo que muestra\_los campos de Concepto, Significado y Ponderación se presiona el icono:

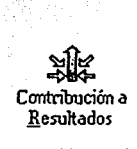

c) En este catálogo no está habilitada la función de ingresar nuevos registros con el icono:

...J ;

### Huevo

Ya que los tres conceptos (Eficiencia, Dificultad, Participación) y sus respectivos significados son parte de la metodología del sistema y no pueden ser modificados. Para cualquier aclaración sobre este punto debe contactarse al consultor.

d) El único aspecto editable son los valores de la Ponderación.

NOTA: El sistema está preconfigurado con los valores 40, 40, 20. Para modificarlos es necesario contar-con la instrucción de la máxima autoridad de la organización.

e) Una vez concluida la édición de cualquiera de los datos debe guardarse la información para conservarla en el catálogo. Para ello se presiona el icono:

### Guardar

g) Para imprimir en papel el contenido del catálogo se presiona el icono:

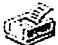

~ h) Finalmente, se elige otro catálogo o para salir se presiona el icono:

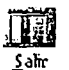

53

4.2.3 Importación de metas calificadas.

4.2.3.1 Importación de resultados.

a) Se accesa esta'sección presionando desde el menú principal el icono:

b) Se presiona el icono:

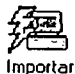

Al realizar esta . operación los datos serán procesados y quedarán integrados automáticamente todos los resultados

c) Si se quiere suspender la operación de importación se presiona el icono:

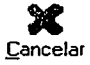

d) Para salir se presiona el mismo icono anterior o la X en la esquina superior derecha de la pantalla.

4.2.4 Generación de reportes, gráficas y árbol de despliegue.

4.2.4.1 Generación e impresión de reportes.

 $\mathbb{R}$ iriy $\mathbb{R}$ 

a) A esta sección se accesa presionando desde el menú principal el icono:

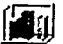

b) Para generar e imprimir reportes presionamos el siguiente icono:

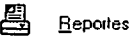

c) Seleccionamos cualquiera de los reportes opcionales que aparecen en la lista.

d) En algunos reportes se abre una ventana de diálogo con la opción de seleccionar un Area, un Centro de Productividad o una Persona.

e) En todos los reportes es necesario seleccionar en la ventana de diálogo el periodo básico que se quiere imprimir. En la mayoría de los reportes, al seleccionarlos se abre una segunda ventana de diálogo que permite seleccionar, además del periodo básico, uno o varios periodos para imprimir datos acumulados. Incluso, en algunos reportes es posible seleccionar varios periodos básicos y hacer comparaciones con otro grupo de periodos seleccionados para datos acumulados. En este último caso, ambos grupos se conforman con datos acumulados.

NOTA: En todos los casos que se deseen imprimir datos acumulados, Jos periodos seleccionados deben ser continuos, es decir, no puede haber periodos intermedios no seleccionados.

f) Una vez seleccionado cada reporte con el o los periodos deseados, se presiona el icono:

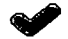

A continuación se abre la ventana de diálogo para seleccionar Ja impresora.

NOTA: Es preciso configurar el formato para que la impresión sea alineada en todos Jos reportes. Para ello basta seleccionar el formato horizontal la primera vez, éste se mantendrá mientras no se salga del programa, a menos que sea la configuración preestablecida.

g) Si se desea cancelar la operación se presiona el icono:<br>h) Para salir se presiona el icono:<br>h) Para salir se presiona el icono:

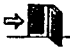

4.2.4.2 Generación e impresión de gráficas.

a) Se accesa esta sección presionando desde el menú principal el icono:

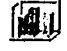

b) Para generar e imprimir gráficas presionamos el siguiente icono:

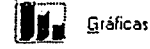

c) Seleccionamos cualquiera de las gráficas opcionales que aparecen en la lista.

d) En la gráfica de Centros de Productividad se abre una ventana de diálogo con la opción de seleccionar para imprimir uno o varios Centros.

NOTA: Cuando se seleccionan varios Centros de Productividad para imprimir, la gráfica . ·y~~)\_"..·.,;;\_;:~\_-( :'." ".• ' . . sólo mostrará aquellos que contengan datos que corresponcia'n al periodo seleccionado.

e) En todas las gráficas es necesario seleccionar en la ventana de diálogo el periodo básico que se quiere imprimir. En ninguna gráfica se imprimen datos acumulados.

f) Una vez seleccionada cada gráfica, se presiona el icono:

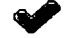

A continuación se abre la ventana de diálogo para seleccionar la impresora.

NOTA: Es preciso configurar el formato para que la impresión sea alineada en todas las gráficas. Para ello basta seleccionar el formato horizontal la primera vez, éste se mantendrá mientras no se salga del programa, a menos que sea la configuración por preestablecida.

56

g) Si se desea cancelar la operación se presiona el icono:  $\bullet$ 

h) Para salir se presiona el icono:

 $\rightarrow$ 

4.2.4.3 Generación e impresión del árbol de despliegue.

a) Se accesa esta sección presionando desde el menú principal el icono:

'"" b) Para generar e imprimir un árbol de despliegue seleccionamos el periodo deseado en la ventana de diálogo y presionamos el icono de Personas, Puestos y Metas:

œ, , p ' -DI

NOTA: El árbol de despliegue muestra todas las metas que se desprenden a partir de cada objetivo estratégico, desde el nivel uno de Ja estructura a todos los niveles en términos de Quién le despliega Qué a Quién.

d) Para imprimir en papel el árbol de despliegue se presiona el icono:

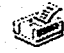

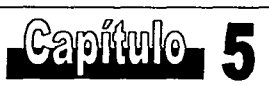

# Teoría de redes

### 5. Teoria·de redes.

Como se mencionó con anterioridad el sistema Sinergiza-T trabaja con un software para poder cumplir con su objetivo, el cual es mejorar la productividad en las organizaciones, pero el software no trabaja de manera autónoma, éste entre otros parámetros, requiere de una red de comunicaciones con características que no están totalmente definidas por el fabricante, por lo que el papel como ingeniero es dar una propuesta para que se pueda instalar el software, para esto nos apoyamos en la teoría de reingenieria, que como antes mencionamos es el rediseño radical, en este caso, de los recursos electrónicos (Redes) para un avance espectacular.

En este capitulo estudiaremos principalmente las características de las redes de comunicación local con el fin de proporcionar las herramientas necesarias para poder realizar reingenieria de los recursos electrónicos de una empresa *y* así llegar a:

- a) Alcance de los recursos electrónicos.
- b) Diseñar los recursos electrónicos.
- c) Rediseñar los recursos electrónicos.

Dependiendo de la selección de alguno de los objetivos anteriores, tomar las decisiones necesarias para implementar el sistema Sinergiza-T.

### 5.1 Redes de comunicación.

Principalmente las redes de comunicación se dividen en dos:

- Redes conmutadas.
- Redes de difusión.

보내관 - 아내 1920 이반 - 1920 Estas dos grandes divisiones dependen de los procesos utilizados para transmitir la información.

### 5.1.1 Redes conmutadas.

Este tipo de redes están formadas por un conjunto de nodos conectados entre sí por canales de comunicación rigidos (cables), los cuales forman mallas extensas de cableado y nodos, éstos últimos van conectándose o desconectándose con el fin de encaminar la información hasta su destino. Este conectar y desconectar es a lo que se le llama conmutación. Una comunicación de este tipo se divide en tres fases principales:

- a) Conexión del circuito de comunicación.
- b) Transferencia de la información.
- c) Liberación del circuito de comunicación.

Un ejemplo de este tipo de redes de conmutación es la comunicación telefónica.

### 5.1.2 Redes de difusión.

Este tipo de redes no requieren de nodos intermedios de conmutación, todos los nodos comparten el mismo canal de comunicación, por lo que cuando se transmite un mensaje, éste es recibido por todos los nodos que comparten el canal. Los ejemplos más comunes de redes de difusión son:

- Comunicación por radio.
- Comunicación por satélite.
- Comunicación en una red local.

Las redes de comunicación local son las que nos interesan estudiar en este momento, por ser un requerimiento para la implantación del software que se requiere utilizar. Además que el correcto funcionamiento de este software y de los otros instalados en una organización depende en mucha parte de una red de área local.

### 5.2 Red de área local (LAN).

Las redes de área local (LAN) en general proporcionan la facilidad de compartir recursos entre sus usuarios. Estos recursos principalmente son:

- Compartir archivos e información.
- Compartir impresoras.
- Pueden utilizar aplicaciones de red.
- Pueden aprovechar las características cliente /servidor.
- Pueden tener acceso a redes de mayor tamaño o redes globales (Internet).

### 5.2.1 Modelo ISO/OSI.

En los inicios de las redes de comunicaciones cada proveedor tenia su propia forma de transmitir los datos a través de un medio, por lo que fue necesaria la regulación por medio de una serie de normas.

Las siglas OSI (Open System Interconnections) se refieren a la definición de una serie de normas para conectar diferentes equipos y asi lograr la comunicación entre ellos. Este modelo fue aprobado en el año de 1983 y continuamente está sujeto a revisiones y cambios. ,· • *¡:* ·· ::;' .·'

Una red debe cumplir estas normas para facilitar la conexión tanto en hardware como software con otra red, incluso, con características distintas.

La idea de este modelo se basa en dividir el problema de la comunicación en unos  $de$  menor tamaño. es decir, un problema grande lo divide en varios más pequeños, independizánda:·cada :problema pequeño del resto. El modelo divide los servicios y protocolos que hacen posible la comunicación en siete capas.

- ,-: . ::~>.. . '. 1) Fisico: Eléctrico.
- 2) Enlace: Punto a punto.

<-,. *·.t,·).:r:\_···.:·* 

3) Red: Encaminamiento.

- 4) Transporte: Extremo a extremo.
- 5) Sesión: Diálogo ordenado.
- 6) Presentación: Representación de los datos.
- 7) Aplicación: Semántica de los datos.

### 1) Capa física.

"En este nivel se definen las características eléctricas y mecánicas de la red necesarias 'para establecer y mantener la conexión física"'. Además se debe especificar tanto la forma y dimensión de conectores, cables y el tipo de señales que se transmitirán por la red.

2) Capa de enlace.

"Se encarga de establecer y mantener el flujo de datos que discurre entre los usuarios. Controla si se van a producir errores y los corrige"<sup>2</sup>. En esta capa debe haber una detección de errores para saber si los paquetes de información llegaron integras. Además, en esta capa se da el formato de los paquetes de información, el cual debe ser igual para el receptor y el transmisor.

3) Capa de red.

"Se encarga de decidir por donde se deben de transmitir los datos dentro de la red"<sup>3</sup> • Una de las funciones más importantes de la capa de red es la regulación del tráfico, al igual que Ja gestión y administración de los datos sobre la red.

<sup>1</sup> José Luis Raya. <u>Redes Locales y TCP/IP</u>. Ed. Alfa Omega Grupo Editor. P. 30.<br><sup>2</sup> lbidem<br><sup>3</sup> lbidem

4) Capa de transporte.

"Asegura la. transferencia de la información a pesar de los fallos que pudieran ocurrir en los niveles anteriores;<sup>4</sup>. En esta capa se encuentran las funciones de detección de colisiones, bloqueos y rupturas del sistema.

5) Capa de sesión.'

"Organiza las funciones que permiten que dos usuarios se comuniquen a trávés de la Red"<sup>5</sup>. En esta capa las funciones básicas de administración de red son implantadas ...<br>como son seguridad, permisos, etc.

6) Capa de presentación.

 $\sim$  ,  $\sim$   $\sim$   $\sim$ 

"Traduce la información del formato de la máquina a un formato entendible por los usuarios"<sup>6</sup>. Además se incluyen el control de todos los periféricos.

7) Capa de aplicación.

• Se encarga del intercambio de información entre los usuarios y el sistema operativo"<sup>7</sup> • Es donde se realizan las funciones que el usuario observa como: intercambiar archivos, ejecutar una aplicación cliente-servidor, etc.

·•José Luis Raya. op.cit. nora 1 P. 31.

'Ibídem.

"Ibídem.

'Ibídem.

### 5.2.2 Sistema distribuido y red local.

Un sistema distribuido es multiusuario y multitarea; los programas que utilizan los usuarios se ejecutan en el servidor principal. esto es, comparten el CPU varios usuarios, a esto se le denomina "tiempo compartido".

En una red local lo que se denomina servidor, lo es, pero· únicamente para compartir ficheros y bases de datos, cada usuario tendrá su propio CPU donde se ejecutarán las aplicaciones y el servidor únicamente intervendrá en las aplicaciones que lo soliciten. Una red local puede tener varias configuraciones, pero existen dos principales:

- Red con servidor. En este caso existe un servidor principal que es el motor de la red.
- Peer to peer. Todas las computadoras pueden tener la función de servidor y de cliente.

### 5.3 Topología de una red.

La topología de una red es la forma como van a estar distribuidas y conectadas las computadoras, dependiendo del cableado y la distribución de las computadoras. Hay que tomar en cuenta factores para su diseño, como son:

- Cómo están distribuidos los equipos a conectar.
- El tipo de aplicaciones.
- La inversión y el alcance que se quiere tener.
- Costo de mantenimiento y de actualización de la red.
- El tráfico que va a soportar la red.

En este punto debemos hacer una escala, ya que se propuso un modelo de reingenieria para los recursos electrónicos de una empresa, el cual es rediseñar para dar pasos gigantescos, por lo que al rediseñar la red de una empresa no debemos conformamos con el "mientras funcione", al contrario. el concepto de reingenieria es ver

más allá, entonces, es diseñar para que funcione y además pueda ser factible de utilizarse para otras aplicaciones que se requieran en un futuro,

### 5.3.1 Topología física.

Es la forma como el cableado conecta los ordenadores de una red. Existen tres tipos de topoíogia física:

- Topología en bus.
- Topología en anillo.
- Topología en estrella.

### 5.3.2 Topología lógica.

Para un mejor funcionamiento de las redes se han cableado de una forma más eficiente, existiendo dos tipos de topología lógica:

> . Topología anillo - estrella: Implementa un anillo por medio de una estrella. Topología bus - estrella: implementa un bus por medio de una estrella.

### 5.3.3 Topología en bus.

Consiste de un solo cable que conecta a las computadoras, éste se extiende de una computadora a otra de modo serie, a este cable en sus extremos se le conecta una resistencia que comúnmente se le denomina terminador, el cual tiene dos funciones; una indicar que ya no existen más computadoras y otra para cerrar el bus.

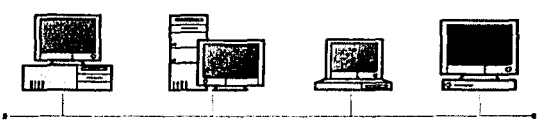

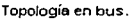

### Ventajas:

- Fácil de instalar y mantener. a.
- No existen elementos centrales que puedan interrumpir el funcionamiento.
- $\sim$ Cantidad de cable mínima.
- Gran flexibilidad al aumentar el número de estaciones.  $\sim$
- Alcanza a conectar hasta 2000 metros.

Desventajas:

- Si se rompe el cable en algún punto queda inactiva toda la red.
- Es fácil de intervenir por usuarios externos sin perturbar el funcionamiento de la red.

Con el control de flujo de accesó múltiple por detección de portadora con detección de colisiones (CSMA/CD), es una de las configuraciones más usadas actualmente y es usada por Ethernet.

## 5.3.4 Topología en Anillo.

Consiste de un cable cerrado que forma un anillo, todas las computadoras se conectan a ese anillo.

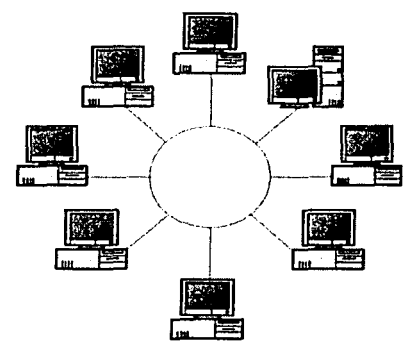

**Topología en anillo.** 

### Ventajas:

No existen elementos centrales que puedan interrumpir el funcionamiento.

Es sencillo aumentar o disminuir el número de estaciones.

### Desventajas:

- Si se rompe el cable en algún punto queda inactiva toda Ja red.
- Es más dificil de Instalar que la topología en bus.
- Al aumentar el número de estaciones la velocidad de la red será menor.

### 5.3.5 Topología en estrella.

Consiste en conectar todas las computadoras a un punto central denominado Concentrador (Hub), es decir, cuando una computadora quiere conectarse con otra la información pasa por el punto central, en ocasiones este punto central es otra computadora que se utiliza como servidor de red. Esta topología se suele utilizar cuando la mayor parte de transacciones de información se van a realizar con el servidor central.

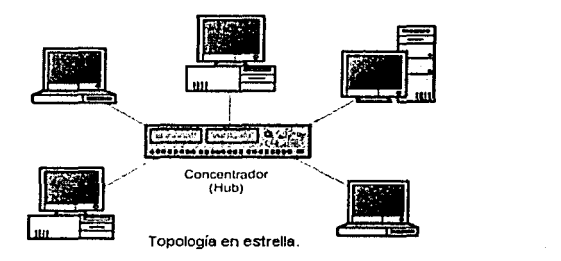

### Ventajas:

- La velocidad suele ser mayor cuando la comunicación es de una estación de trabajo con el servidor.
- Si se daña un cable sólo afecta a la computadora que une éste.
- Es fácil de detectar y localizar un problema en la red.

### Desventajas:

La velocidad suele ser menor cuando la comunicación es de una estación de trabajo con otra.

Existen dos formas de clasificar la topología en estrella:

Estrella pasiva. Consiste en conectar todos los puntos a un Concentrador (Hub) pasivo, el cual solo tiene la función de realizar la conexión entre computadoras.

Estrella Activa. Consiste en conectar todos los puntos a un Concentrador (Hub) activo, el cual, además de realizar la conexión entre computadoras, repite y regenera la señal a transmitir.
# 5.3.6 Topología anillo - estrella.

La principal característica de ésta topología es que físicamente se instala una estrella pero lógicamente se puede ver como un anillo, se utiliza un Concentrador (Hub) como dispositivo central, este concentrador es del tipo MAU (Unidad de Acceso Multiestación) el cual forma un anillo internamente.

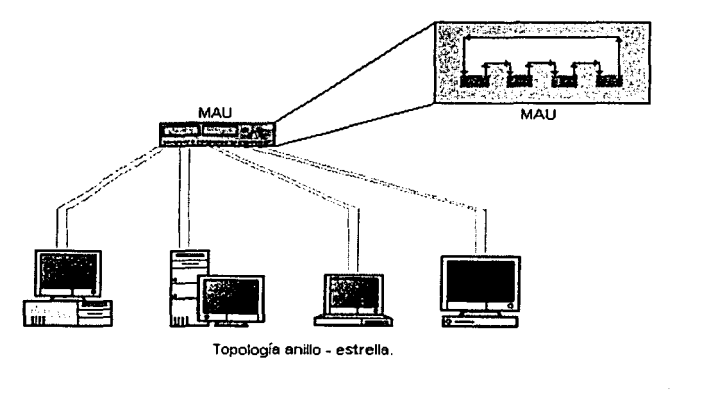

# Ventajas:

Si el cable de una estación se rompe el MAU lo detecta y puentea la conexión cerrando el anillo nuevamente.

69

Mejora la velocidad de transmisión.

# Desventajas:

Si el elemento central se daña queda sin funcionar toda la red.

# 5.3.7 Topología bus - estrella.

Este tipo de topología implementa físicamente una estrella, aunque lógicamente esta conectada en bus; para esto se le conecta un Concentrador (Hub) que internamente trabaje como bus y no como estrella.

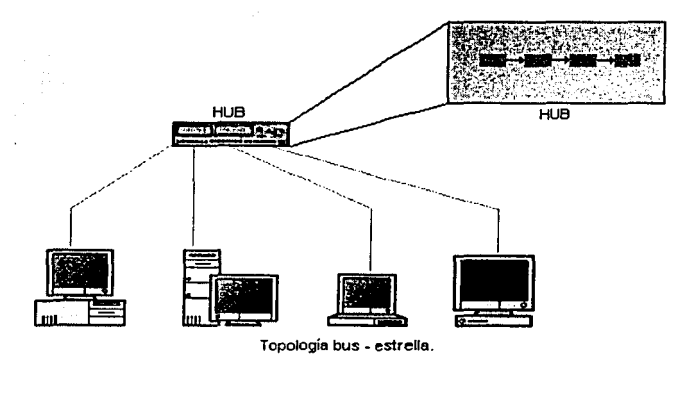

# Ventajas:

- Aumenta la velocidad en comparación con una red en estrella.
- Se pueden eliminar y aumentar computadoras de una manera sencilla y sin repercusiones.
- Esta es la configuración más extendida en la actualidad y es la utilizada por Ethernet, con el control de flujo de acceso múltiple por detección de portadora con detección de colisiones (CSMA/CD).

# Desventajas.

Si el elemento central se daña queda sin funcionar toda la red.

#### 5.4 Interconexión de redes.

Al pasar de los años las empresas han visto que sus recursos electrónicos no solo han ayudado a mejorar su trabajo sino que además se han vuelto indispensables para la realización de éste, por lo que aumentar el número de estaciones de una red se ha vuelto necesario. Una solución a esto es crear otro segmento de red.

Además no es solo aumentar el número de estaciones, sino conectar otra red completa a la actual, ya que en ocasiones existen varias redes dentro de una empresa, incluso con características distintas.

:··.,

En ocasiones la necesidad de implantar sistemas en una red no planeada para éste, puede aumentar el congestionamiento de la red, por lo que la necesidad de segmentar la red es una de las opciones.

5.4.1 · Concepto de segmento.

El concepto de segmento es dividir la red actual en varias partes, a cada de éstas se le llama segmento de red. Para conectar segmentos de red se utilizan dispositivos como Puentes (Bridges) o Ruteadores (Routers), con esto el rendimiento de una red  $a$ umenta considerablemente.

Entonces el concepto de segmentación de una red se utiliza para aumentar el número de estaciones o mejorar el rendimiento de una red.

;,· ~.-<, ~ :~<:~·.::;,}' ',,\_/;~;' ·>'"

•• .: ·~.: . *: :·o\_'* • " ...

Cuando se segmenta una red. lo que se hace es crear subredes que trabajan  $i$ nicamente entre ellas, es decir, de modo independiente y solo se comunican con otro segmento cuando es necesario. Por lo anterior se mejora considerablemente el rendimiento de una red.

Para segmentar una red se debe utilizar un dispositivo inteligente que decida hacia dónde se envía la información, si es al mismo segmento o a otro distinto.

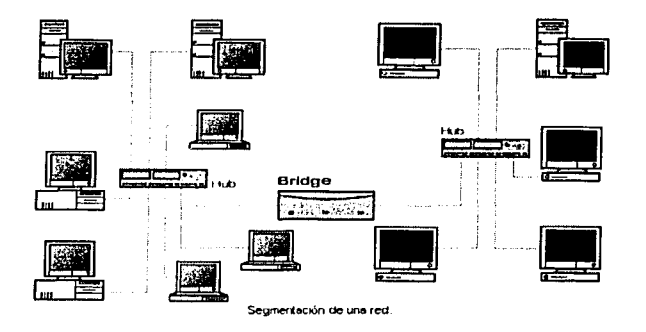

Es importante mencionar que hasta ahora el concepto de segmento ha sido dividir la red, con la misma topología, mismo protocolo de comunicaciones y un único entorno de trabajo. Cuando hablamos de conectar redes, por lo general, los aspectos anteriores son distintos entre ellas, aunque los dispositivos para segmentar redes coinciden con los de conexión de redes.

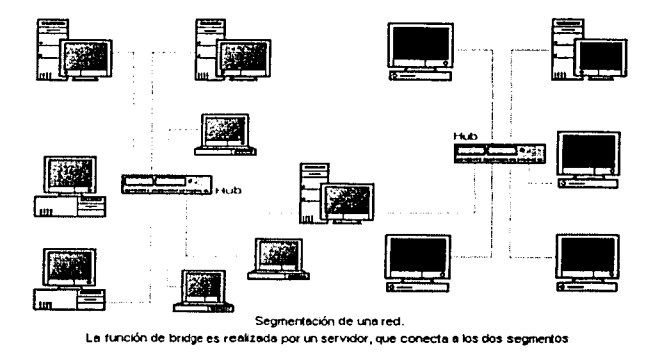

La interconexión de redes *y* segmentos depende de las características de cada uno, se puede realizar por medio de un dispositivo llamado Concentrador (Hub), que es el más sencillo, hasta dispositivos más caros y complejos como Puentes (Bridges) o Ruteadores (Routers).

5.4.2 Dispositivos de conexión de redes.

Entonces para la conexión de\_ redes y segmentos de red vamos a utilizar dispositivos, que dependiendo de sus caracteristicas, nos van a permitir realizar estas funciones.

··--···-----------·--· -·~\_...:\_-------------···--·-~---------.---~---~ .... --~-~-.·-~---~-----------

5.4.2.1 Concentrador (Hub).

Es el dispositivo más simple que existe, su función es conectar estaciones dentro de una red y sus principales características son:

Es donde se centralizan todas las conexiones físicas de la red.

Se utilizan para implementar la topología en estrella pero dependiendo del tipo de Concentrador (Hub) se puede implementar un anillo o un bus.

Existen dos tipos principales de Concentradores (Hubs):

Concentradores (Hubs) Activos: Permiten conectar nodos a distancias de hasta 609 metros, el número de puertos o enlaces qué permiten\_ depende de Ja necesidad de Ja red, también realizan la función de repetir y amplificar la señal. Algunos realizan, incluso, estadisticas de la red.

Concentradores (Hubs) Pasivos: Simplemente hacen la conexión y se pueden conectar estaciones hasta a 30 metros de distancia:

#### 5.4.2.2 Repetidores.

Cuando una señal viaja mucha distancia se vuelve débil, es decir, se atenúa. La principal función de estos dispositivos es amplificar y repetir la señal, con lo que se obtienen dos ventajas principalmente:

Se puede aumentar la longitud del conductor.

La señal que viene de otro segmento llegará a su destino.

Cuando se utiliza este dispositivo obviamente se está hablando de que en uno y otro lado del repetidor existen las mismas características de red, es decir, protoéolo de comunicación y topología de red principalmente.

5.4.2.3 Puentes (Bridges).

Son dispositivos que ayudan a resolver los problemas de distancia y número de estaciones en una red. Trabajan al nivel de enlace del modelo OSI, puede conectar redes que cumplan las normas 802 (3, 4 y 5), si los protocolos de comunicación son por encima de estos niveles y distintos, el puente no puede hacer la conversión entre uno y otro.

Normalmente se utilizan para ampliar el número de estaciones de la red, aumentar el rendimiento de una red uniendo segmentos de ésta y unir redes, cuando las redes a unir tienen las mismas características, su función es direccionar el paquete de información al segmento que le corresponde, cuando une redes diferentes. su función es traducir el paquete de información de una a otra.

Cada segmento de red o red conectada con un puente, tiene una dirección de red; los puentes no entienden de direcciones IP ya que trabajan a otro nivel, cuando llega un paquete de información a un puente, éste sólo lo reenvía al segmento de red o red que esté especificado en el paquete, y no a los demás segmentos, esto constituye un filtrado.

Los puentes construyen tablas de direcciones destino que describen la ruta a seguir, esto lo hacen por dos métodos: el examen. del flujo de los paquetes o extrayendo información de los paquetes exploradores.

# 5.4.2.4 Ruteador (Router).

Este dispositivo trabaja de forma similar a un Puente (Bridge) pero incorpora caracteristicas avanzadas. Trabaja a nivel de red del modelo OSI, por lo que trabaja con direcciones IP. permite no sólo la conexión de segmentos de red y redes, sino también, conectar redes de área extendida, que normalmente para esto último son más utilizados.

Una de sus principales características es que al llegar el paquete de información, eligen la mejor *y* más eficiente ruta que debe seguir. Esto lo hace por medio de un examen de la dirección destino que tiene el paquete. Si la dirección destino pertenece a uno de los segmentos de red o red que enlaza, lo envía directamente a éstas, en el caso contrario lo envia al Ruteador (Router) más próximo a la dirección destino. Al igual que los Puentes (Bridges) tiene tablas de información de encaminamiento, *y* cada segmento de red o red tiene su propia dirección de red.

Algunos Ruteadores (Routers) trabajan de modo multiprotocolario, es decir, son capaces de conectar redes que trabajan con distintos protocolos. Este tipo especial de Ruteadores (Routers) tienen un software que pasa un paquete de información de un protocolo a otro.

5.4.2.5 Gateways (Pasarelas).

En este caso se trata de una computadora que conecta redes totalmente distintas. Estos Gateways (Pasarelas) trabajan a nivel de aplicación del modelo OSI, cuando hablamos de Gateways (Pasarelas) a nivel de redes de área local (LAN) en realidad estamos hablando de Ruteadores (Routers), éstos no sólo son capaces de traducir paquetes de información entre protocolos, son capaces de traducir información entre aplicaciones que están en redes de características totalmente distintas.

# 5.5 Tarjetas de interfaz de red.

Las tarjetas de interfaz de red son los elementos más importantes de una red de área local (l.AN). también conocidas como Network Interface Cards (NIC), son adaptadores conectados a las estaciones de trabajo y servidores, quedando éstos conectados a la red. Estas tarjetas de red junto al cableado determinan Ja velocidad de Ja red.

Estas tarjetas de red trabajan a nivel físico del modelo OSI y gracias a ellas se realizan las siguientes funciones:

- Función mecánica: Tipos de conectores para el cable que se va a utilizar.
- Función eléctrica: Métodos de transmisión de la información, además de las señales utilizadas para el control de la transmisión.
- Función de codificación: Se prepara la información a transmitir codificándola y en ocasiones comprimiéndola para un mejor rendimiento.
- Función de identificación: la dirección de una estación no está dada por Ja estación sino por Ja tarjeta de red y viene de fábrica, existen direcciones definidas sobre esta tarjeta como la IP para redes que utilicen TCP/tP.

# 5.6 Cables para una red.

Existen tres tipos de cables utilizados para una red de transmisión de información:

- Cable de par trenzado.
- Cable coaxial.
- Cable de fibra óptica

Estos tres constituyen los posibles tipos de cables que podemos utilizar para. formar físicamente la red o medio de transmisión. Para poder elegir uno debemos tener en cuenta factores como son: velocidad de transferencia, distancia máxima y ruido existente en el lugar donde se va a instalar.

#### 5.6.1 Par trenzado.

Son hilos de cobre protegidos por un aislante y trenzados entre si. Los hilos se trenzan para disminuir Ja interferencia electromagnética que se produce por un conjunto de pares. Este cable se utiliza para comunicaciones tanto digitales como analógicas y su ancho de.banda depende del tipo de cobre seleccionado.

Es el eableado más económico y es utilizado por . la mayoría de las redes telefónicas, para saber su velocidad máxima de transmisión es necesario saber qué tipo de cable es. Se clasifican en 5 categorías, éstas son mostradas en la Tabla 1.

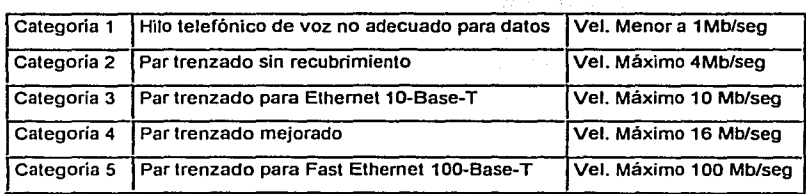

Tabla 1. Categorías del cable de par trenzado.

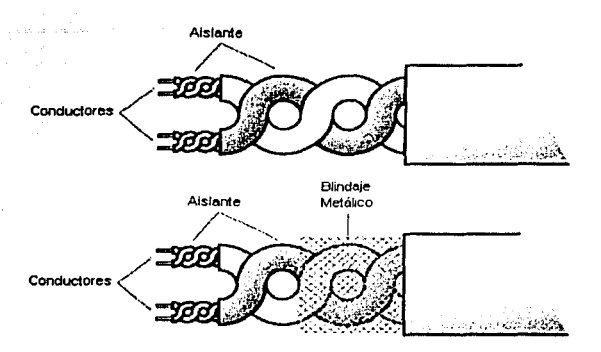

Cable par *trenzado* con y sin blindaje

Tiene una longitud limitada, ésta depende tanto del cobre utilizado, como de la calidad del recubrimiento. En algunos casos el recubrimiento es de teflón, el cual da una protección extra al fuego.

# 5.6.2 Cable coaxial.

El cable coaxial está formado por un núcleo de. cobre que es rodeado por una cubierta de polietileno, ésta es rodeada por una malla metálica que a su vez, está cubierta por una capa protectora. La malla metálica tiene la función de bloquear posibles interferencias. En ocasiones la capa protectora es de teflón para dar protección al fuego.

Un tipo especial de cable coaxial. es el doble coaxial, el cual tiene la misma formación, utilizando doble núcleo y proporciona mayor alcance.

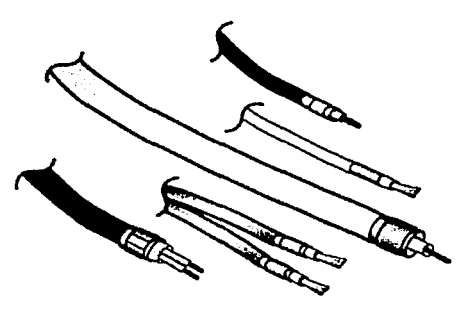

**Cable coaxial y doble coaxial** 

La clave o nomenclatura de cada cable tiene tres partes:

- o Primera parte: Indica la velocidad máxima en Mbits/seg.
- o Segunda parte: Indica si la transmisión es en banda base (Base} o en banda ancha {Broad}.
- o Tercera parte: Es un número que multiplicado por 100 nos da la distancia máxima. Estas características son mostradas en la Tabla 2.

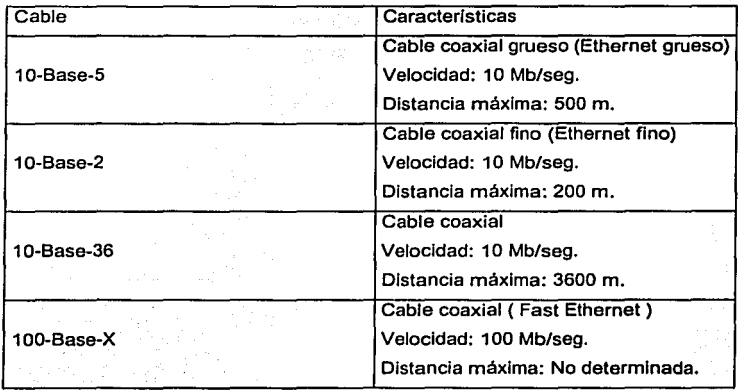

Tabla 2. Claves y nomenclatura del cable coaxial.

### 5.6.3 Cable de fibra óptica.

El cable de fibra óptica es un medio de transmisión de la luz que consiste básicamente en dos cilindros coaxiales de vidrios transparente y diámetro sumamente pequeño, el cilindro interior se denomina núcleo y el exterior envoltura, siendo el índice de refracción del núcleo mayor que el de la envoltura. Este conjunto está envuelto por una capa protectora.

Los cables de fibra óptica tienen muchas aplicaciones en el campo de las comunicaciones, entre otras, destacan:

- Conexiones locales entre computadoras, periféricos y dispositivos de control y medición.
- Enlaces dedicados de fibra óptica para conectar redes.
- Enlaces de fibra óptica a grandes distancias.

La velocidad de transmisión es muy alta, desde 10 Mb/s hasta 500 Mb/s en algunas instalaciones especiales. Estas altas velocidades se deben a que lo transmitido es luz y no electricidad.

La distancia de transmisión en cables de fibra óptica es de 2 Km. hasta 5 Km., esto debido a que la atenuación aumenta con la distancia más lenta que en los cables de transmisión eléctrica.

Otra de las ventajas de la fibra óptica es la inmunidad total a Interferencias electromagnéticas, y a su vez no produce ningún tipo de interferencia.

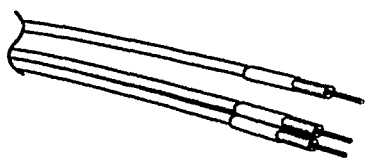

Cable de fibra óptica.

En la tabla 3 damos una comparación de los cables.•

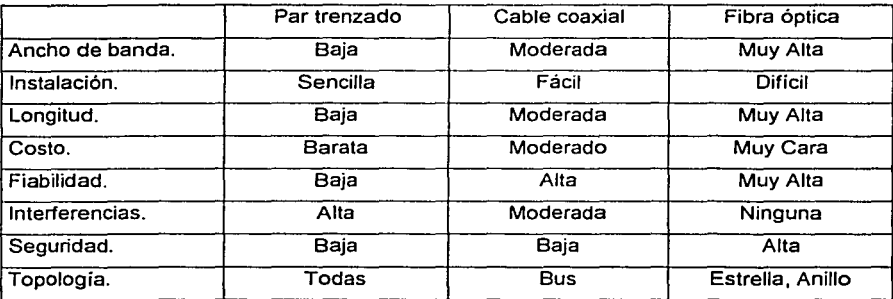

Tabla 3. Comparación de los cables.

# 5.7 Norma IEEE 802.

El Instituto de Ingenieros Eléctricos y Electrónicos (IEEE conocido como 1 - Triple E), es un organismo que a través de los años ha creado una serie de normas relacionadas con redes (serie 802), gracias a éstas se ha asegurado la interoperabilidad de los dispositivos de redes, incluso de distintos proveedores.

Estas normas, a su vez, están basadas en el modelo de referencia ISO/OSI y prácticamente se basan en las capas inferiores del modelo, capa física y la de enlace, en estas capas se definen la forma de transmitir los datos, velocidades, protección contra errores y control de las comunicaciones.

Entre las normas más importantes para las redes de área local (LAN) están: 802.1, 802.2, 802.3, 802.4, 802.5 y la 802.6, estas normas son únicamente para redes alámbricas<sup>9</sup>.

<sup>•</sup> José Luis Raya. op.cit. nola l. P. 22. *<sup>9</sup>*Algunas de eslas normas se incluyen en el CD del apéndice.

5.7.1 Control de la comunicación.

Tomando en cuenta el modelo de referencia ISO/OSI la comunicación de datos a través de una red inicia desde la capa de aplicación hasta la capa física en el transmisor, y de manera contraria en el receptor, pero una capa de suma importancia es la capa de enlace.

La capa de enlace lleva a cabo las funciones básicas de la comunicación: establecer la comunicación, transferencia de la información y terminar la· comunicación.

"La forma de controlar la transferencia de la información depende exclusivamente del protocolo que se utilice, y deberá realizar las siguientes funciones:

- Sincronización de la comunicación.
- Control de errores de la transmisión.
- Coordinación de la comunicación.  $\sim$
- Recuperación de fallos"'º.

Existe un gran número de protocolos pero como el que nos interesa es el de las redes Ethernet, únicamente estudiaremos CSMNCD.

Uno de los protocolos más importantes y más usados 'actualmente es el de acceso múltiple por detección de portadora con detección de colisiones (CSMNCD).

En este protocolo la información es enviada por un solo canal y una estación no transmite hasta que está libre el medio de transmisión, para ello, la estación escucha si otra estación está realizando una transmisión, pero además de escuchar si el canal está libre, se comprueba si se ha producido una colisión. Una colisión se produce cuando dos estaciones transmiten al mismo tiempo, cuando se detecta una colisión se manda a todas las estaciones que ha sucedido una colisión y es repetida la información que se intentó enviar.

<sup>10</sup> José Luis Raya. op.cit. nota 1. P. 32

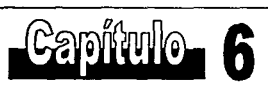

# Redes LAN inalámbricas

!~~---------------··-··------·-

6. Redes de área local inalámbricas.

#### 6.1 Necesidad de las redes inalámbricas.

6.1.1 Qué es una red inalámbrica.

En simples términos, una red de área local inalámbrica (WLAN) provee todas las características y beneficios de la tecnología LAN tradicional, sin las limitaciones de alambres o cables. Los adaptadores LAN inalámbricos permiten acceder a los clientes a la red, como sus tarjetas PCMCIA, tarjetas bus, PCI, y complementos USB alámbricos lo hacen. Los adaptadores inalámbricos proveen la interfaz entre el sistema operativo de red y la antena, creando una conexión transparente a la red. Similarmente, los puntos de acceso inalámbricos (AP) imitan las funciones de Concentradores (Hubs) y Ruteadores (Routers) alámbricos. Pasando a lo largo de la transmisión desde un punto de acceso a otro, creando una estructura principal (backbone) inalámbrica, y conectando áreas difíciles de alcanzar.

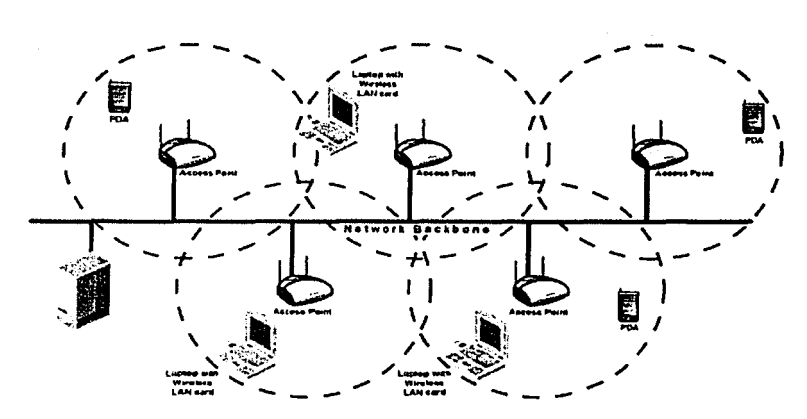

Una red de área local inalámbrica.

# 6.1.2 Las necesidades están cambiando.

Conectividad no implica más enlaces. Una infraestructura necesita no ser enterrada u oculta detrás de las paredes; esto puede mover y cambiar la velocidad de las organizaciones.

Para los profesionales en tecnología de información (IT) o ejecutivos de negocios, las redes inalámbricas proveen movilidad crucial dentro de la empresa mientras integra similitudes con la red alámbrica tradicional. Por ejemplo, de acuerdo al corporativo de investigación de mercado de 3COM, en el año 2000, las computadoras portátiles constituyeron el 25% de las compras de computadoras en las empresas<sup>11</sup>. El creciente predominio de computadoras portátiles habilita a los empleados a transportar su trabajo libremente de un lugar a otro a través de la compañia, mientras lo necesite. Para ser tan productivo como ellos puedan, estos empleados necesitan acceso en tiempo real a los recursos de la red y aplicaciones de Internet.

Por ejemplo, la gente de ventas móvil puede necesitar procesar un nuevo negocio hasta su oficina por medio de una conexión a Internet. Configurando células traslapadas de cobertura dentro de un edificio y usando puntos de acceso para conectar dispositivos entre edificios, las empresas pueden permitir movilidad entre recintos. Los puntos de acceso pueden, además, obtener los movimientos de clientes a través de sus dominios y permitir o negar comunicación a un tráfico especifico o cliente. Según un estudio de Frost & Sullivan, el mercado de redes de área local inalámbricas (WLAN) para entornos de red corporativos, creció un 38% en 1998 hasta alcanzar 305.4 millones de dólares en ingresos, se prevé que crezca hasta más de 1630 millones de dólares en el año 2005<sup>12</sup>

Las redes de área local inalámbricas (WLAN) pueden ayudar económicamente a pequeños negocios con una red para sus computadoras y periféricos. Por ejemplo, un ortodoncista pude transportar su PC portátil entre consultorios, la gente de control de inventarios puede moverse por todos los almacenes. Adicionar estaciones de trabajo,

 $\frac{12}{\text{Ibidem}}$ .

<sup>&</sup>lt;sup>11</sup> 3COM AirConnect. Guia del producto. Ed. Progressive Strategies. P. 2.

cambiar y moverse es además mucho más fácil cuando se está utilizando una LAN Inalámbrica.

Los dueños de negocios, directores de tecnologia de información y organizaciones que necesitan flexibilidad para frecuentes cambios en la instalación de la red, por todo el lugar o en áreas seleccionadas, pueden también beneficiarse de las LAN inalámbricas (WLAN}. Estos sitios incluyen estrechos espacios de oficina, sitios temporales y viejas escuelas.

En las escuelas, los recursos de red, incluyendo acceso a Internet, están cambiando la forma de aprender de los alumnos. Las escuelas necesitan una solución que garantice a maestros y alumnos libertad de acceso a los recursos de la red, en lugares no tradicionales, como en la cafeteria, auditorios, salones portátiles o áreas comunes. La capacidad para andar libremente a través del campus proporcionará a los participantes gran flexibilidad y creatividad en el proceso de aprendizaje. En la alta educación, los puntos de acceso inalámbricos localizados en bibliotecas, salones y hasta en dormitorios permitirá acceso las 24 horas a la red de la institución y a Internet.

6.1.3 El futuro de los negocios electrónicos.

Internet es el argumento obligado para la introducción a las redes inalámbricas. Ambos, el número de usuarios de la red y la cuenta de accesos al contenido de las páginas por usuarios, están continuamente acelerando. Internet se está transformando en el mayor centro de transacciones de todos los tipos, con un crecimiento proporcional al tráfico, está tomando, ahora si, la forma de comercio electrónico.

Las redes inalámbricas son la llave al futuro del comercio electrónico. La demanda está creciendo rápidamente para mayor poder y facilidad de métodos de acceso a Internet. Usando redes inalámbricas, las personas pueden no solo explorar Internet y hacer compras, sino también, pueden hacerlo además físicamente moviéndose de lugar en lugar.

Las ventas totales en Internet en 1997 fueron de 50.4 millones de dólares y está proyectado que en el año 2002 serán de 1.3 trillones de dólares de acuerdo a la investigación de la firma International Data Corporation<sup>13</sup>.

. The set of the set of  $\mathbb{R}^n \times \mathbb{R}^n$ 

87

Para el año 2005 el 25% de todos los consumidores y el 70% del comercio de negocio a negocio (Business-to-Business B2B) será realizado en Internet según las predicciones de Gartner Group, Inc<sup>t4</sup>.

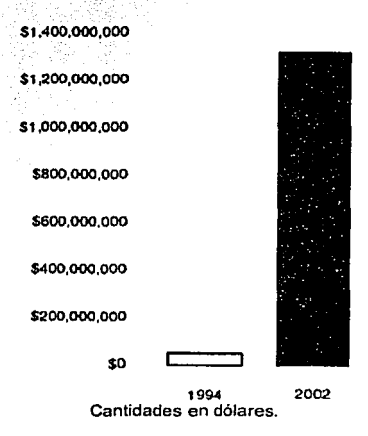

<sup>13</sup> JCOM AirConnect. Gula del producto. op.cit. nota 11. P. 3.<br><sup>14</sup>. lbidem. P. 2.

# **6.1.4 Convergencia entre voz y datos.**

Las LAN inalámbricas {WLAN) están además a Ja vanguardia de otras tendencias que están surgiendo hoy en día. La convergencia de Voz/ Datos. Tradicionalmente, las redes de voz y datos han estado separadas porque una sola tecnología no ha sido capaz de conocer los requerimientos de funcionamiento para las dos. Voz sobre IP (VoIP), como siempre, es una tecnología que puede transmitir conversaciones telefónicas en forma digital sobre cualquier red IP de paquete - conmutado. Con Ethernet inalámbrica ahora es una realidad, Ja etapa es un conjunto transparente, con soluciones voz/ datos en Jugares donde con cableado tradicional LAN es un problema.

VoJP es atractivo ofreciendo bajo costo, valor fijo y precio del público de Internet. Las compañías pueden ahorrar las llamadas cargadas al servicio telefónico *y* experiencia de ahorro en costo real, especialmente cuando se realizan llamadas de telefonía internacional.

Otra aplicación inmediata para VolP es transmisión idéntica en tiempo real. Servicios semejantes a tiempo real tradicionalmente usan marcado a la red de telefonía conmutada pública, conectándose a velocidades no mayores que 14.4 Kbps. El compartir equipos *y* costo de operaciones a través de redes de voz *y* datos puede además mejorar la eficiencia de la red también como la tolerancia de errores, porque una red puede utilizar el exceso de ancho de banda en el otro. Paquetes de Voz IP pueden incluso ser priorizados para entregar mejor calidad de voz con un mínimo impacto en el rendimiento total de los dispositivos de datos.

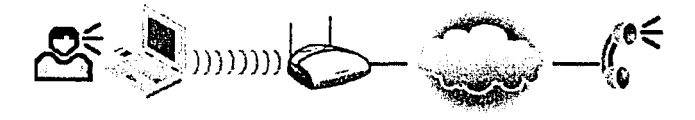

Redes de área local inalámbricas permiten transmisiones de voz *y* datos sobre una red IP de paquetes **conmutados.** 

# 6.1.5 Avances en las LAN inalámbricas.

Es cierto que la tecnología de radiofrecuencia que utilizan las LAN inalámbricas está disponible desde hace varios años, pero existían impedimentos que se han solucionado, entre los cuales están:

- 1. En sus inicios las redes de área local inalámbricas alcanzaban velocidades de transmisión de 2 Mbps, que era la principal objeción para las redes inalámbricas. Ahora, con la aparición de la norma 802.11b<sup>15</sup> permiten conexiones robustas a velocidades de 11 Mbps situándolas a escalas muy cercanas de algunas redes alámbricas.
- 2. La norma 802.11<sup>16</sup> creó incompatibilidades en la capa física al transmitir por medio de salto de frecuencia, secuencia directa e infrarrojo, cuando un cliente seleccionaba alguna de las tres formas de transmisión, entonces compraba los productos de algún proveedor *y* si posteriormente quería comprar productos de otro proveedor se creaban islas de tecnología en su empresa ya que no eran compatibles los productos de distintos proveedores.
- 3. Cuando una empresa instalaba una red inalámbrica no podía seguir utilizando su software de administración de redes, por lo que requería hacer una inversión mayor para tener un administrador de red compatible con la nueva red inalámbrica.

Estos son sólo algunos de los problemas que tenían las redes inalámbricas en sus inicios y que hoy en día han sido solucionados para mejorar los productos de redes inalámbricas, en funcionalidad, compatibilidad y seguridad.

<sup>15</sup> Apéndice D.

<sup>16</sup> Apéndice B.

l

6.2 Escenarios de las LAN inalámbricas.

# 6.2.1 Integración transparente.

El futuro de la redes inalámbricas claramente envuelve más que solo computadoras. Hoy, muchos dispositivos son usados para capturar información, procesarla y comunicarla.

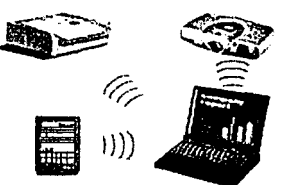

**Las redes de área local inalámbricas conectan la computadora con varios dispositivos distintos.** 

Consideremos los siguientes escenarios:

Un ejecutivo está hablando a su oficina por un teléfono de manos libres. Como él está manejando su carro dentro del recinto corporativo, su teléfono instantáneamente cambia desde su red celular a la red Ethernet de la compañía que es menos cara. El no es consciente de que está ahorrando a su compañía mucho dinero.

En un futuro los dispositivos personales (Laptop, Palmtop y otros), servirán para comunicarse no únicamente con las computadoras, sino directamente con Internet para comercio electrónico, solicitudes a otros departamentos de la empresa donde labora, e incluso tener acceso a la red de su empresa desde un avión, todo sin necesidad de estar conectado a una red ni a una línea telefónica.

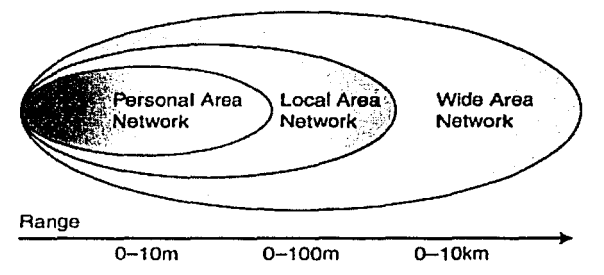

La tecnología de redes inalámbricas conectan redes de área personal, redes de área local y redes de área extendida.

Soluciones inalámbricas comprensibles están basadas en una conectividad de tres que incluye Ja red de área personal (PAN}, Ja red de área local (LAN) y Ja red de área extendida (WAN). La PAN incluye conectividad a los usuarios a través de dispositivos portátiles.

Las características de seguridad también serán construidas en Jos dispositivos inalámbricos, en un esquema basado en estándares para facilitar un modelo común sobre un proveedor mixto de redes alámbricas e inalámbricas. Hoy, por ejemplo, el algoritmo de privacidad equivalente alámbrico (WEP) es frecuentemente usado para mantener grupos no autorizados de gente que tienen acceso a redes privadas. Además, para Ja administración de potencia será incluida una batería de prolongada vida útil en dispositivos móviles.

# 6.2.2 Algunos Escenarios.

Para poder darnos cuenta de las ventajas de una LAN inalámbrica es necesario transportarnos a los escenarios de aplicación y desde allí ver la facilidad y transparencia en la conectividad de los dispositivos inalámbricos.

Un ejemplo, la PalinTop de un ingeniero contiene nuevos números que colectó en el piso de fábrica, por medio de la Palm inalambricamente transmite los nuevos números a su teléfono VolP, puede usar su teléfono VolP para hacer una llamada por la red de la compañia y salir a la red de Internet. La comunicación portátil es transparente desde la tecnologia inalámbrica a Ethernet y a TCP/IP con el fin de hacer el viaje.

La tecnologia inalámbrica puede ser utilizada en infinidad de escenarios, por ejemplo: en México la mayor parte de la toma de datos en consumo de agua y luz es realizado por una persona que anota el nivel actual, posteriormente es capturado y procesado donde se obtiene la diferencia y así el costo del consumo de ese periodo. Esto se puede realizar instalando medidores inalámbricos y al pasar un dispositivo obtener el gasto del periodo, solo con el hecho de pasar dentro de la cobertura de los medidores automáticamente el dispositivo obtiene el registro de 10 o 15 medidores simultáneamente. Incluso se pueden imprimir y entregar los recibos para disminuir los gastos de distribución. 6.2.3 Modelo de conectividad de proveedores mixtos.

La posibilidad de iniciar una comunicación vía mail, acceso a Internet, compras electrónicas y usar los recursos de una red alámbrica, todo, sin estar unido a un cable, es parte de una visión realista del futuro de algunas empresas que comparten la tecnología. Las empresas planean dar confianza. conectividad continua, siempre y donde se desee, por los miles de dispositivos de los cuales los consumidores dependen.

Estas soluciones incluyen conectividad a los usuarios por medio de sus dispositivos portátiles a sus redes locales y a Internet.

El nivel de conectividad previsto por símbolos y requerimientos:

- o Manos libres desde PAN a LAN y a WAN.
- o Integración transparente de redes alámbricas e inalámbricas.
- o Seguridad para proteger información confidencial.

Los clientes no tendrán que renunciar a la flexibilidad de comprar a varios proveedores para adoptar una LAN inalámbrica. Los productos de redes inalámbricas que cumplen con la norma IEEE 802.11 $b^{17}$ , funcionarán con otros productos de LAN inalámbrica basados en la misma norma, así como con productos anteriores que utilicen el espectro extendido de secuencia directa a 1 Mbps y 2 Mbps.

# 6.2.4 Estándares IEEE 802.11.

Lo descrito anteriormente no es tan lejano. Recientemente aprobados los estándares inalámbricos como el 802.11b<sup>18</sup> del Instituto de Ingenieros Eléctricos y Electrónicos (IEEE), el cual puede ser usado para proporcionar transmisión de datos arriba de los 11 Mbps, están facilitando el futuro de manos libres de voz y datos, desde inalámbricos hasta 10Base-T. Este manos libres permitirá a empresarios de la tecnología de información conocer requerimientos de última hora, desde usuarios que tendrán continuo y confiable acceso a la red a través de sus dispositivos.

Actualmente existen tres normas de la IEEE para redes inalámbricas la 802.11. 802.11a y 802.11b19, las cuales como la mayor parte de las normas de IEEE, son especificaciones de construcción y funcionamiento para la capa física y la subcapa de control de acceso al medio del modelo de referencia OSI.

Estas normas son las causantes de la expansión vertical de las LAN inalámbricas, al asegurar una conexión robusta, mayor seguridad en las redes inalámbricas y proteger la inversión de los clientes al poder seleccionar productos de distintos proveedores, sin preocuparse de la compatibilidad con sus dispositivos tanto alámbricos e inalámbricos ya existentes en su empresa.

<sup>18</sup> Apéndice D.<br><sup>19</sup> Apéndice B. C y D.

6.3 Características de las redes inalámbricas.

# 6.3.1 Topologla de una **LAN** inalámbrica.

Muy semejantes a sus similares alámbricas, el equipo de las LAN inalámbricas consiste de Tarjetas Adaptadoras de Red, además de Puntos de Acceso que realizan funciones similares a un Concentrador (Hub) de una red alámbrica.

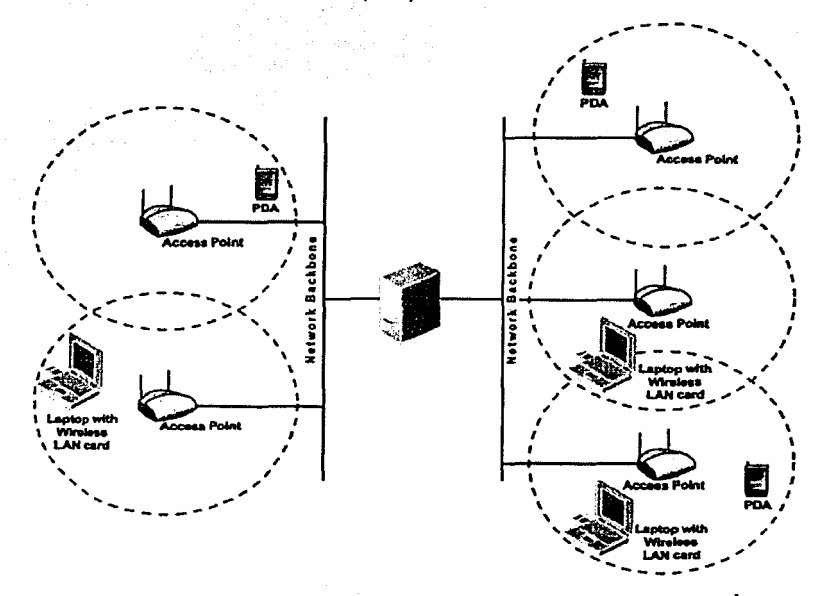

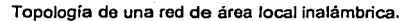

6.3.2 Dispositivos de una LAN inalámbrica.

Para configurar. una red inalámbrica solo. existen dos dispositivos inalámbricos: Adaptadores de Red Inalámbricos y Puntas·: de .Acceso, los cuales formarán la red inalámbrica.

Los adaptadores de red inalámbricos son hechos en· 1a misma forma que sus equivalentes alámbricos (tales como tarjetas PCMCIA, tarjetas bus, PCI y USB) y similarmente proporcionan acceso a clientes a la red. Los adaptadores proveen la interfaz entre el sistema operativo de red y la antena, creando una conexión transparente a la red. Los adaptadores de red inalámbricos tienen intervalos desde 20 a 250 metros, dependiendo del ambiente y configuración.

Los puntos de acceso inalámbricos comparten funciones de ambos Concentradores (Hub) y Ruteadores (Routers), asociando clientes inalámbricos con puntos de acceso, comparten la red inalámbrica como haria un Concentrador (Hub), pero el punto de acceso puede adicionalmente permitir movimiento a los clientes a través de sus dominios y permitir o negar comunicación a clientes o tráfico especifico. El punto de acceso o la antena conectada a éste, está generalmente montada en alto sobre una pared o sobre el techo. Los puntos de acceso tienen intervalos desde 20 a 500 metros, dependiendo del ambiente y configuración.

6.3.3 Configuraciones de una LAN inalámbrica.

Las redes inalámbricas pueden ser configuradas de varios modos, dependiendo de la complejidad deseada. Generalmente, las redes inalámbricas se configuran en tres formas principalmente:

- o Peer to peer o Ad-Hoc.
- o Un solo punto de acceso.
- o Varios puntos de acceso.

# 6.3.3.1 Peer to peer o Ad-Hoc.

Una configuración de red peer to peer o también llamada ad-hoc es una red inalámbrica en su forma más básica. Dos o más computadoras equipadas\_ con tarjetas adaptadoras inalámbricas son todo lo que necesitan para formar una configuración de red peer to peer, que habilita a la PC a compartir recursos con otra. Este tipo de configuración de red no requiere administración de red o pre - configuración.

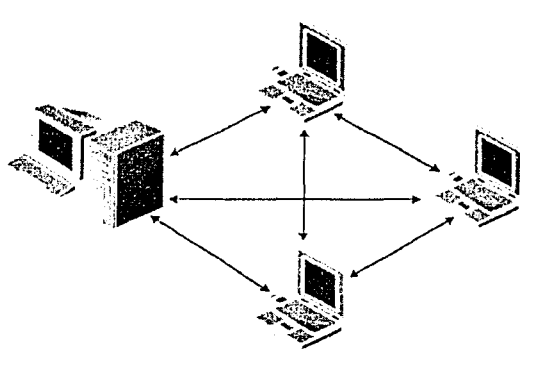

Una red peer to peer o también llamada ad-hoc.

# TESIS CON FALLA DE ORIGEN | 97

# 6.3.3.2 Un solo punto de acceso.

Instalar un punto de acceso (AP) puede prolongar el alcance de una red, éste duplica el intervalo en el cual los dispositivos pueden comunicarse, puesto que el punto de acceso (AP) está conectado a la red alámbrica; cada cliente tiene acceso a los recursos del servidor así como a los de otro cliente. Cada punto de acceso (AP) puede alojar múltiples usuarios. El número específico depende del número y naturaleza de la transmisión.

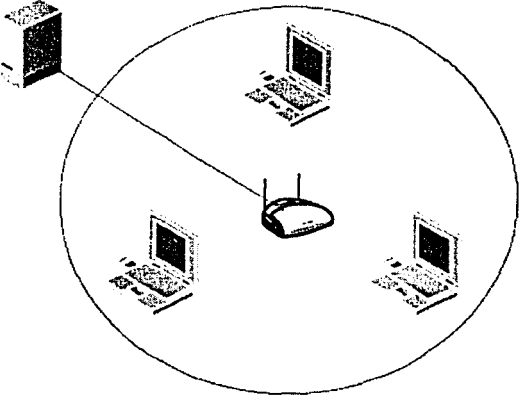

Un solo punto de acceso *y* varios clientes.

En promedio para mantener una conexión a 11 Mbps los fabricantes recomiendan que los puntos de acceso se coloquen para formar una célula de 100 metros de radio, con esto se asegura la velocidad deseada.

Más adelante veremos las consideraciones de diseño, por lo pronto, podemos mencionar que en las oficinas o sitios donde instalaremos la red, existen obstáculos que pueden limitar la velocidad, entonces, una adecuada colocación del punto de acceso será la razón más importante para poder asegurar una velocidad de transmisión.

Cada punto de acceso permite a 60 (en promedio) usuarios estar conectados a la red de manera simultánea.

# 6.3.3.3 Varios puntos de acceso.

Los sistemas de redes inalámbricas son escalables. En Jugares con densidad de usuarios frecuentemente es necesario tener múltiples puntos de acceso convergiendo la misma área para reanimar el congestionamiento de Ja red. Los puntos de acceso, como Jugares de células en aplicaciones de telefonía celular, soportan comunicación punto de acceso a punto de acceso, para pasar Ja transmisión desde un punto de acceso a otro. Los puntos de acceso también soportan roaming; ellos permiten a los usuarios dejar sus escritorios y moverse a través de la organización mientras siguen manteniendo una conexión a Ja red. Grandes facilidades requieren múltiples puntos de accesos que puedan desplegarse en el mismo camino como sus colegas celulares, creando celdas traslapadas para una constante conectividad a Ja red. Mientras el uso de Ja red se incrementa, Jos puntos de acceso adicionales pueden desplegarse fácilmente.

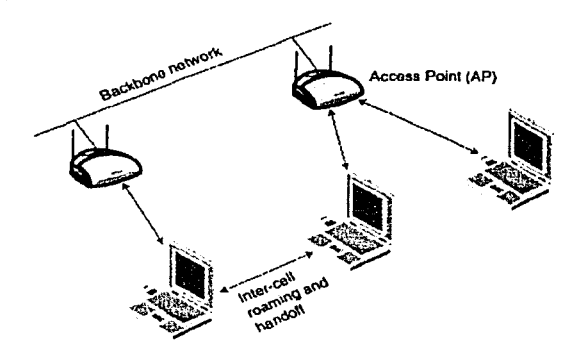

Una red de área local con múltiples puntos de acceso.

En el mismo espacio físico se pueden superponer hasta tres puntos de acceso que utilicen diferentes canales de radio para llegar a admitir 180 clientes simultáneos. Se pueden desplegar puntos de acceso de canales diferentes siguiendo un esquema celular para proporcionar una cobertura ilimitada.

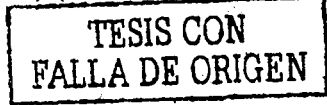

# 6.3.4 Frecuencia de una LAN inalámbrica.

Las redes inalámbricas usan un medio de transmisión, justo como las redes alámbricas. En- lugar de usar cable de par trenzado, coaxial o fibra óptica, las redes inalámbricas usan tanto luz infrarroja (IR) como radiofrecuencias (RF). Esta última (RF) es mucho más popular por su gran Intervalo, las señales pueden Ir a través de las paredes, considerando que la luz. infrarroja no puede pasar a través de objetos sólidos, un ancho de banda más grande y cobertura extensa.

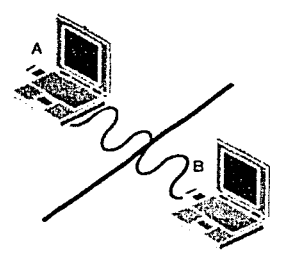

El medio de transmisión de radiofrecuencia ofrece un largo *y* no interrumpido intervalo.

La mayor parte de las redes inalámbricas utilizan hoy en día la banda de frecuencias de 2.4 Gigahertz (GHz), una porción del espectro de radiofrecuencia que es reservado alrededor del mundo para dispositivos no registrados. Esto da a los usuarios de redes inalámbricas la libertad y flexibilidad de movimiento dentro y entre edificios mientras permanecen conectados.

"Conviene tener presente que en los artículos 124 y 125 del Reglamento de Telecomunicaciones de México, se hace alusión a los equipos para aplicaciones Industriales, Científicos y Médico [ICM (que son de espectro disperso)] y, en particular, dichos equipos operan entre otras, en las bandas de 902-928 MHz, 2400-2500 MHz y 5725-5875 MHz."<sup>2</sup> º

<sup>&</sup>lt;sup>20</sup> Apéndice A. NORMA OFICIAL MEXICANA NOM-121-SCT1-1994. P 3.

"La banda de frecuencias de 2400-2500 MHz está atribuida en otros paises para los sistemas de espectro disperso. En México sólo se considera el segmento de 2450- 2483.5 MHz como factible para la operación de esta clase de equipos. Lo anterior se debe a que la banda de 2300-2450 MHz se opera actualmente para sistemas de distribución múltiple de señales (enlaces punto-multipunto), para el servicio de telefonia en poblaciones rurales cuyos repetidores se ubican en cerros altos a lo largo de nuestro pais, y también, se aplica para fa transmisión de datos dentro de las ciudades más pobladas. Asimismo, la banda de 5725-5850 MHz puede ser utilizada para aplicaciones de espectro disperso"<sup>21</sup>.

Lo antes mencionado por la Norma Oficial Mexicana (NOM-121-SCT1-1994) quiere decir que se debe tener cuidado en la instalación de este tipo de equipos, ya que en zonas rurales pueden operar de forma incorrecta. debido a que en algunos sitios es utilizado prácticamente en su totalidad el ancho de banda de estos dispositivos.

Las redes inalámbricas utilizan radiofrecuencia para transmitir información de un punto a otro sin fa necesidad de conexiones físicas. Los datos que están siendo transmitidos son sobrepuestos a una onda de radio, en un proceso llamado modulación.

Recordemos que la modulación es la alteración sistemática de los parámetros de una onda llamada portadora en función del voltaje instantáneo de otra onda llamada mensaje o moduladora. Y es reconstruida en el receptor. Múltiples portadoras pueden ser transmitidas simultáneamente sin interferencia con otra, mientras ellas sean enviadas en una frecuencia distinta, lo cual permite múltiples usuarios para transmitir y recibir datos al mismo tiempo. Los receptores de radio son sintonizados a una frecuencia especifica, rechazando otras señales en frecuencias distintas como el ruido. En este camino, la señal original pude ser reconstruida.

 $21$  Apéndice A. Op.cit. Nota 20, P. 4.

# 6.3.5 Transmisión en banda base y banda ancha.

Las redes en general pueden ser clasificadas como banda base y banda ancha, las redes de banda base tal como las Ethernet son las más familiares.,Usan portadoras de bajos voltajes para transmitir señales digitales, y pueden transportar solo una señal en el medio a la vez. Las redes inalámbricas como televisión, televisión por cable y radio todas usan transmisión en banda ancha.

Las redes en banda ancha son más apropiadas y más populares donde los servicios se necesitan simultáneamente, tales como: circuitos cerrados, televisión, datos y voz. Para transmitir señales múltiples a la vez sobre el mismo cable, las redes de banda ancha usan una técnica llamada multiplexaje por división de frecuencias. El ancho de banda es dividido en subcanales de diferentes anchos de banda, cada uno porta una señal al mismo tiempo, en paralelo, usan el mismo espacio al mismo tiempo pero no se interfieren porque utilizan una frecuencia distinta.

#### 6.3.6 Multiplexación por división de frecuencias.

La cantidad de información que puede transportarse simultáneamente en un cable es determinado por su ancho de banda, éste es medido en Hertz o ciclos por segundo y es la diferencia entre la frecuencia mayor y la menor que en particular un dispositivo puede acomodar. El multiplexaje por división de frecuencias envía diferentes tipos de información en diferentes frecuencias, la información ocupa una banda de frecuencias o canal en un cable y no se interfiere con Ja información en otra banda.

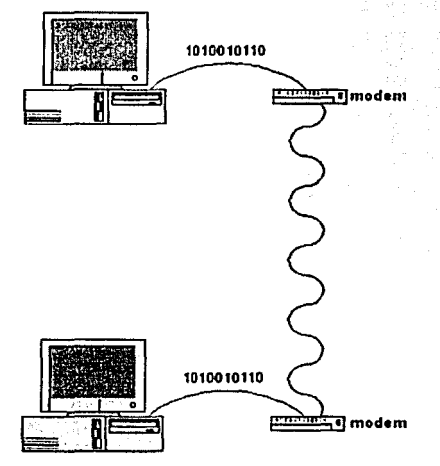

La información es usualmente enviada analógica *y* no digitalmente.

La información multiplexada por división de frecuencias es usualmente enviada analógica y no digitalmente. Las señales digitales son discretas (unos y ceros). Analógico es continuo como una señal. Para conciliar estas diferencias, los datos de una computadora digital deben ser convertidos a una forma analógica para la transmisión sobre un cable de banda ancha. El dispositivo de conversión es llamado modem de banda ancha y el proceso de conversión es llamado modulación. Una vez que el modem de banda ancha convierte los datos en forma analógica pone los datos en el canal correcto.

#### 6.3.7 Espectro extendido.

El espectro extendido fue inicialmente desarrollado por la milicia de los Estados Unidos para mandar códigos irrompibles y al mismo tiempo difíciles de detectar o de bloquear. Ambas formas de espectro extendido consumen más ancho de banda que una típica transmisión en banda estrecha, pero ésta habilita una señal de ruido que es más fácil de detectar por el receptor que una señal en banda estrecha. Las señales de espectro extendido están dispersas sobre un intervalo de frecuencias, requiriendo que el receptor se sintonice hasta alcanzar la correcta frecuencia para escuchar la señal.

"El espectro disperso (spread spectrum), es una técnica de transmisión en la cual los datos de interés ocupan un ancho de banda mayor del mínimo necesario para enviar tales datos. La dispersión del espectro se logra antes de transmitir la información a través del uso de un código que es independiente de la secuencia de datos. El mismo código es usado en el receptor (operando en sincronía con el transmisor) para comprimir la señal y así recobrar los datos originales"<sup>22</sup>.

Compactar la señal es imposible para aquellos no enterados de los parámetros de \_expansión; para ellos, la señal suena como ruido de fondo. La interferencia de una señal en banda estrecha es también minimizada al ruido de fondo cuando ésta es compactada por el receptor.

El espectro extendido, también llamado espectro disperso por la Norma Oficial Mexicana (NOM-121-SCT1-1994), tiene una característica muy importante, ésta es que la potencia que va a ser transmitida la extiende en un mayor ancho de banda, lo que da por resultado una potencia por unidad de ancho de banda menor.

Otra característica del espectro extendido es la baja interferencia entre la señal enviada y otras señales que no forman parte de la transmisión.

104

<sup>22</sup> Apéndice A. Op.cit. Nota. 19, P. 3.
"Los sistemas de espectro extendido se pueden élasificarpor sus conceptos de arquitectura y modulación; Las técnicas de modulación del espectro extendido más comúnmente utilizadas son:

- o Espectro extendido de secuencia directa (DSSS), incluyendo COMA (acceso múltiple por división de código).
- o Sistemas de salto de frecuencia (FHSS) incluyendo sistemas SFH (Salto de frecuencia lento) y FFH (Salto de frecuencia rápido).
- o Espectro extendido de acceso múltiple con detección de portadora (CSMA).
- o Salto de tiempo.
- o Métodos híbridos de espectro extendido"<sup>23</sup>.

<sup>2.1</sup> George R. Cooper, Clare D. McGillen. Modern Communications and Spread Spectrum. Ed. McGraw-Hill. P.286

#### 6.3.7.1 Características de la transmisión en RF.

El espectro extendido de salto de frecuencias (FHSS) y el espectro extendido de secuencia directa (DSSS) son aceptados por 802.11<sup>24</sup> de Medios de transmisión RF para redes inalámbricas.

FHSS fue el primer tipo de espectro extendido desarrollado. FHSS divide el ancho de banda disponible y entonces transmite la señal sobre una serie aparentemente aleatoria de frecuencias de radio. Un mensaje inalámbrico transmitido usando FHSS puede ser totalmente recibido solo si la serie de radiofrecuencias son conocidas. Del mismo modo, la secuencia de salto del transmisor y receptor inalámbricos debe realizarse sincronizada apropiadamente, para mantener un solo canal lógico.

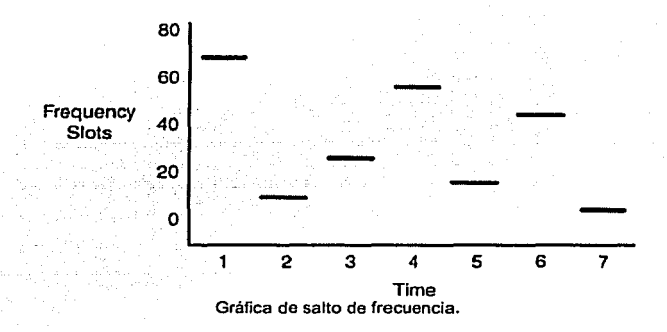

La mayoría de los proveedores desarrollan su propios algoritmos de secuencia de salto FHSS, los cuales garantizan que dos transmisores no saltaran a la misma frecuencia al mismo tiempo cuando usan el medio de transmisión de radiofrecuencias. Las secuencias de salto múltiple pueden ser asignadas típicamente dentro de la misma área física, lo cual incrementa la cuenta total de ancho de banda disponible. Similarmente, la expansión del código DSSS es lo que permite múltiples transmisores de secuencia directa para operar en la misma área sin interferencias.

106

<sup>&</sup>lt;sup>24</sup> Apéndice B.

EL estándar IEEE 802.11b<sup>25</sup> para DSSS ha predominado en los estándares para redes inalámbricas. DSSS soporta mayores velocidades de transmisión (11 Mbps, opuesto a los 2Mbps soportados por FHSS), que es la principal razón en adoptar la tecnología DSSS.

Los transmisores de secuencia directa expanden sus transmisiones al sumar bits de datos redundantes llamados "chips". DSSS adiciona por lo menos 1 O chips por cada bit de dato. Por lo anterior, DSSS extiende la señal a través de la banda entera disponible, cambiando la frecuencia a una velocidad de chip mucho más rápida que la velocidad de bit de la señal. Como un receptor de frecuencia de salto, un receptor de secuencia directa debe conocer el código de expansión del transmisor para descifrar los datos. Una vez que el receptor tiene la señal de datos entera, éste usa una correlación para remover los chips y contraer la señal a su longitud original.

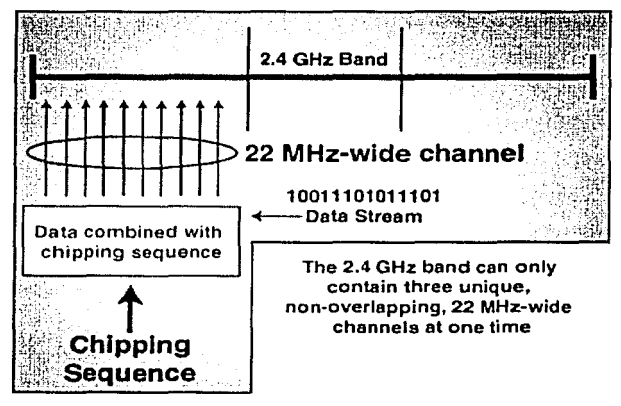

**Secuencia con chips.** 

#### <sup>25</sup> Apéndice D.

107

#### 6.3.8 Modelo de referencia OSI.

El modelo de interconexión de sistemas abiertos (Open Systems lnterconnection) fue creado por la Organización Internacional de Estándares (ISO) como una referencia para el desarrollo de estándares que proporcione la conexión de dispositivos de computación no similares. Los productos desarrollados de acuerdo con los estándares de el modelo OSI son garantizados para ser operados con productos ofrecidos por otros proveedores. Los usuarios pueden seleccionar productos individuales de múltiples proveedores mientras están seguros de que todos esos productos trabajarán juntos.

Las tareas de controlar la comunicación a través de una red de computadoras es muy compleja para ser definida por solo un estándar, la ISO dividió la tarea en siete subtareas, y el modelo OSI en siete correspondientes capas: la capa directamente encima, la capa directamente debajo *y* sus capas iguales en otro sistema de computación de trabajo en red.

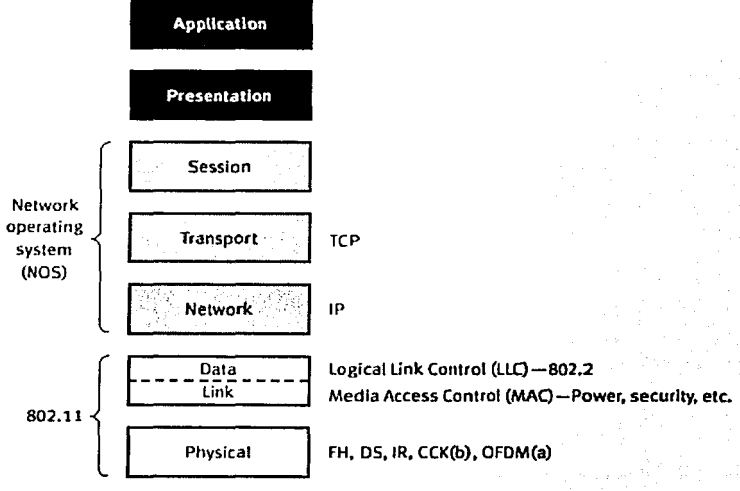

El modelo de referencia OSI.

Como los estándares IEEE 802, el estándar inalámbrico 802.11<sup>26</sup> se enfoca en la capa física y la subcapa de control de acceso al medio (MAC) de la capa de enlace de datos.

Los estándares OSI en la capa física controlan la transmisión de datos sobre el medio de transmisión. Las especificaciones de la capa física definen características tales como velocidades de datos fisicos, distancias de transmisión máximas y conexiones físicas. En la subcapa OSI MAC (Media Access Control), un protocolo de control de acceso al medio, permite a los dispositivos de red competir o contender por el acceso.

Los estándares 802.11 aseguran que cualquier aplicación LAN, sistema operativo de red o protocolos incluyendo TCP/IP correrán sobre la LAN inalámbrica tan sencillo como corren sobre una Ethernet.

#### 6.3.8.1 . Capa física.

La base de la red de comunicaciones es la capa física, es la más baja del modelo de referencia OSI, entre otras cosas, ésta especifica el medio de transmisión (el camino físico) que el flujo de datos atravesará.

Como se mencionó con anterioridad, las redes inalámbricas repiten sobre ondas de radio y pueden también repetir sobre transmisiones infrarrojas. Ambos métodos utilizan la capa física de la red. En ésta, los datos pueden fluir a través y con guias al medio (usualmente algunos tipos de cable) que tienen un conductor central de señales de datos rodeado por un protector exterior o medios sin guias que repiten sobre señales de radio, microondas y señales infrarrojas.

----·------

6.3.8.2 Subcapa de control de acceso al medio.

La subcapa de control de acceso al medio de OSI (MAC), es una subcapa de la capa de enlace de datos de las redes alámbricas e inalámbricas, es la misma para los tres métodos de implementación 802.11 $^{27}$ : infrarrojos, FHSS y DSSS,

En la subcapa MAC de OSI para redes alámbricas e inalámbricas, un protocolo de contención controla el medio de acceso a la red para permitir a los dispositivos de red contender o competir por el acceso. El protocolo de contención más usado es el acceso múltiple por detección de portadora con detección de colisiones (CSMNCD), el cual es usado en redes Ethernet. Los estándares IEEE 802.11 también usan el acceso múltiple por detección de portadora, pero emplea prevención de colisiones (CA) en lugar de detección de colisiones (CD) usada por Ethernet.

En ambos métodos de contención CSMNCD y CSMNCA, un dispositivo de red alámbrico o inalámbrico usa el acceso múltiple por detección de portadora para determinar cuando el medio está libre de transmisiones de otros dispositivos. Si el medio está en uso, el dispositivo de red alámbrica o inalámbrica esperará hasta que el canal se ponga inactivo antes de transmitir datos.

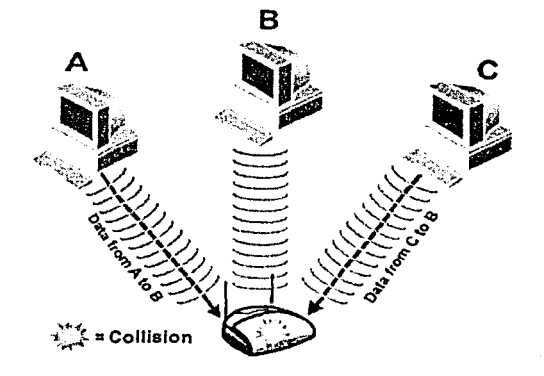

Una colisión de datos ocurre en una red CSMA/CA inalámbrica.

110

<sup>27</sup> Apéndice B, C y D.

En una red CSMA/CD, dos dispositivos de red alámbricos o inalámbricos algunas veces descubren una inactividad en el canal al mismo tiempo y transmiten datos simultáneamente. Esto da como resultado una colisión de datos en el medio. Un bloqueo de señal es cuando se envía una alerta a través de red en orden para notificar a todos Jos dispositivos de Ja colisión. Todos Jos dispositivos de red esperarán un periodo aleatorio de tiempo, antes de intentar transmitir datos.

CSMA/CA es diseñado para hacer las colisiones menos comunes en una red inalámbrica que en una red que emplea CSMA/CD. En una red con CSMA/CA, si el medio esta ocupado, un dispositivo espera el fin de Ja actual transmisión e inmediatamente espera un predeterminado tiempo antes de intentar transmitir datos. Este periodo de retraso para transmitir es implementado para reducir las posibilidades de que dos dispositivos detecten al mismo tiempo que el medio está libre para transmitir.

Cuando el tiempo de contención de Jos dispositivos termina, si el medio esta libre en ese momento, el dispositivo transmite sus datos. El dispositivo de red escoge el retraso más corto de contención que siempre será el siguiente dispositivo a transmitir. Como con CSMAICD, el retraso es aleatorio y nuevo para cada estación, cada vez que Jos datos son transmitidos sobre el medio, cada estación está dando una oportunidad igual para acceder al medio. El esquema CSMA/CA también implementa un intervalo de tiempo mínimo entre paquetes de un dispositivo dado.

Debido a que las redes inalámbricas son relativamente un medio de transmisión más caro, CSMA/CA puede ahorrar en el número de colisiones al gasto de Jos retrasos iniciales ligeramente más largos. En adición, en una red 802.11, los dispositivos frecuentemente no pueden escuchar a otros dispositivos transmitiendo en Ja red, por ejemplo, una vez que un dispositivo ha empezado a transmitir en una red 802. 11, su propia señal se ahoga en Ja señal de cualquier otro dispositivo que también pueda estar transmitiendo. Además, una limitación común con las redes 802.11 es el problema de "nodo oculto". Este puede interrumpir 40% o más de las comunicaciones en un ambiente LAN muy cargado.

Incluso con los algoritmos de prevención de colisiones, está la posibilidad de una colisión entre transmisiones simultáneas, además, el medio inalámbrico es más probable de enfrentarse a interferencias externas de otras fuentes electromagnéticas como televisiones, hornos de microondas, teléfonos celulares, equipos de potencia, etc. Por estas razones, los estándares 108.11 de IEEE especifican paquetes de transición que ayudan a minimizar colisiones en redes inalámbricas. Estos paquetes de transición incluyen el paquete "Petición para enviar" ("Request to send" RTS), el paquete "Despejado para enviar" ("Clear to send" CTS), y el paquete "Confirmar recepción" ("Acknowledge" ACK).

·-·----~-·-------·------------~-----~------·--~-·~- •··.

Cuando un dispositivo transmite un paquete a través de la red, las funciones en la subcapa MAC ensamblan las direcciones de destino y procedencia para cada paquete y calcula la verificación de redundancia cíclica ("Cyclical Redundancy Check" CRC) de control total de los paquetes. Al final de la recepción, las funciones en la subcapa MAC procesan la dirección destino y verifica la integridad del paquete usando CRC de control total.

Direcciones únicas son también asignadas en la subcapa MAC. La dirección MAC es grabada sobre el adaptador inalámbrico y permite a éste ser identificado cuando manda información a través de la red.

La MAC es la maquinaria de un adaptador inalámbrico. Esta maneja toda la información entrante y saliente, como fue ilustrado previamente, contiene un conjunto de reglas de tráfico que las estaciones de trabajo de las redes inalámbricas siguen para evitar colisiones de datos cuando las señales son mandadas sobre un medio de red compartido. Este se comporta de acuerdo al controlador del dispositivo, el cual delinea un conjunto especifico de instrucciones. Los controladores son usualmente dependientes del sistema operativo de red. Por ejemplo, los controladores de Novell soportan las especificaciones de la interfaz de unión de datos abierto ("Open Data-Link Interface" ODI) y los controladores de Microsoft soportan las especificaciones de la interfaz de controladores de red ("Network Driver Interface Specification" NDIS).

#### 6.3.9 Problema de nodo oculto.

Muchos objetos reflejan, por lo menos parcialmente, las señales de RF que entran en contacto con ellos. La cantidad de reflexión depende de la frecuencia de la señal RF *y*  del material del objeto. En la figura siguiente la estación C puede comunicarse con las estaciones A *y* B. Sin embargo una obstrucción física entre las estaciones A *y* B refleja totalmente la señal RF e impide comunicarse a estas dos estaciones (No hay un punto de acceso, A y B no pueden comunicarse por medio de la estación C.), Por lo tanto, ninguna estación A ni B pueden determinar cuando la otra está usando el medio de transmisión. Las estaciones A y B pueden tratar de transmitir a la estación C al mismo tiempo, lo cual podría resultar en una colisión.

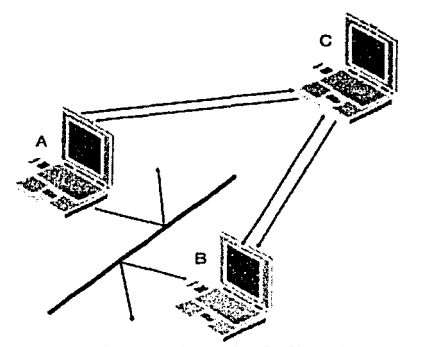

La estación C puede comunicarse con ambas estaciones A y B. Sin embargo una obstrucción física entre las **estaciones A** *y* **B impide a estas dos estaciones comunicarse.** 

Otra versión del problema de "nodo oculto" resulta de la introducción en la red de un punto de acceso. Como se mencionó previamente, el estándar IEEE 802.11<sup>28</sup> permite el modelo de red CSMNCA para ser configurado con o sin puntos de acceso. En el modelo peer-to-peer o ad-hoc, varios dispositivos de red se comunican con otro directamente en una modalidad ad-hoc. Sin embargo, en el modelo de la infraestructura, una estación base como un punto de acceso permite la comunicación entre dispositivos. El modelo ad-hoc tiene mucho menor área de cobertura, porque todos los dispositivos

<sup>&</sup>lt;sup>28</sup> Apéndice B, C y D.

tienen que estar dentro del intervalo de los otros. En el modelo de la infraestructura, sin embargo, cada dispositivo puede estar alejado de los otros dispositivos, tanto como ellos están dentro del margen del punto de acceso. Un dispositivo pude actualmente estar situado fuera del intervalo de señal del otro. Por lo tanto, mientras ambos dispositivos son capaces de transmitir y recibir de un punto de acceso común, ellos no pueden escuchar las transmisiones de los otros. En la figura siguiente, las estaciones A y C pueden transmitir a B simultáneamente.

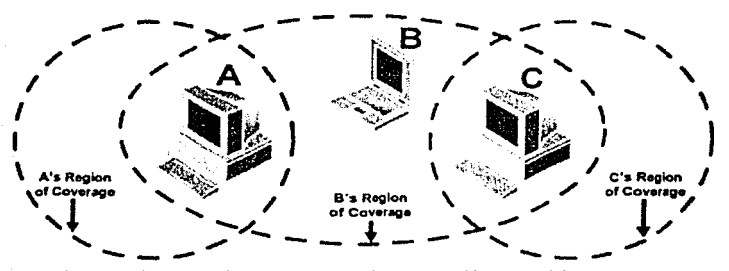

Las estaciones A y C pueden transmitir a la estación B simultáneamente.

#### 6.3.10 Paquetes de transmisión.

Un dispositivo primero manda un paquete RTS corto para reservar el medio de transmisión. El paquete RTS incluye las direcciones de origen y destino de los paquetes y Ja longitud de la transmisión que seguirá. La estación receptora, entonces, emite un paquete CTS en respuesta, que repite la dirección del remitente y Ja longitud de Ja transmisión. Todas las otras estaciones escuchan el paquete CTS y entonces saben acerca de la transmisión de datos pendiente y pueden evitar interferir con esa transmisión. Anunciar la longitud de la próxima transmisión en el paquete CTS permite a Jos otros dispositivos en la red determinar la cuenta mínima de tiempo que ellos deben aplazar su acceso al medio.

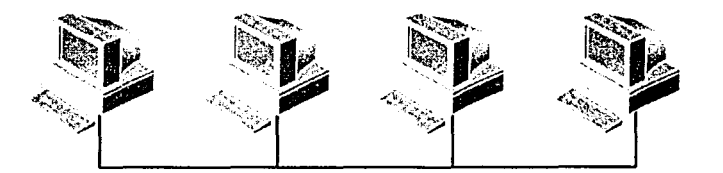

**Los paquetes de transición van más allá que limitar el número de colisiones en una red inalámbrica.** 

Si los dispositivos transmisores no reciben el paquete CTS, el dispositivo asume que ocurrió una colisión y manda el paquete RTS nuevamente. El dispositivo transmisor envía el paquete RTS hasta que recibe el paquete CTS en respuesta. Debido a que este esquema agrega gastos de fabricación, muchos proveedores implantan el principio de paquetes-medidos en sus modelos RTS/CTS: el dispositivo hace peticiones solo cuando intenta transmitir paquetes largos.

Una vez que el dispositivo transmisor ha recibido el paquete CTS, el dispositivo inicia Ja transmisión en el medio. En comunicaciones CSMA/CA bilaterales (transmisión entre dos dispositivos de red), el dispositivo receptor espera un periodo corto de tiempo y entonces responde con un paquete de "confirmar recepción" (ACK) cuando el paquete de datos es recibido intacto. Cuando un dispositivo está transmitiendo a la red entera, este paso ACK no es requerido si el remitente no recibe el ACK, el remitente considera que esa transmisión previa fue fragmentada y reenvía el mensaje después de retirarse por un algoritmico periodo de tiempo.

#### 6.4 Características y beneficios de una LAN inalámbrica.

#### 6.4.1 Importancia de una LAN inalámbrica.

La tecnología de redes de área local inalámbricas (WLAN) incorpora todos los recursos de una red alámbrica sin la limitación física de alambres y cables. Las redes inalámbricas permiten a los usuarios llevar actividades de red en tiempo real como es el compartir archivos, acceso a Internet, enviar y recibir e-mail, y completar transacciones de negocios por Internet alejado de su escritorio o puerto de datos.

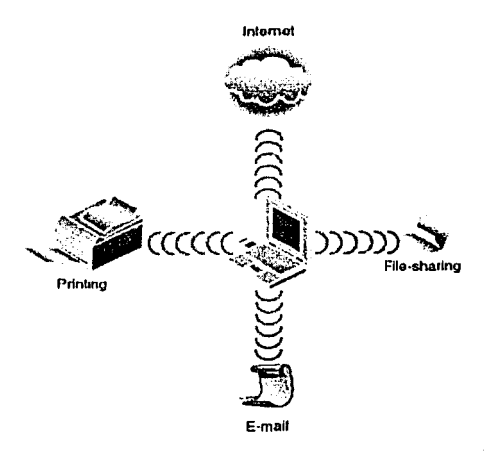

Tecnología de redes inalámbricas permite llevar actividades de red en tiempo real desde tu PC.

Las primeras tecnologias de redes inalámbricas eran de baja velocidad (1 a 2 Mbps), de propiedad privada. A pesar de estas limitaciones, la libertad y flexibilidad de las redes inalámbricas permitió tempranamente a los productos inalámbricos encontrar un lugar en los mercados verticales como es el menudeo y almacenaje, donde trabajadores móviles usan dispositivos portátiles para dirección de inventario y recolección de datos. Más tarde, los hospitales aplicaron tecnología inalámbrica para entregar información del paciente justo al lado de la cama. Así como la tendencia de las computadoras es estar dentro de los salones de clases, escuelas y universidades, se ha iniciado en la instalación de redes inalámbricas para compartir acceso a Internet mientras evitan costos de cableado. Además, como más mercados demandan redes inalámbricas, con velocidades más rápidas y mayores características de seguridad fueron requeridas.

6.4.2 Desempeño de una LAN inalámbrica.

La libertad y flexibilidad del trabajo con redes inalámbricas está iniciando un incremento importante, al haber más y más usuarios que requieren movilidad. El uso de dispositivos electrónicos portátiles está constantemente incrementándose, de acuerdo a la empresa 3COM, un estimado del 25% del total de compras de computadoras de las empresas son computadoras portátiles<sup>29</sup>. Los usuarios pueden acceder a la red desde cualquier locación, esto se hace sin reconfigurar su PC para cada nueva locación .

Los productos inalámbricos crean redes inalámbricas que ofrecen velocidades parecidas a Ethernet, seguridad y conectividad. Las tarjetas para estaciones de red inalámbricas siempre buscan la conexión y transmisión a la máxima velocidad de 11 Mbps. Si las condiciones de la red no pueden ajustar la máxima velocidad, la tecnología de escalamiento de velocidad dinámico de redes inalámbricas automáticamente conmutarán a los clientes a 5.5Mbps, 2Mbps ó 1Mbps para incrementar el alcance de la señal. Los clientes entonces automáticamente brincan de regreso a velocidades más altas cuando las condiciones de la red mejoran.

La tecnología de balanceo de carga asegura un uso igual del ancho de banda disponible fraccionándose el tráfico de la red de igual manera entre los puntos de acceso disponibles. Como resultado, cada cliente recibe el mejor desempeño posible todo el tiempo.

117

º" 3COM AirConnect. Gula del producto. op.cil. Nota 11. P. 2.

La tabla 4 muestra las caracterlsticas de desempeño y beneficios.

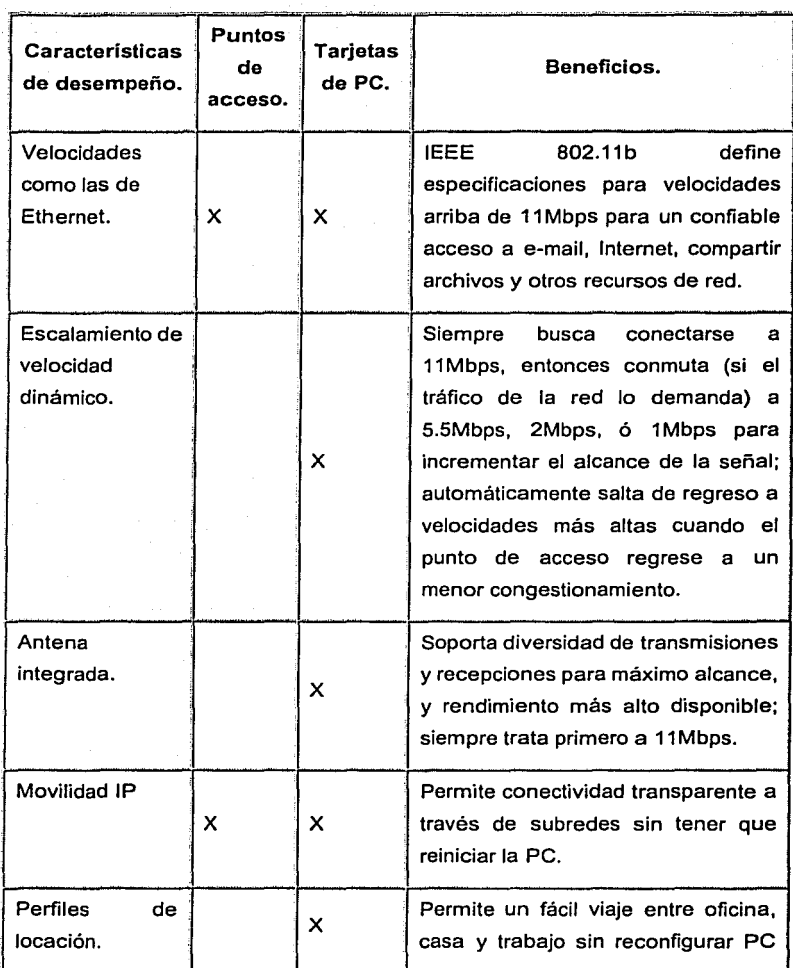

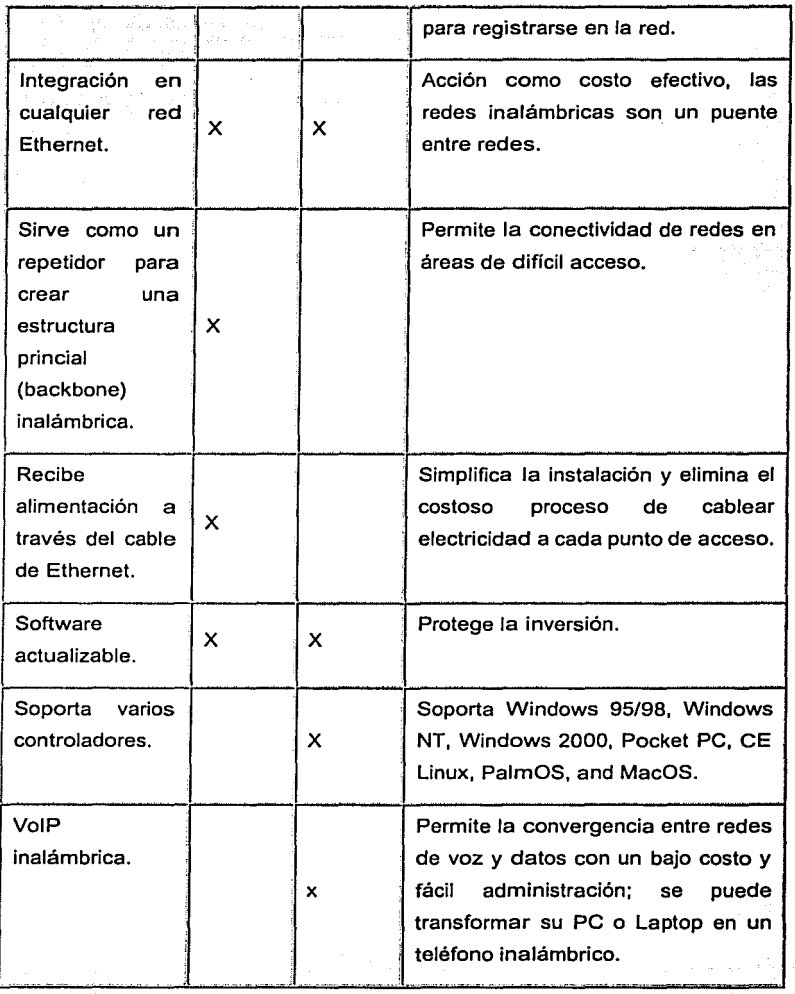

Tabla 4. Características de desempeño y beneficios.

119

#### 6.4.3 Confiabilidad de una red LAN inalámbrica

Con el más avanzado esquema de roaming en la industria, los productos de redes LAN inalámbricos son seguros y fiables, con una conectividad no interrumpida a través de los recintos.

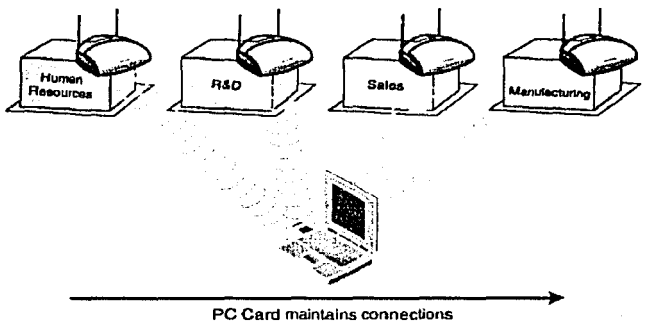

as user moves through campus

Las redes inalámbricas permiten a los empleados acceso a la red conforme ellos se mueven a través de los **recintos.** 

Los productos inalámbricos pueden también integrarse transparente y fiablemente con productos alámbricos, pueden integrarse dentro de cualquier red Ethernet, enlazando direcciones de comunicación entre segmentos de red aiámbricos e inalámbricos. Los puntos de acceso sirven como un repetidor para crear un backbone inalámbrico para áreas de difícil acceso. Los puntos de acceso también funcionan como un Concentrador (Hub) inalámbrico, priorizando voz, datos y transmisiones multimedia para un servicio no interrumpido.

Como regla, para asegurar su confiabilidad e interoperabllidad, todos los productos de LAN inalámbricas se apegan a los estándares IEEE 802.11 $^{30}$  para tecnología inalámbrica.

<sup>30</sup> Apéndice B, C y D.

Como soporte para estándares futuros como Bluetooth extenderá lnteroperabilidad de productos de otros fabricantes para otro tipo de dispositivos electrónicos.

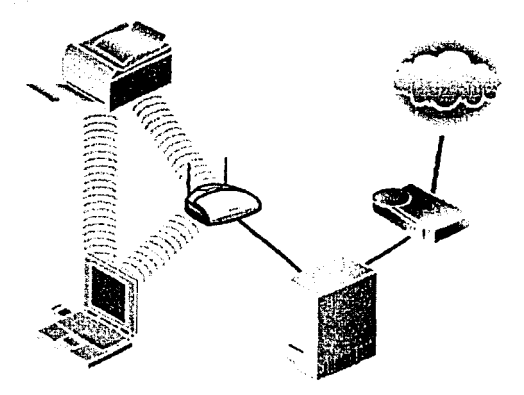

Los productos de redes inalámbricas se integran transparentemente en cualquier red Ethernet

La tabla 5 muestra las características de confiabilidad y beneficios.

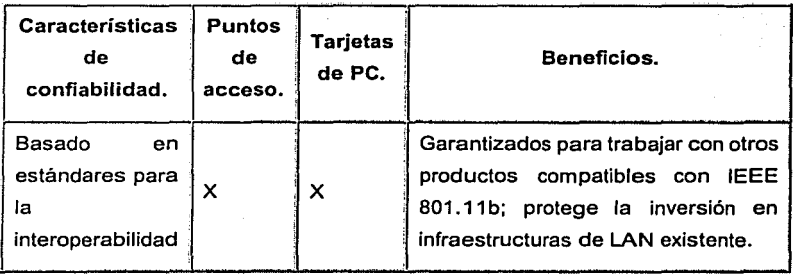

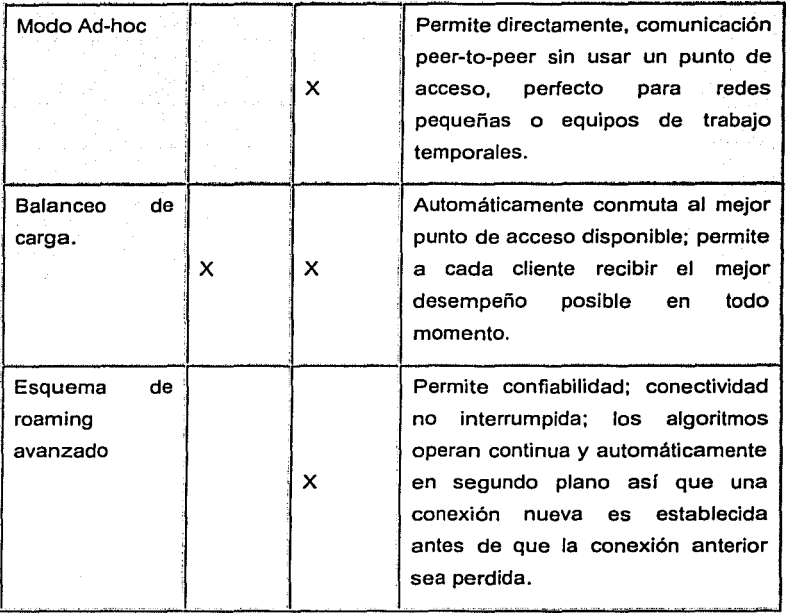

Tabla 5. Características de confiabilidad y beneficios.

#### 6.4.3.1 Norma IEEE 802.11.

Los proveedores inalámbricos, abriéndose camino, pronto comprendieron que para la tecnología *y* para ganar la aceptación en un extenso mercado un estándar de compatibilidad con Ethernet era necesario. Los proveedores se unieron en 1991 para proponer *y* construir un estándar basado en la aportación de tecnologías. En Junio de 1997, la IEEE realizó los estándares 802.11 para trabajo en redes de área local inalámbricas, la primera norma de la industria para dispositivos inalámbricos interoperables. Como todas las normas de IEEE 802, la 802.11 se enfoca en los dos niveles inferiores de el modelo OSI: la capa física *y* la de enlace de datos. Cualquiera de las aplicaciones de LAN, sistemas operativos de red o protocolos, incluyendo TCP/IP,

correrán sobre una red inalámbrica compatible con 802.11 tan sencillo como corren sobre Ethernet.

La IEEE 802.11 b (o IEEE 802.11 de alta velocidad High Rate [HR]), establecida en 1999, más allá que Ja norma original define especificaciones para compatibilidad inalámbrica con Ethernet con velocidades arriba de 11 Mbps para un confiable acceso a e-mail, Internet, compartir archivos *y* otros recursos de red. El reciente incremento del despliegue de tecnología inalámbrica es mayormente basado en la implantación de las normas industriales 802.11.

Además de Ja norma IEEE 802.11 algunos proveedores diseñan sus productos para cumplir con las especificaciones de la Alianza de Compatibilidad de Ethernet Inalámbrica (Wireless Ethernet Compatibility Alliance WECA). WECA es la organización que certifica operabilidad entre productos de redes inalámbricas IEEE 802.11b como la norma de redes inalámbricas para todos los segmentos usan el símbolo de fidelidad inalámbrica (Wireless Fidelity).

#### Wi Ci

#### 6.4.3.2 Bluetooth.

La tecnología inalámbrica de Bluetooth es una especificación abierta para proporcionar bajo costo, conexión personal para una variedad de dispositivos de factor de forma pequeños, desde computadoras móviles hasta teléfonos móviles *y* reproductores de MP3. Las especificaciones se proporcionan para asegurar transmisiones basadas en radio, de datos *y* voz por medio de salto de frecuencia, radio de baja potencia planeado para operar en el intervalo global de frecuencias disponible de 2.4 GHz. Bluetooth permite rápidas, automáticas *y* adecuadas conexiones inalámbricas, incluso, cuando los dispositivos no están en la línea de vista. Los dispositivos Bluetooth son capaces de transferir datos a velocidades arriba de 1 Mbps sobre una distancia de 1 O metros. Una PC móvil puede, por ejemplo, transferir transparentemente archivos *y* actualizar una bandeja de entrada de e-mail entrando en el intervalo con un punto de acceso de datos que está

conectado a la red corporativa o a Internet. Los datos en un asistente personal digital (PDA) podría así mismo ser actualizada cuando un PDA y una PC móvil estén enlazados. Una PC móvil podría incluso acceder a Internet desde cualquier lugar usando un teléfono móvil como un modem que no requiere cables para conectar los dispositivos.

Aunque Bluetooth es técnicamente una red de área personal (PAN) en lugar del estándar WLAN, varios proveedores de WLAN planean integrar esta tecnología en sus soluciones WLAN. Para la segunda mitad del año 2001, los consumidores deben ser capaces de comprar una PC móvil equipada con compatibilidad Bluetooth. Los usuarios serán capaces de escoger libremente entre los dispositivos inalámbricos ofrecidos porque ellos no tendrán que preocuparse acerca de cuál protocolo o tecnología son los usados por sus teléfonos, PDA, laptops y otros equipos. En el corazón de estos productos tendrán un módulo y un conjunto de software. El módulo con tecnologia inalámbrica Bluetooth consiste de un controlador de banda base, una memoria flash, un radio cristal de referencia (XTAL) y reguladores de voltaje. Juntos, equipan a una PC portátil con los componentes necesarios para crear un puente inalámbrico universal con otros dispositivos con la tecnología inalámbrica Bluetooth.

124

#### 6.4.4 Seguridad en una red **LAN** inalámbrica.

Ya que fas transmisiones inalámbricas usan un medio compartido, los datos que son enviados o recibidos sobre una red inalámbrica pueden ser interceptados. Ambas redes, alámbricas e inalámbricas, son sujetas a los mismos riesgos *y* problemas de seguridad. Estos problemas incluyen acceso no autorizado *y* escuchar las transmisiones, esto amenaza a la seguridad fisica de fa red *y* ataca desde fa comunidad de red de los usuarios.

Las normas IEEE 802.11b especifican la seguridad de redes inalámbricas por medio de encriptar el tráfico y autenticar los nodos usando el protocolo de privacidad equivalente alámbrico {Wired Equivalen! Privacy WEP). La encriptación WEP usa un algoritmo RC4 con una llave de 40-bit ó 128-bit para encriptar transmisiones de datos inalámbricas. La mayoría de los productos protegen fa información en tránsito con encriptación de 40-bit de todas las transmisiones *y* proporcionan fa capacidad de encriptación de 128-bit, basada en una diferente regulación de manejo. Las características de seguridad son opcionales *y* pueden ser configuradas por el administrador del sistema.

Varios paises regulan fa importación *y* exportación de tecnología de encriptación *y*  dispositivos de encriptación. Previamente, los Estados Unidos permitían sólo la exportación de dispositivos de 40-bit, pero recientemente las leyes han sido cambiadas para permitir la exportación de dispositivos de encriptación de 64-bit a más paises.

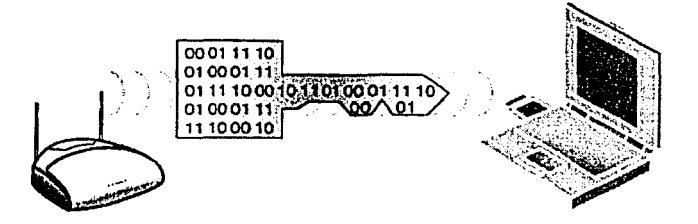

**El protocolo de privacidad equivalente alámbrico mantiene los datos seguros en una red inalámbrica.** 

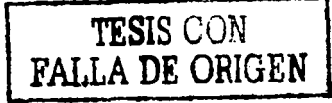

Otra característica de seguridad en Jos productos es incluir una utilidad de control de acceso, Ja cual restringe el acceso a la red inalámbrica. Solo a aquellos clientes que son programados con la identificación de servicio de red inalámbrico de un punto de acceso se les permite la conexión a la red a través de ese punto de acceso. Para mayor seguridad, se pueden también usar listas de control de acceso que especifican las direcciones de control de acceso al medio (MAC) de los clientes que se les permite el acceso asociados con un particular punto de acceso.

La tabla 6 muestra las características de seguridad *y* beneficios.

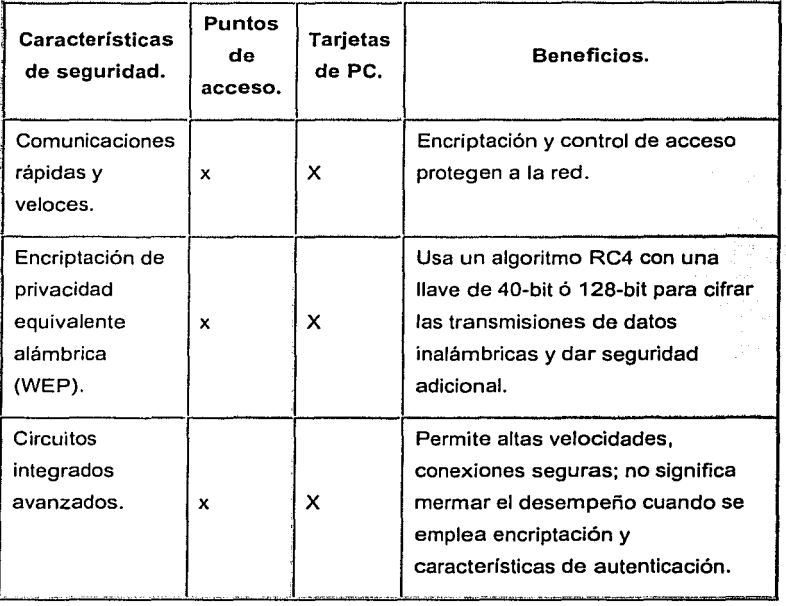

Tabla 6. Características de seguridad *y* beneficios.

#### 6.4.5 Manejabilidad en una red **LAN** inalámbrica.

Los productos de LAN Inalámbricas incluyen en su mayorla un soporte llamado simple protocolo de administración de redes (Simple Network Management Protocol SNMP) con información de administración de base y de norma 802.11. Las interfaces de estas utilidades permiten monitorear la red usando las soluciones de administración de redes existentes, como OpenView·, Tivoli\* o Unicenter\*. En algunos casos los productos incrustados en servidor de Internet, pueden monitorear el desempeño y cambiar la configuración remotamente usando un explorador de Internet estándar.

La tabla 7 muestra las características de manejabilidad y beneficios.

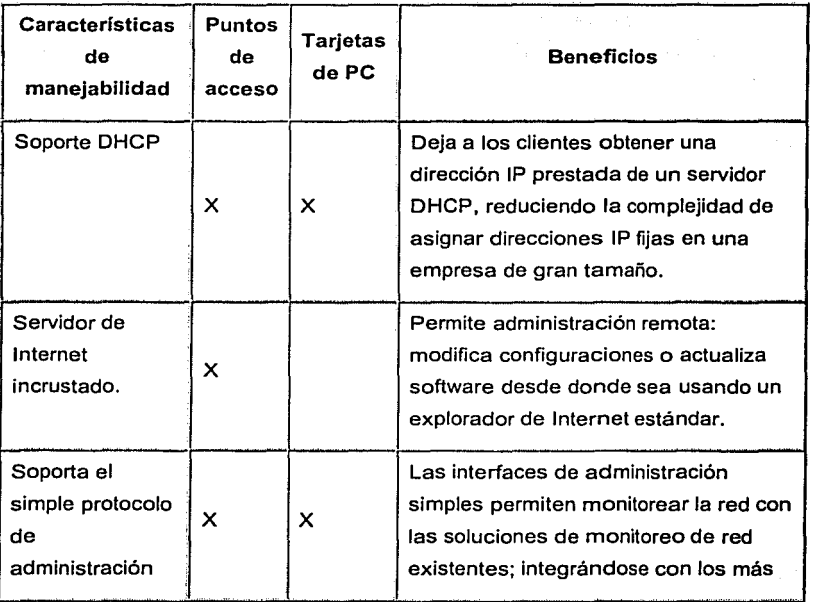

• Marcas Registradas.

127

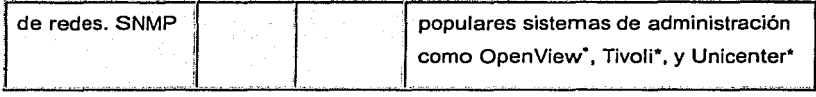

Tabla 7. Características de manejabilidad *y* beneficios.

#### 6.4.6 Conjunto de utilidades.

Los productos de redes inalámbricas de marcas como 3COM, CISCO, NETWARE entre otras más, cuentan con aplicaciones de fácil instalación *y* uso, para controlar *y*  monitorear los dispositivos inalámbricos, incluso cuentan con programas de instalación, donde al mover una computadora portátil podemos verificar la cobertura de un punto de acceso *y* así tomar una decisión de dónde instalarlo *y* qué tan cerca o alejado necesitamos otro punto de acceso.

• Marcas Registradas.

#### 6.5 Consideraciones de diseño.

Antes de desplegar o instalar cualquier red, es importante un apropiado diseño de la red para que el sistema final funcione confiablemente. Esto es relevante para ambos diseños de sistemas alámbricos e inalámbricos, pero los problemas de diseño son diferentes en cada uno.

#### 6.5.1 Ubicación de los puntos de acceso.

Cuando instalamos una red LAN inalámbrica, debemos estar seguros que proporcionamos un radio de cobertura apropiado para la velocidad de los datos para todas las áreas que los clientes requieren. El estudio del lugar identificará dónde deberán ser colocados los puntos de acceso para conseguir un radio de cobertura óptimo. Este estudio del lugar se puede realizar con algunas herramientas proporcionadas por los proveedores de productos inalámbricos.

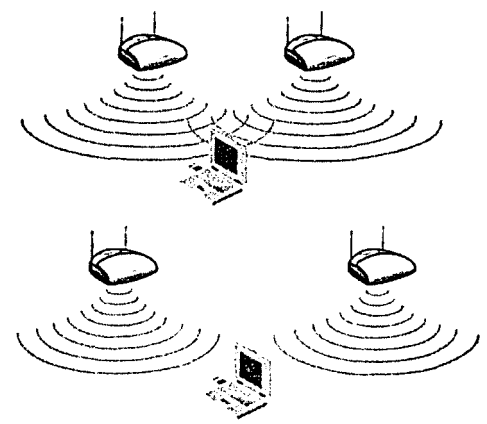

La figura de arriba muestra una correcta colocación del punto de acceso: el área cubierta por un punto de acceso traslapa ligeramente al área cubierta por un punto de acceso adyacente para asegurar que la conexión de la red permanecerá consistente. La figura de abajo muestra una colocación incorrecta del punto de acceso: el área de cobertura por un punto de acceso no está traslapando el área cubierta por otro punto de acceso adyacente. La conexión de la red fallará entre puntos de acceso si ahi no está traslapado.

El proceso de estudio del sitio colecta medidas del desempeño del enlace de datos ; en radio, las cuales se usan para determinar la colocación de los puntos de acceso para un desempeño confiable de las LAN inalámbricas. Tipicamente, un ingeniero de estudios del lugar usa un punto de acceso y una computadora portátil con una tarjeta de red inalámbrica y realiza el estudio del Jugar. En la computadora se corre la aplicación incluida con el punto de acceso de estudio de lugar.

Durante el estudio de lugar, el dispositivo de medida, que es la computadora portátil, es movida lentamente a través del sitio. Moviendo el dispositivo a través del lugar, se puede asegurar que hay suficiente potencia de la señal para superar ausencia, debilitamiento multi-direccional o degradación de la señal debido a la distancia. La ausencia de la señal es causado por una obstrucción tal como un archivero. El debilitamiento multi-direccional es la degradación de la señal causada por múltiples señales reflejadas desde múltiples direcciones que se reciben en una sola antena. El Ingeniero de estudios de lugar da una decisión sobre la ubicación de los puntos de acceso basado en los resultados del software de estudio de sitio. El proceso es repetido hasta que la locación del punto de acceso proporcione paquetes de tasa de error suficientemente bajos para asegurar una robusta y confiable comunicación a través de las áreas esperadas. Para lugares que requieren múltiples puntos de acceso, el proceso es repetido en otras áreas del lugar, con el fin de asegurar un buen traslapamiento entre áreas de cobertura de puntos de acceso adyacentes.

#### 6.5.2 Asignación de los canales 0555.

Bajo la norma 802.11 $b^{31}$ , hay canales específicos en la banda de los 2.4 GHz que están disponibles para su uso. Esto está representado en la tabla 8.

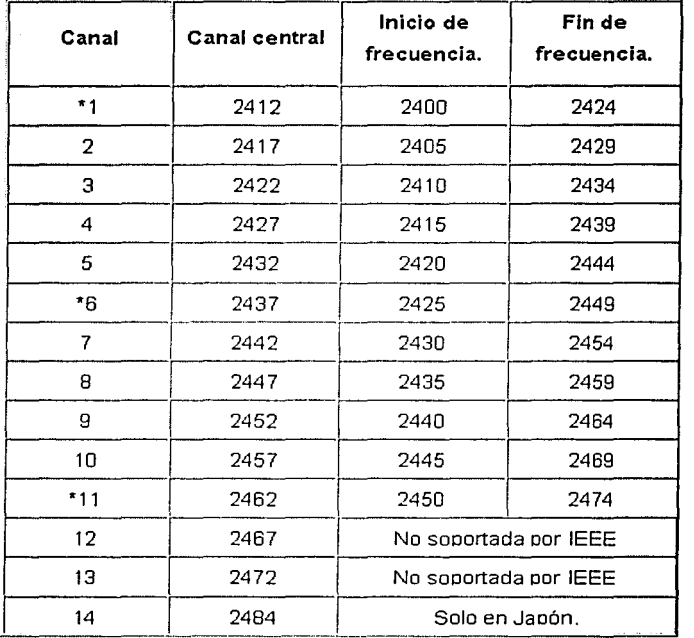

\* Indica canales no traslapados.

Tabla 8. Asignación de canales centrales (IEE 802.11b).

Cada punto de acceso debe tener una asignación de canal, el cual puede ser configurado a través de la interfaz de usuario de los puntos de acceso. Sólo hay tres canales completamente no traslapados: 1, 6 y 11. Es preferible que cada punto de acceso use un canal que se traslape lo menos posible con el canal asignado de los puntos de acceso cercanos.

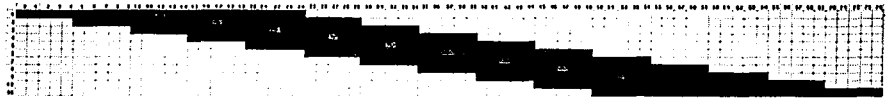

Los intervalos de frecuencia de color gris no se traslapan (canales 1. 6 *y* 11).

# Capítulo 7

Conclusiones:

## Propuesta del proyecto de reingeniería para sistemas de productividad

#### 7. Propuesta del proyecto de reingenieria para sistemas de productividad.

Como el objetivo es ser más competitivos, en el mundo actual, Ja tendencia de las organizaciones es adquirir sistemas que mejoren su productividad, pero estos sistemas trabajan en su totalidad en redes de información de la organización, por lo que implantar estos sistemas no es una fácil decisión para Jos altos ejecutivos de las empresas, así Jos ingenieros son agregados a la toma de decisiones para Ja implantación de Sistemas de Productividad, además es su responsabilidad Ja adecuación de los recursos electrónicos o de comunicación para la implantación de estos sistemas.

Como observamos con anterioridad el Sistema Sinergiza-T, trabaja con una carga de trabajo no constante, es decir, el flujo de información sobre la Red no es significativo la mayor parte del tiempo, pero el sistema se instala a lo largo y ancho de la organización por Jo que un empleado que nunca tenia acceso a un sitio de Ja red ahora junto a toda Ja empresa tendrá acceso a ese segmento de red, principalmente donde se encuentra instalado la base de datos del sistema. Incluso, personal que no tenía acceso a la red, ahora se tendrá que incorporar, esto es importante ya que esta carga de usuarios en Ja red casi nunca es contemplada, lo que da como resultado un congestionarniento, ya que Ja gente podrá tener acceso a recursos que antes no tenia, esto es bueno porque puede hacer su labor más eficiente y organizar su trabajo de una forma que aproveche Jos recursos de Ja empresa.

La instalación de este sistema puede traer como consecuencia una mejor distribución de Jos equipos y con las nuevas tecnologías de redes lograr una mayor y mejor flexibilidad y movilidad {en el caso de redes inalámbricas).

Como en Jos capítulos anteriores estudiamos las tecnologías de redes alámbrica e inalámbrica, podemos ver que el futuro de las redes y de Jos dispositivos personales se está cargando hacia la tecnología inalámbrica, entonces, como nuestro modelo es la reingeníeria, que es dar pasos más allá de que funcione, nuestra propuesta de proyecto de reingenieria para sistemas de productividad es enfocarnos en rediseñar los recursos electrónicos de las organizaciones (redes), con una tendencia hacia las tecnologías inalámbricas.

Para dar una solución de reingeniería de los recursos electrónicos de la empresa, dividiremos a las organizaciones en empresa y educación, ésta última la contemplamos porque casi nunca una institución educativa tiene sistemas que mejoren Ja productividad, pero estos sistemas son de un amplio alcance que no sólo mejoran la productividad, sino que ayudan a una institución educativa a ser más competitiva en cuanto a su organización. Y al instalar redes dan un extra a sus usuarios.

Para instalar un sistema de productividad se identificaron tres posibles necesidades dentro de los tipos de empresas y educación, las cuales son:

- o Buscan expandir sus redes.
- o Buscan movilidad.
- o Buscan instalar por primera vez una red.

a) Para las empresas que buscan expandir sus redes, la tecnología inalámbrica les brinda una solución completa:

- Un mejor desarrollo de su red Ethernet.
- Al crecer o necesitar un mayor número de computadoras Jo pueden hacer de una manera rápida y sencilla, sin tener que esperar el tiempo que se tarda en colocar y distribuir un cable.
- Si Ja empresa está ubicada en un lugar donde no es propietaria del local (por ejemplo rentan las oficinas), puede haber la posibilidad de un\_ cambio de lugar y el pasar las redes alámbricas a otro lugar requieren de mucha mayor inversión que una red inalámbrica.
- Cuando se tiene una red LAN inalámbrica el colocar, quitar y mover nodos es más sencillo que en una red alámbrica tradicional.
- El costo del cableado es mayor.
- Y al instalar una red inalámbrica va incluido un plus que es Ja movilidad.

b) Para las empresas que buscan movilidad para sus empleados las LAN inalámbricas ofrecen:

- Buen desempeño de la red tanto para computadoras portátiles como de escritorio.
- Crecimiento en la fuerza de trabajo móvil.
- Los trabajadores móviles necesitan ser productivos donde quiera que estén salas  $\Delta \sim 10$ de juntas, salas de ventas, departamentos de contabilidad, almacenes o en la oficina de su jefe.
- Conexión instantánea a los recursos de la red en cualquier lado que ellos estén.

c) Para las empresas que no tienen una red, la solución inalámbrica proporciona:

- . . . Compartir Jos recursos de la empresa sin necesidad de.atar los dispositivos con cables.
- Crecimiento acelerado.
- Cuando es un lugar temporal, puede transportarse la red de lugar en Íugar.
- La red inalámbrica es ideal para ser la primera, por su fácil mantenimiento, sin perforar paredes techos o pisos, baja el costo de cableado.
- No requiere que se tenga un departamento de sistemas para poder administrarla.

d) Para las instituciones educativas puede brindar:

- Conectividad para los trabajadores de la institución donde quiera que éstos estén. Incluyendo salones de clases, auditorios, etc.
- Con la misma red se les puede otorgar a los alumnos acceso a Jos recursos siempre y cuando no interfieran con la organización, dando prioridad a ciertos usuarios como maestros y trabajadores.
- Muchas de fas instituciones educativas están en edificios antiguos donde su valor histórico es mayor que el valor de instalar una red tradicional, las redes inalámbricas no necesitan perforar paredes o pisos para conectarse.

136

La tabla 9 muestra los beneficios de una LAN inalámbrica.

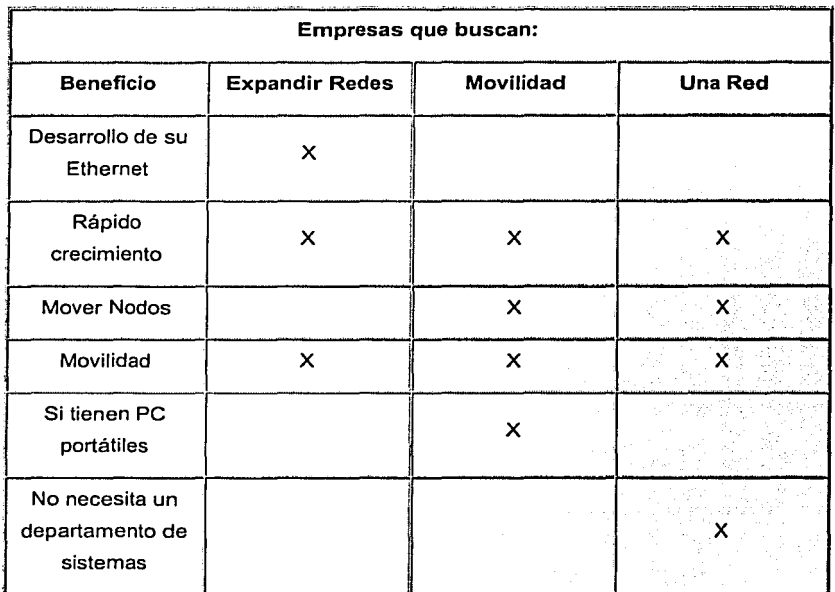

Tabla 9. Beneficios de una LAN inalámbrica.

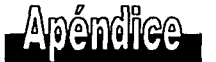

Apéndice A. NORMA OFICIAL MEXICANA NOM-121-SCT1-1994. "SISTEMAS DE RADIOCOMUNICACION QUE EMPLEAN LA TECNICA DE ESPECTRO DISPERSO EN LAS BANDAS DE 902-928 MHz, 2450- 2483.5 MHz y 5725-5850 MHz" Diario Oficial de la Federación. México, D.F. a 16 de Septiembre de 1994 27 pp.

Apéndice B. Norma IEEE 802.11

Apéndice C. Norma IEEE 802.11a.

Apéndice D. Norma IEEE 802.11b.

Toda ésta información, por su extensión, es incluida en un CD para su consulta.

### Glosario de Términos

Glosario de términos del sistema.

Administrador del sistema: Persona asignada por el máximo nivel de decisión de la estructura organizacional cuyas funciones son: a} dar seguimiento al despliegue de metas en todos los niveles, b} recibir e integrar los resultados de todos los participantes, c} generar los reportes, las gráficas y el árbol de despliegue, d} coordinar las sesiones de evaluación de resultados con el grupo de mayor nivel de decisión, e} mantener actualizada la base de datos del sistema, f} llamar al consultor para solicitar soporte técnico cuando se requiera.

Arbol de despliegue: Ramificación de metas desde cada objetivo estratégico a todos los niveles de la estructura que refleja Quién le despliega Qué a Quién.

Area: División, dirección, división o gerencia que forma parte de la estructura organizacional a partir del segundo nivel y de la que se generan las metas para los siguientes niveles o para otras áreas.

Centro de productividad: Proceso, producto, programa, proyecto, servicio, región, y cualquier otra forma de agrupar los resultados diferente a la agrupación por objetivo, área, puesto tipo o persona. Sirve para definir grupos y equipos de trabajo.

Datos acumulados: Registros que agrupan los resultados de distintos periodos de medición.

Despliegue: Desdoblamiento de un objetivo en una o varias metas a un siguiente nivel de la estructura o a un proveedor interno de cualquier área y nivel.

Diagnóstico individual: Reporte que muestra todas las metas en que una persona participa en cada periodo, así como los datos acumulados de sus resultados a través de los distintos periodos en los que ha participado.

Eficiencia esperada: Grado de cumplimiento que un ejecutante deberá alcanzar en una meta que le ha sido asignada. Dicho factor se expresa de acuerdo a una de las tres unidades de medida establecidas: cantidad, fecha u omisiones.

Eficiencia lograda: Grado de cumplimiento que un ejecutante alcanzó en una meta que le fue asignada. Dicho factor debe ser expresado en los mismos términos en los que se estableció la eficiencia esperada.

Ejecutante: Persona a quien se le asigna una meta. Puede ser un subordinado inmediato o cualquier otro individuo de quien se espera un resultado independientemente de su posición en la estructura respecto a quien despliega. La posibilidad de desplegar o recibir metas de personas de mayor o menor jerarquia y de otras áreas depende de las reglas establecidas por el comité de productividad.

Exportar: Acto de enviar una o varias metas a un proveedor interno para que la ejecute o al administrador del sistema.

Factor clave: Recurso organizacional o característica personal que es fundamental para que un ejecutante logre cumplir una meta al 100%.

Factor critico: Recurso organizacional o característica personal que fue asignado como factor clave a un ejecutante y que fue la causa que impidió que cumpliera su meta al 100%.

Gráfica: Imagen que representa los datos agrupados con los resultados obtenidos en un determinado periodo de medición.

Importar: Acto de recibir una o varias metas desplegadas por un cliente interno.
Lineamientos estratégicos: Directrices de la estrategia organizacional integradas por la misión {propósito de la organización), la visión (imagen futura), los valores (principios y normas de comportamiento) y los indicadores de gestión (preocupaciones del máximo nivel de decisión para orientar el despliegue de metas en cualquier posición de la estructura).

Meta: Resultado, utilidad o rendimiento esperado que se expresa numéricamente o en tiempo y que se obtiene como efecto, producto o consecuencia de una o varias acciones. Es el "entregable" que un responsable de despliegue espera de un ejecutante.

Módulo: Se refiere a cualquiera de las dos aplicaciones básicas en software para operar el sistema. Una es el Módulo de Administración y la otra el Módulo de Despliegue.

Nivel: Posición en la estructura que ocupa una persona o en la que una meta fue desplegada.

Objetivo: Meta que recibe un ejecutante y que a su vez es desplegada en otras metas para un siguiente nivel.

Objetivo estratégico: Objetivo del nivel 1 de donde se inicia el despliegue de metas en los siguientes niveles.

Periodo: Ciclo de tiempo para efectuar una medición de resultados. Los ciclos pueden ser mensuales, bimestrales, trimestrales, cuatrimestrales, semestrales, etc., según lo establezca el máximo nivel de decisión de la organización.

Ponderación: Valor porcentual que es asignado por la máxima autoridad de la organización a un grupo de elementos cuya suma debe ser 100%. Principalmente aplica a los tres elementos que integran la contribución de resultados: Eficiencia, Dificultad y Participación.

Puesto: Función básica o rol que se le asigna a una persona para cumplir con una meta determinada. Puede ser o no su puesto oficial en la estructura.

141

Puesto tipo: Función básica o rol tipificado que agrupa funciones similares específicas y son asignadas a cada persona para cumplir con una meta determinada. Puede ser o no su puesto oficial en la estructura.

Intervalo: Es el tamaño que se define para los periodos de medición. El intervalo puede ser mensual, bimestral, trimestral, cuatrimestral o semestral,

Reporte: Informe que muestra información en términos de textos y números con los datos procesados e integrados de los resultados obtenidos en un determinado periodo de medición. Algunos reportes también muestran datos acumulados de dos o más periodos.

Responsable de área: Básicamente se refiere a la persona que representa la autoridad máxima de un área principal que reporta directamente al nivel uno de la estructura. Sin embargo, también puede ser el responsable de un área intermedia en la estructura al que el Nº 1 de la organización desea desplegar metas directamente.

Responsable de la entidad: Es la persona que ocupa la posición máxima de la organización y que representa el nivel uno de la estructura de donde se inicia el proceso de despliegue de metas a todos los demás niveles.

Responsable del despliegue: Cliente interno que define una o varias metas a un ejecutante o proveedor interno de otro nivel, a partir de una meta que recibió de un nivel anterior. Puede ser el jefe inmediato o cualquier otra persona que espera un resultado de alguien más, independientemente de su relación jerárquica.

Unidad de medida: Base de medición de una meta. Hay tres opciones: cantidad (medición numérica para incrementar un resultado), fecha (medición temporal para establecer un límite de tiempo dentro de un periodo de medición) y omisiones (medición numérica para reducir o eliminar un resultado).

% de eficiencia: Resultado de la diferencia entre la eficiencia lograda sobre la eficiencia esperada en el cumplimiento de una meta por un ejecutante.

Glosario de términos de computación.

Base de datos: Es un almacenamiento colectivo de las bibliotecas de datos que son requeridas, para cubrir sus requisitos de procesos y recuperación de información:

Bit:(dígito binario ) un dígito simple de un número binario (1 ó 0) en el computador.

Byte: grupo de bits advacentes operados como una unidad (grupos de 8 bits).

Hardware: es la parte tangible del computador.

Software: conjunto de programas, documentos, procesamientos y rutinas asociadas con la operación de un sistema de computadora, es decir, la parte intangible de la computadora.

.<br><u>Memoria RAM</u>: ( Random Access Memory ), memoria de acceso aleatorio cuyo contenido permanecerá presente mientras el computador permanezca encendido.

Memoria ROM: (Read Only Memory) memoria de solo lectura. Chip de memoria que solo almacena permanentemente instrucciones y datos de los fabricantes.

Periféricos: cualquier dispositivo de hardware conectado a una computadora.

Glosario de términos de redes.

Cliente: cualquier estación de trabajo de una red o segmento de red que solicita servicios a un servidor de cualquier naturaleza.

Estación de trabajo: cualquier computadora conectada a fa red. Antiguamente sólo se llamaba estación de trabajo a fas computadoras más potentes, en fa actualidad no es asi. Evidentemente todas las estaciones de trabajo deben incorporar su tarjeta de red; esto no impide que fa estación pueda trabajar de forma independiente y utilizar los servicios de fa Red cuando le sea necesario.

Nodo: cualquier estación de trabajo, terminal, computadora personal, impresora o cualquier otro dispositivo conectado a Ja red o segmento de red. Por Jo tanto, este término engloba al anterior. Los dispositivos pueden conectarse a la red o segmento de red a través de una computadora, o bien directamente si éstos son capaces de soportar una tarjeta de red.

Servidor: se trata de una estación de trabajo que gestiona algún tipo de dispositivo de Ja red o segmento de red, como pueden ser impresoras, faxes, módems, discos duros, etc., dando servicio al resto de las estaciones, no siendo necesario que dichos dispositivos estén conectados de forma directa a esta estación. Por tanto, se puede hablar de servidor de impresión, servidor de comunicaciones, servidor de ficheros, etc. Estos servidores pueden ser dedicados, cuando no pueden utilizarse para otra cosa, o no dedicados, cuando funcionan como una computadora más de Ja Red, además de prestar servicios como servidor de algún elemento.

Medio de transmisión: se trata de cualquier medio físico, incluso el aire (como por ejemplo en las comunicaciones inalámbricas o por radio), que pueda transportar información en forma de señales electromagnéticas. El medio de transmisión es el soporte de toda Ja red: si no tenemos medio de transmisión, no tenemos red. Existen diferentes medios de transmisión: cable coaxial, fibra óptica, par trenzado, microondas, ondas de radio, infrarrojos, láser, etc. La elección del medio de transmisión para una red no se hace de forma aleatoria; existen un serie de factores que Jo determinan: Ja velocidad que queramos en Ja red, Ja arquitectura, el ruido e interferencias que va a tener que soportar, Ja distancia, etc.

Método de acceso al medio: una vez que se tiene seleccionado el medio de transmisión que se va a utilizar para implantar la red, se debe elegir el método que Jos diferentes nodos de la red van a emplear para acceder a dicho medio. Cuando varios dispositivos están compartiendo un medio común, es necesaria la implantación de una política de uso de dicho medio: se trata de un método de acceso al medio. Se podrían citar como medios más comunes el paso de testigo, acceso múltiple por detección de portadora con y sin detección de colisiones, polling, contención simple, etc. Los métodos de control de acceso al medio se encuentran dentro del nivel de enlace del modelo OSI.

144

Protocolos de red: Los protocolos de red definen las diferentes reglas y normas que rigen el intercambio de información entre nodos de la red. Los protocolos establecen reglas a muchos niveles: desde cómo acceder al medio, hasta cómo encaminar información desde origen hasta su destino, pasando por la descripción de las normas de funcionamiento de todos y cada uno de los niveles del modelo OSI de la ISO. Por citar algunos ejemplos de protocolos, nombraremos varios: TCP (protocolo de control de transmisión), IP (protocolo Internet), FTP (protocolo para transferencia de archivos), X.25, etc.

ISO (lnternational Organization for Standarization): Se trata de una organización reconocida mundialmente de normalización. Su objetivo es el de promover y desarrollar normas para el intercambio internacional. Establece normas de estandarización en muchísimos campos, estableciendo modelos a seguir para todos y cada uno de ellos. Abarca campos tan dispares como el diámetro de algunos tipos de conectores, el paso de rosca de tornillos, el grosor de un modelo concreto de cable, etc. En cuanto al campo de tas comunicaciones, la ISO ha desarrollado un modelo, al que llamó OSI. Sus normas fomentan los entornos abiertos de conexión de red, que permiten a sistemas de diferentes casas comerciales comunicarse entre si mediante el uso de protocolos.

OSI (Open System lnterconnection): se trata de un modelo elaborado por la ISO que define los procesos de comunicación en siete capas diferentes. Estos niveles son los siguientes: aplicación, presentación, sesión, transporte, red, enlace *y* físico. Cada capa se encarga de una parte en el proceso de transmisión (en el proceso de elaboración de la información a transmitir), apoyándose en los servicios que le ofrece el nivel inferior y dando servicios a niveles superiores.

Cada capa tiene funciones muy definidas, que se interrelacionan con las funciones de niveles contiguos. Los niveles inferiores definen el medio físico, conectores y componentes que proporcionan comunicaciones de red, mientras que los niveles superiores definen cómo acceden las aplicaciones a los servicios de comunicación.

Paquete: un paquete es básicamente el conjunto de información a transmitir entre dos nodos. Cuando una aplicación quiera enviar información a otra aplicación de otro nodo, lo que hace es empaquetar dicha información, añadiendo datos de control como la dirección de la máquina que envía la información (dirección origen) y la dirección de la máquina a la

145

que va destinada la información (dirección destino). Por tanto, cuando se habla de empaquetamiento, se hace referencia al proceso de guardar dentro de un paquete fa información que se quiere transmitir.

Dirección: todos los nodos de fa red deben tener una dirección que los identifique dentro de fa red o segmento de red de forma única, al igual que todos tenemos una dirección postal para poder recibir correo. La dirección de un nodo depende del protocolo IP (de la familia de protocolos TCP/IP) y en general codifican fa red o segmento de red (recordamos que podemos interconectar distintas red o segmentos de red) y también codifican el nodo dentro de fa red. El número asignado a cada una de estas partes depende del tipo de red que tengamos.

TCP/IP: El protocolo TCP (Protocolo de control de transmisión) que se establece a nivel de transporte del modelo OSI *y* el protocolo 1 P (Internet Protocolo). que pertenece al nivel de red. En realidad, cuando se utiliza el término TCP/IP se hace referencia a una familia muy amplia de protocolos representada por ambos. Estos protocolos son lo que utiliza Internet para la interconexión de nodos. Sobre ellos se establecen otros protocolos a niveles superiores hasta llegar al nivel de aplicación (el más cercano al usuario). en el que se encuentran protocolos tan conocidos como FTP (Protocolo para transferencia de archivos).

Interconexión de redes o segmentos de Red: a veces se plantea la necesidad de interconectar dos o más redes o segmentos de red, por ejemplo por necesidades de compartir recursos; *y* otras veces se necesita la división en dos subredes de una red para mejorar el rendimiento de ésta, por ejemplo. En ambos casos es necesaria la presencia de un dispositivo, que puede ser un Concentrador (Hub}, un Puente (Bridge). un Ruteador (Routers), etc. Cada uno de estos dispositivos está diseñado para interconectar una red o segmentos de Red; la diferencia estriba en el nivel en el que es necesario interconectarlas: no es lo mismo interconectar dos Redes o segmentos de Red con la misma arquitectura que dos Redes de arquitecturas diferentes *y* con diferentes protocolos.

Concentradores CHubs): dispositivo que centraliza la conexión de los cables procedentes de las estaciones de trabajo. Existen dos tipos de concentradores: pasivos *y* activos. Los concentradores pasivos son simplemente cajas que disponen de unos puertos a los-que se conectan las estaciones de trabajo dentro de una configuración en forma de estrella. Únicamente se trata de un cuadro de uniones.

Un concentrador activo es un concentrador que dispone de más puertos que un concentrador pasivo para la conexión de estaciones *y* que realiza más tareas, como puede ser la de amplificación de la señal recibida antes de su retransmisión. A veces se utilizan para estructurar la topologia de una red o segmento de red, permitiendo mayor flexibilidad en la modificación de ésta.

Puentes (Bridges): nos permiten dos cosas: primero, conectar dos o más redes o segmentos de red entre sí, aún teniendo diferentes topologías, pero asumiendo que utilizan el mismo protocolo de red, *y* segundo, segmentar una red en otras menores. Los puentes trabajan en el nivel de enlace del modelo OSI de la ISO. Algunos de los motivos que nos pueden inducir a instalar un puente son ampliar la extensión de una red o segmento de red y/o el número de nodos que la componen; reducir el cuello de botella del tráfico causado por un número excesivo de nodos unidos o unir redes de topologías similares como bus *y* anillo. Los puentes se pueden crear incorporando dos tarjetas de red (una de cada una de las redes o segmentos de red a interconectar) dentro del mismo servidor (conectado obviamente a ambas redes), siempre que el sistema operativo de red de dicho servidor sea capaz de gestionarlo. Existe dos tipos de puentes: locales *y*  remotos. Los puentes locales sirven para segmentar una red *y* para interconectar redes que se encuentren en un espacio físico pequeño, mientras que los puentes remotos sirven para interconectar redes lejanas.

Ruteadores (Routers}: se trata de dispositivos que interconectan redes o segmentos de red a nivel de red del modelo OSI de la ISO. Realizan funciones de control de tráfico *y*  encaminamiento de paquetes por el camino más eficiente en cada momento. La diferencia fundamental con los Puentes (Bridges) es que éstos no son capaces de realizar tareas de encaminamiento en tiempo real, es decir, una vez que tienen asignado un camino entre un nodo origen *y* uno destino siempre lo utilizan, aunque esté saturado de tráfico, mientras que los Ruteadores (Routers) son capaces de modificar el camino establecido entre dos nodos dependiendo del tráfico de la red *y* otros factores.

Gateways (pasarelas): se trata de computadoras que trabajan a nivel de aplicación del modelo OSI de la ISO. Es el más potente de todos los dispositivos de interconexión de redes. Nos permiten interconectar redes o segmentos de red de diferentes arquitecturas; es decir, de diferentes topologías y protocolos; no sólo realiza funciones de encaminamiento como los Ruteadores (Routers), sino que también realiza conversiones de protocolos, modificando el empaquetamiento de la información para adaptarla a cada red o segmento de red.

IEEE: Instituto de Ingenieros Eléctricos y Electrónico.s (IEEE; conocido como 1 - Triple E).

802.11: Actualmente existen tres normas de la IEEE para redes inalámbricas la 802.11. 802.11a y 802.11b, las cuales como la mayor parte de las normas de IEEE, son especificaciones de construcción y funcionamiento para la capa física y la capa de control de acceso al medio del modelo de referencia OSI.

Tarjetas PCMCIA: Tarjetas con compatibilidad para computadoras portátiles.

Tarjetas BUS: Tarjetas con compatibilidad para los puertos llamados bus de las computadoras.

Tarietas PCI: Tarjetas con compatibilidad para las ranuras llamadas PCI de las computadoras.

Tarietas USB: Tarjetas con compatibilidad para los puertos llamados USB de las computadoras.

Adaptadores de red inalámbricos: Proporcionan acceso a clientes a la red. Los adaptadores proveen la interfaz entre el sistema operativo de red y la antena, creando un conexión transparente a la red. Los adaptadores de red inalámbricos tienen intervalos desde 20 a 250 metros, dependiendo del ambiente y configuración.

Puntos de acceso inalámbricos (AP): Tienen funciones de Concentradores (Hubs) y Ruteadores (Routers), asociando clientes inalámbricos con puntos de acceso, comparten la red inalámbrica como haría un Concentrador (Hub), pero el punto de acceso puede adicionalmente grabar los movimientos de clientes a través de sus dominios y permitir o negar comunicación a clientes o tráfico especifico. El punto de acceso, o la antena conectado a éste, es generalmente montado a gran altura sobre una pared o sobre el techo. Los puntos de acceso tienen intervalos desde 20 a 500 metros, dependiendo del ambiente y configuración.

Modulación: Es la alteración sistemática de los parámetros de una onda llamada portadora en función del voltaje instantáneo de otra onda llamada mensaje o moduladora.

DSSS: Espectro extendido de secuencia directa, incluyendo CDMA (acceso múltiple por división de código).

FHSS: Espectro extendido de salto de frecuencia, incluvendo sistemas SFH (Salto de frecuencia lento) y FFH (Salto de frecuencia rápido).

CSMA/CD: Es un protocolo de contención, llamado: acceso múltiple por detección de portadora con detección de colisiones (CSMA/CD), el cual es usado en redes Ethernet.

CSMA/CA: Es un protocolo de contención, llamado: acceso múltiple por detección de portadora con detección de colisiones, pero emplea prevención de colisiones (CA).

, the set of  $\sim$  , and the set of  $\sim$  , and a set of  $\sim$  , and  $\sim$ 

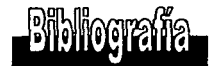

Camarinha - Matos. Re-engineering for sustantible industrial production. Ed. Chapman & Hall. Gran Bretaña 1997. 535 pp.

lnstitute of Industrial Engineers. Más allá de la reingenieria. Ed. Compañía Editorial Continental. México 1996. 251 pp.

Stephen Baxter and David Lisbum. Reengineering lnformation Technology. Ed. Prentice Hall. Gran Bretaña 1994. 214 pp.

Darren L. Spohn. Data Network Design. Ed. McGraw-Hill. USA 1993. 778 pp.

Andrew S. Tanenbaum. Computer Networks. Ed. Prentice Hall. USA 1989. 658 pp.

Daniel A. Menascé, Daniel Schwabe. Redes de computadores. Ed. Paraninfo. España 1988. 168 pp.

José Luis Raya. Redes Locales *y* TCP/IP. Ed. Alfaomega Grupo Editor. México 1997. 185 pp.

Feher, Kamilo. Wireless digital Comunications. Ed. Prentice-Hall. USA 1995. 524 pp.

Robert C. Dixon. Spread Spectrum Systems with commercial aplications. Ed. Wiley-lnterscience Publication. USA 1994. 573 pp.

George R. Cooper, Ciare D. McGillen. Moder Communications and Spread Spectrum. Ed. McGraw-Hill. USA 1986. 436 pp.

3COM AirConnect. Guía del producto. Ed. Progressive Strategies. USA 2000. 31 pp.

## CISCO

Hoja de datos. Puente para trabajo en grupo de la serie Cisco Aironet 350. Ed. Cisco Systerns. USA 2000. 9 pp.

## lntel

Wireless LAN Overview. OLC companion. USA 2000. 40 pp.

NORMA OFICIAL MEXICANA NOM-121-SCT1-1994.

"SISTEMAS DE RADIOCOMUNICACION QUE EMPLEAN LA TECNICA DE ESPECTRO DISPERSO EN LAS BANDAS DE 902-928 MHz, 2450-2483.5 MHz y 5725-5850 MHz" Diario Oficial de la Federación.

México, D.F. a 16 de Septiembre de 1994 27 pp.

LAN MAN Standards Comittee of the IEEE Computer Society IEEE 802.11 Part 11. Wireless LAN Medium Access Control (MAC) and Physical Layer (PHY) specifications Ed. IEEE. EUA 1999. 528 pp.

LAN MAN Standards Comittee of the IEEE Computer Society

IEEE 802.11a

Part 11. Wireless LAN Medium Access Control (MAC) and Physical Layer (PHY) Specifications. High - Speed Physical Layer in the 5 GHz Band. Ed. IEEE.

EUA 1999.

91 pp.

LAN MAN Standards Comittee of the IEEE Computer Society

IEEE 802.11b

Part 11. Wireless LAN Medium Access Control (MAC) and Physical Layer (PHY) Specifications. High - Speed Physical Layer Extension in the 2.4 GHz Band. Ed. IEEE.

**EUA 1999** 

96 pp.